#### BEUTH HOCHSCHULE FÜR TECHNIK BERLIN vol Applied Sc

**Wirtschaftsinformatik 1 LE 08 – Oberflächen und Ereignisse**

Prof. Dr. Thomas Off http://www.ThomasOff.de/lehre/beuth/wi1

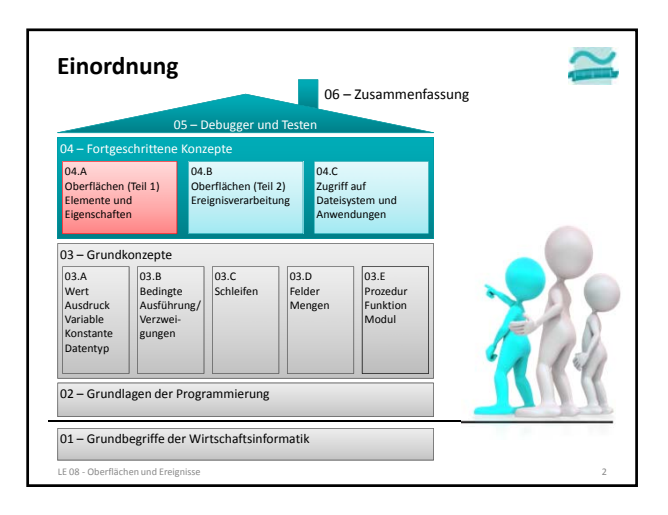

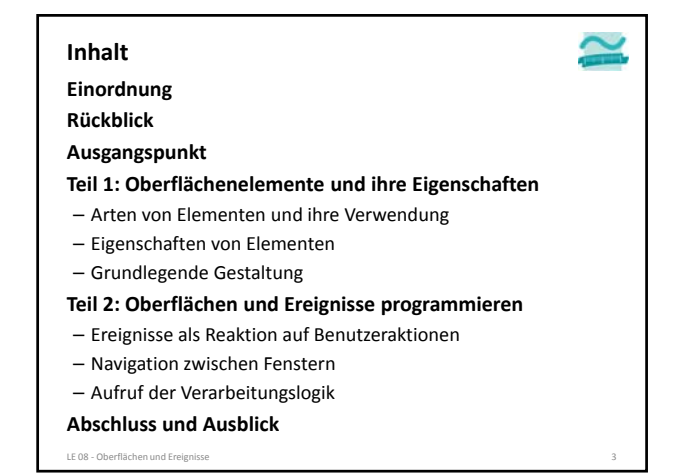

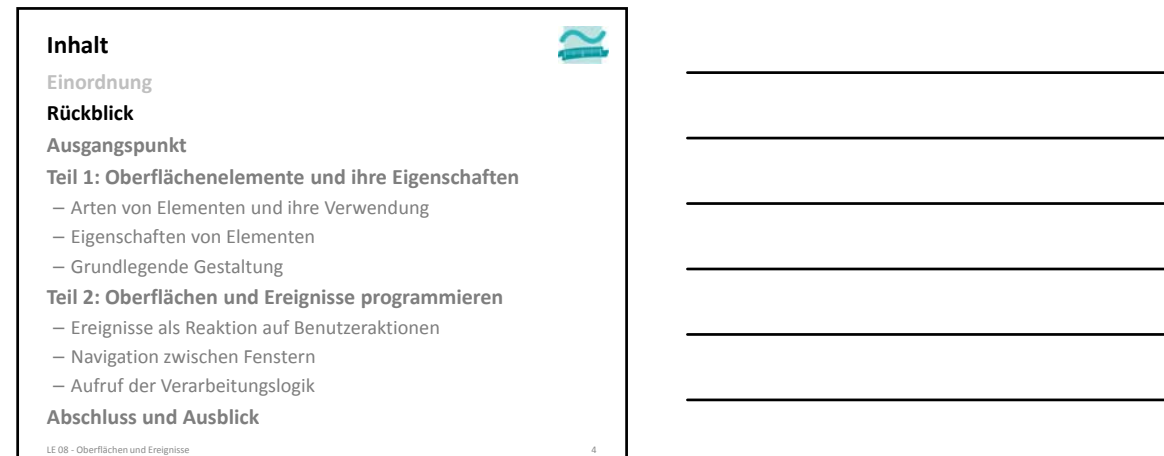

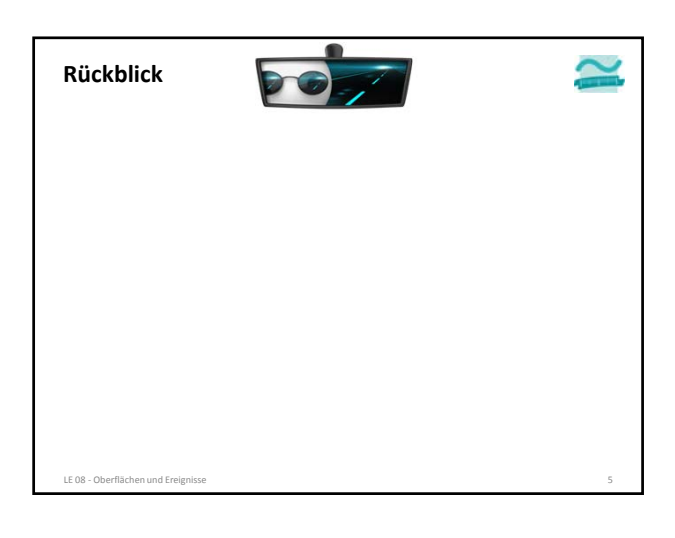

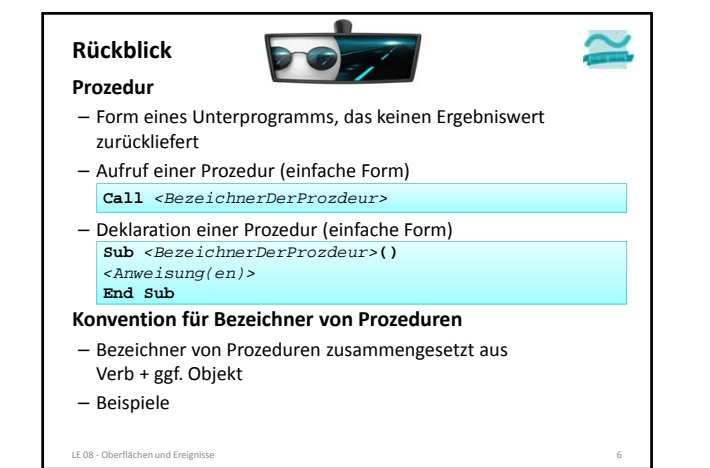

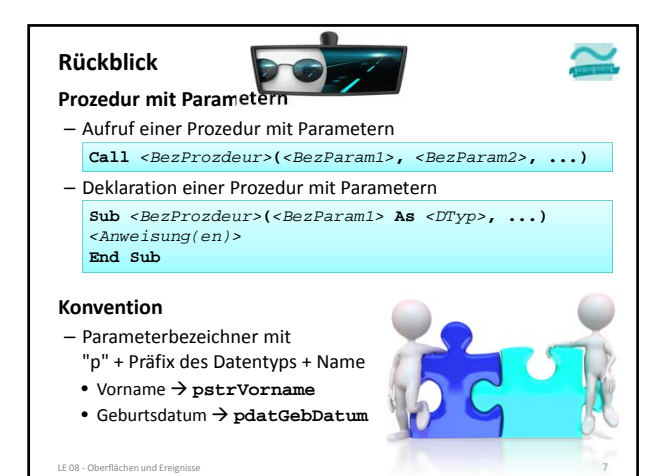

#### **Rückblick**

# **Funktion mit Parametern und Rückgabewert**

- ist eine Form des Unterprogramms und liefert einen Ergebniswert zurück
- Aufruf einer Funktion mit Parametern und Rückgabewert sollte innerhalb einer Zuweisung erfolgen
- **Let** *<Var>* **=** *<BezFnkt>***(***<BezParam1>***,** *<BezParam2>***, ...)**
- Deklaration einer Funktion mit Parametern und Rückgabewert **Function** *<BezFnkt>***(***<BezParam1>* **As** *<DTyp>***, ...) As** *<DTyp> <Anweisung(en)>* **Let** *<BezFnkt>* **=** *<RückgabeWertOderAusdruck>*

LE 08 - Oberflächen und Erei

**End Function**

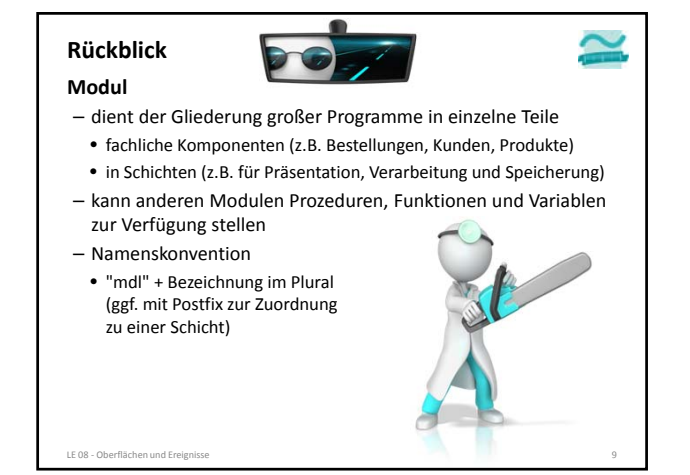

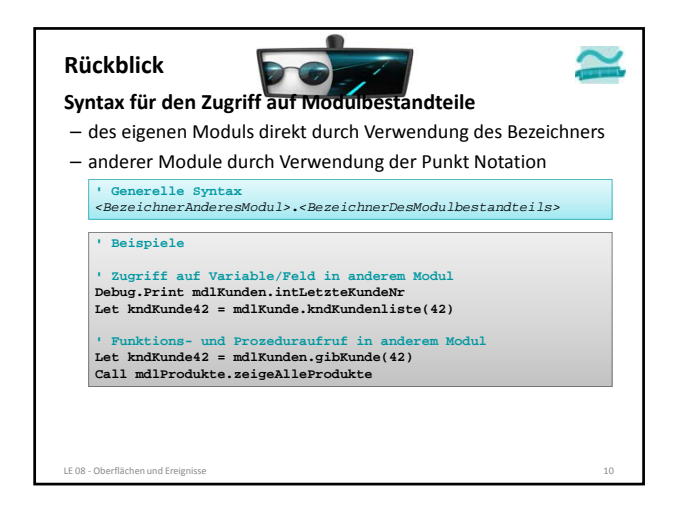

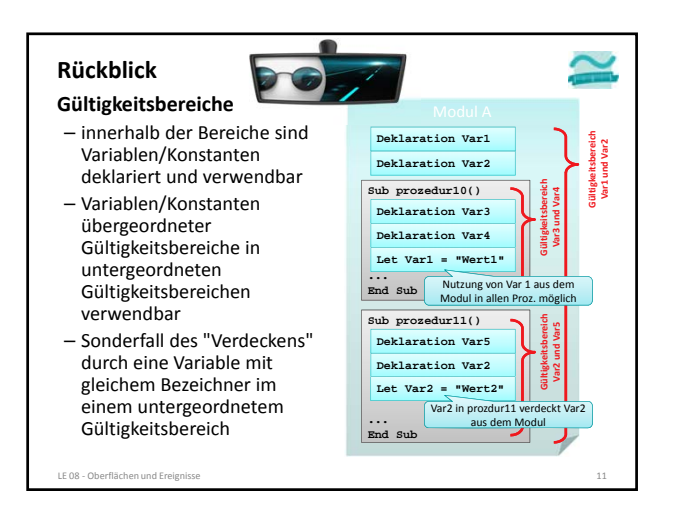

#### **Rückblick**

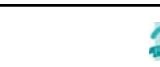

#### **Sichtbarkeit**

- Elemente eines Moduls ein in anderen Modulen sichtbar, wenn das Element als **Public** deklariert wurde
- Elemente sind nur innerhalb ihres Moduls sichtbar, wenn das Element als **Private** deklariert wurde

LE 08 ‐ Oberflächen und Ereignisse 12

#### **Geheimnisprinzip**

- dient dem Verbergen der internen Realisierung von Funktionen/Prozeduren und Modulen
- durch Einschränkungen der Sichtbarkeit und eine definierte Schnittstelle nach außen

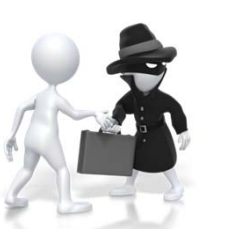

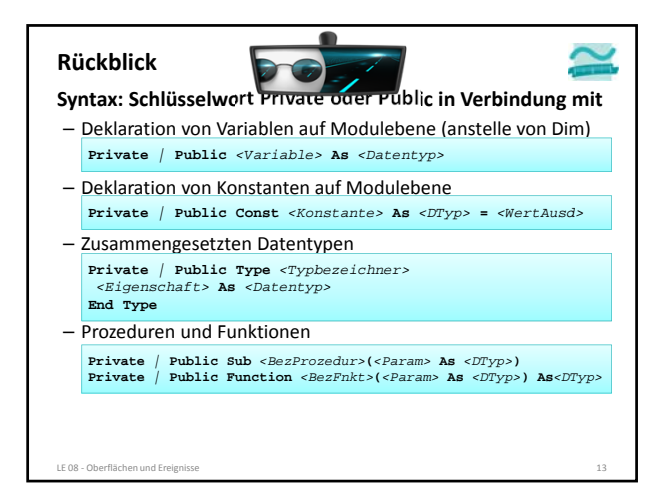

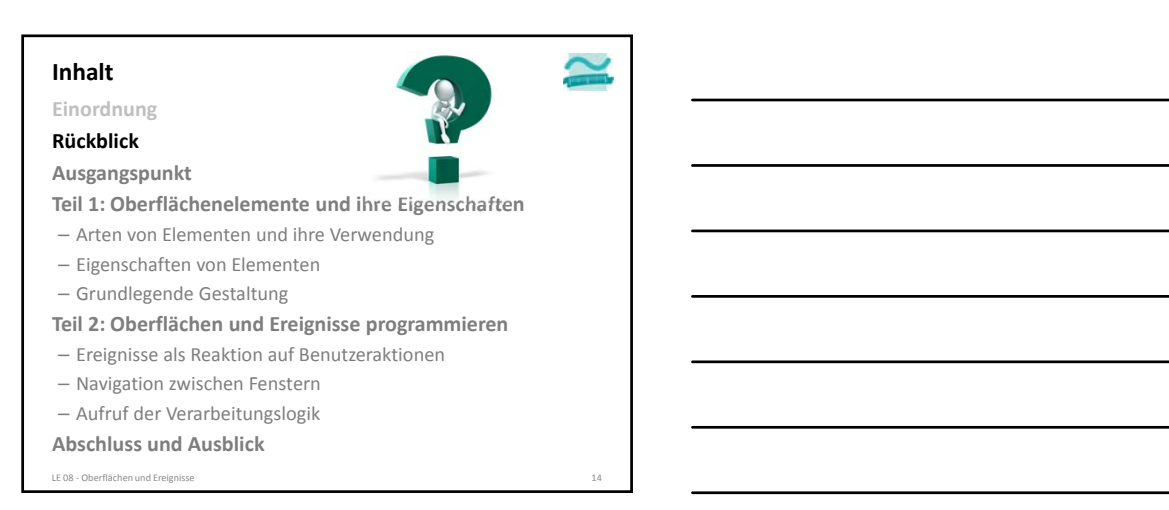

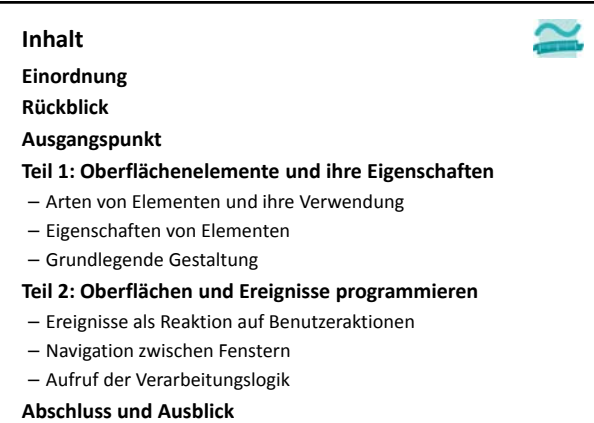

LE 08 ‐ Oberflächen und Ereignisse 15

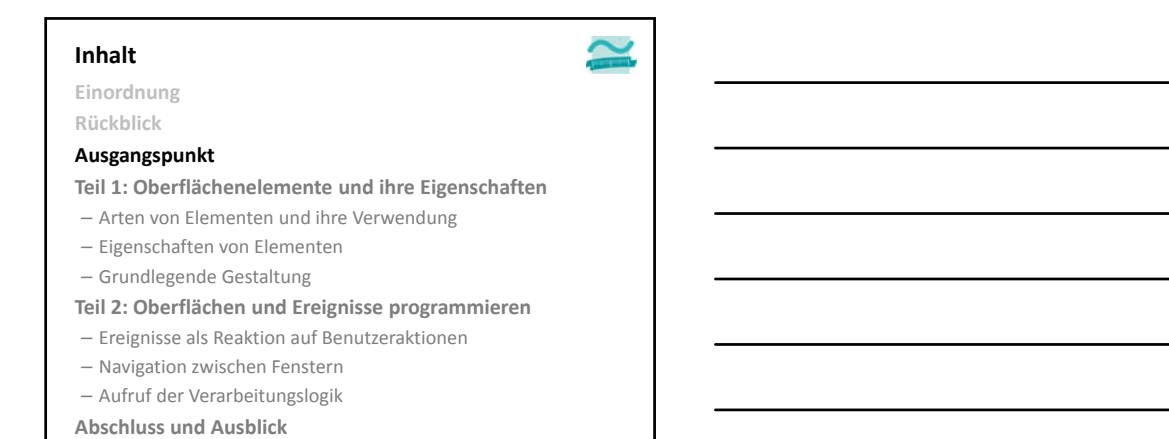

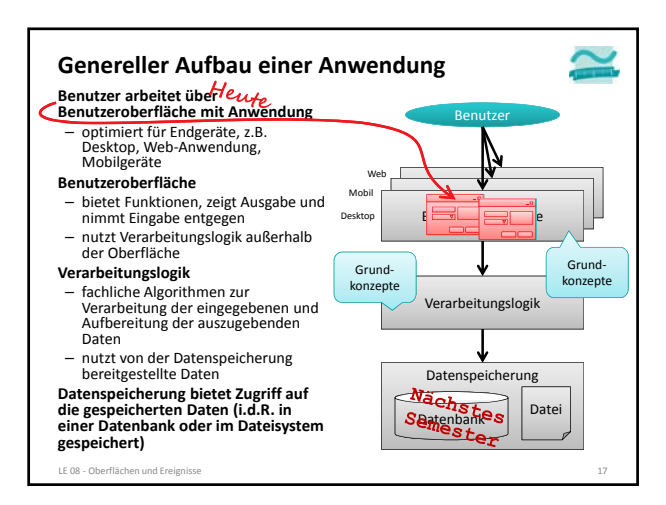

LE 08 - Oberflächen und Ereign

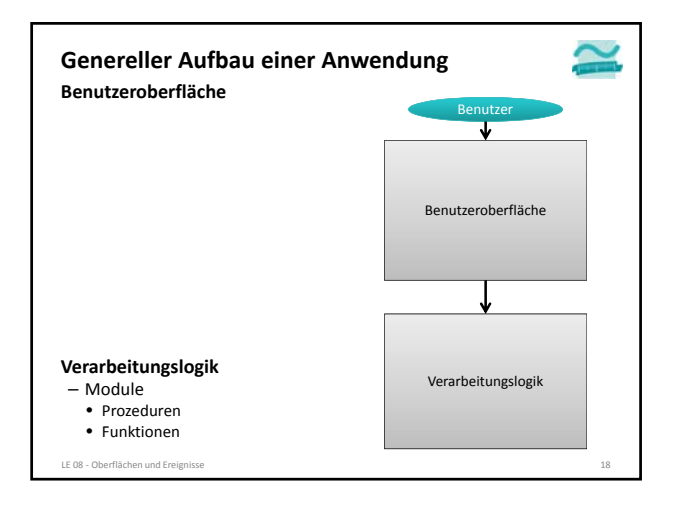

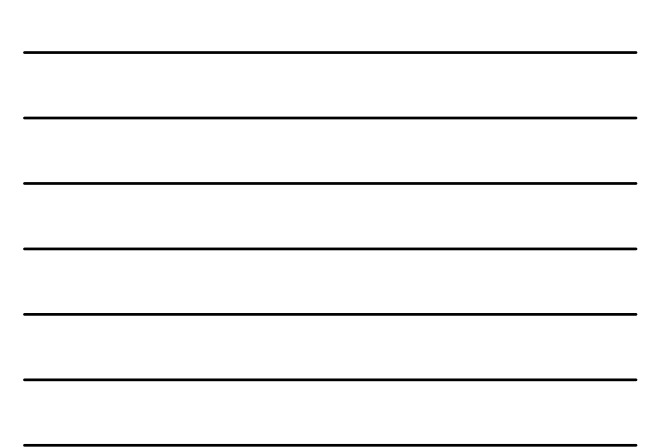

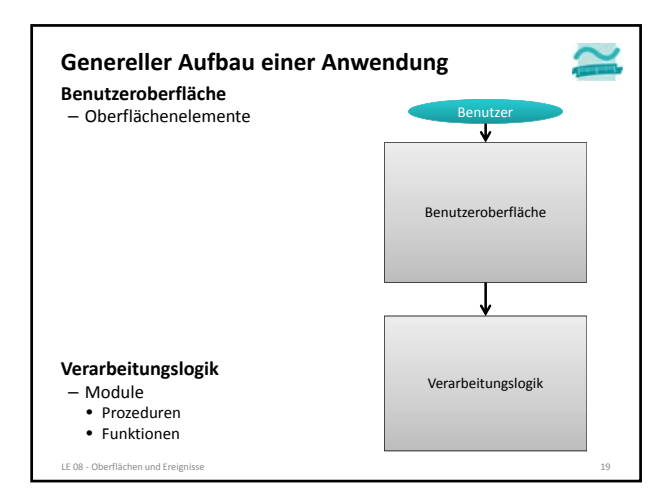

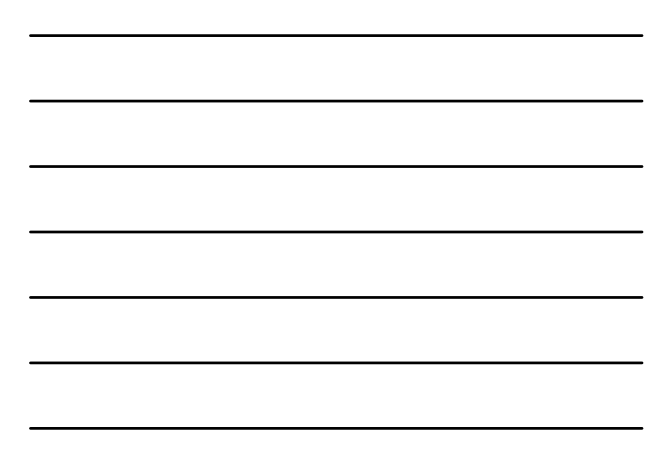

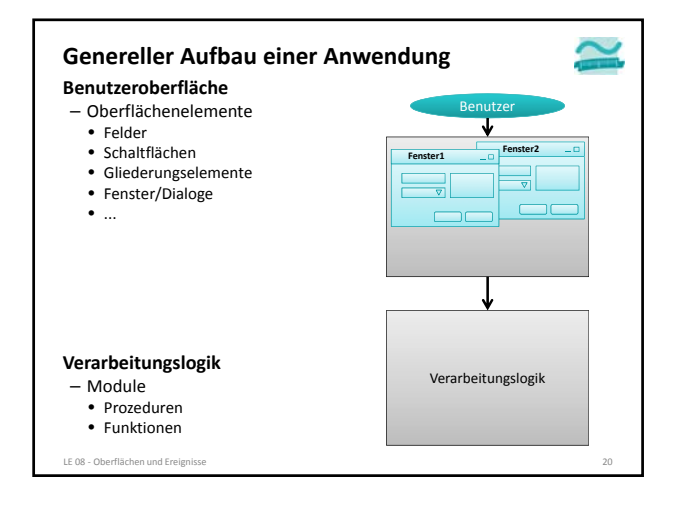

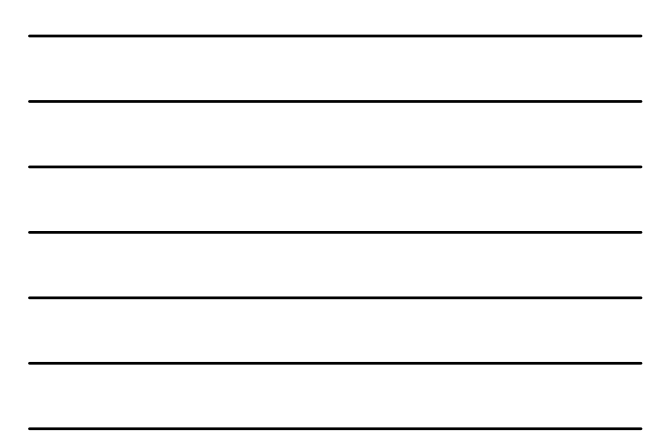

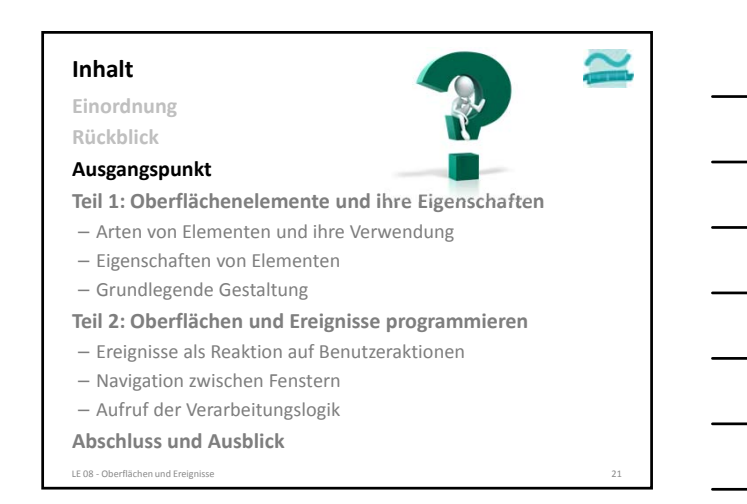

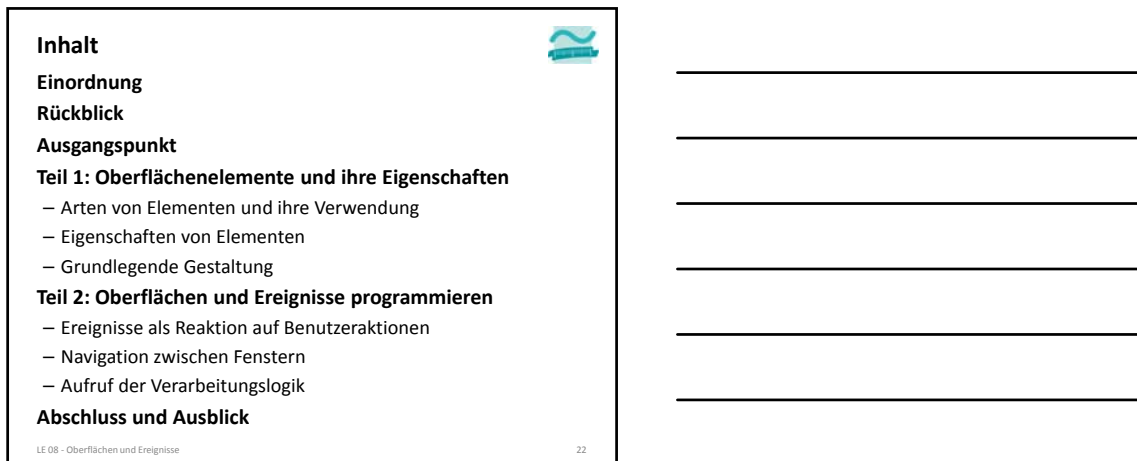

#### **Inhalt**

**Einordnung**

**Rückblick**

**Ausgangspunkt**

#### **Teil 1: Oberflächenelemente und ihre Eigenschaften**

– Arten von Elementen und ihre Verwendung

– Eigenschaften von Elementen

– Grundlegende Gestaltung

**Teil 2: Oberflächen und Ereignisse programmieren**

– Ereignisse als Reaktion auf Benutzeraktionen

– Navigation zwischen Fenstern

– Aufruf der Verarbeitungslogik **Abschluss und Ausblick**

LE 08 - Oberflächen und Ereignisse

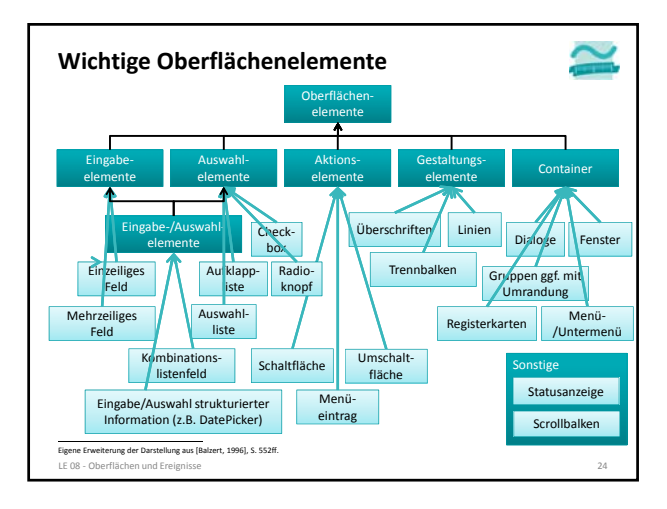

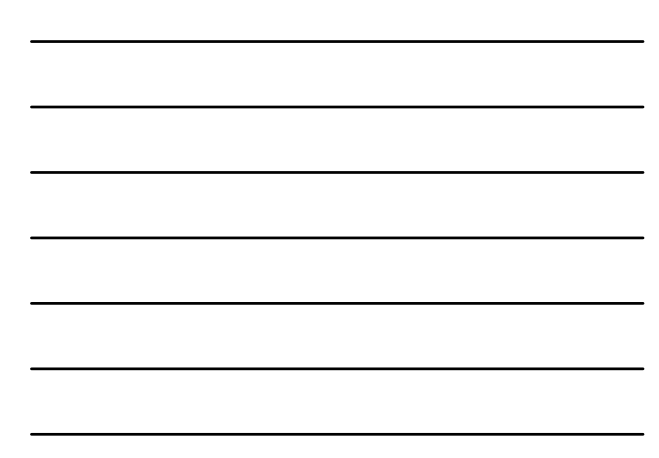

**Eingabe und Auswahl Aktionselemente Container Wichtige Oberflächenelemente in MS Access**

LE 08 ‐ Oberflächen und Ereignisse 25

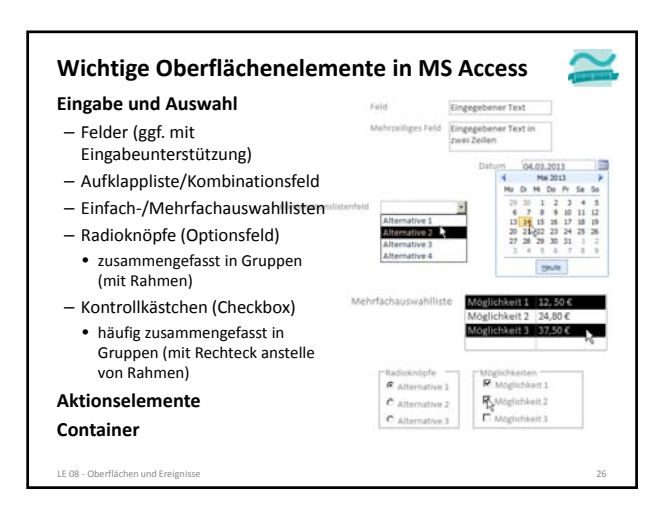

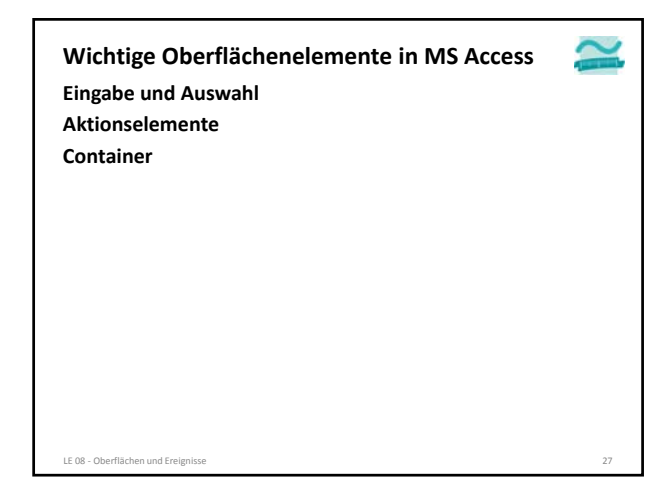

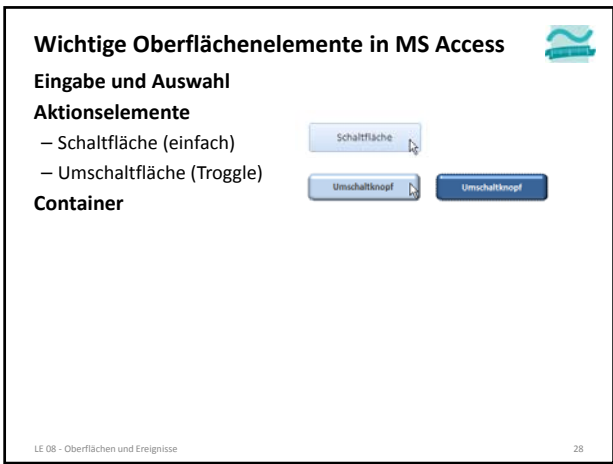

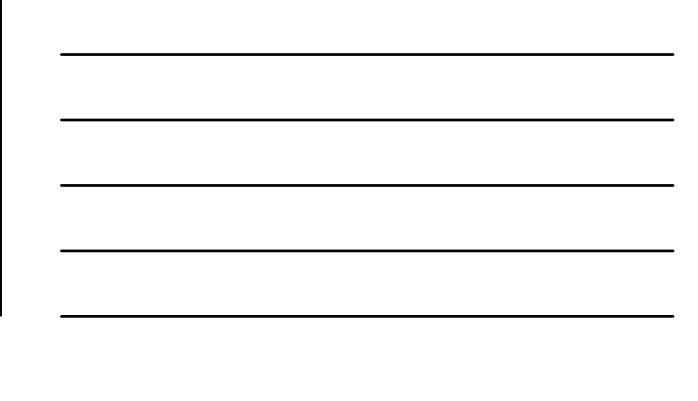

 $\simeq$ **Wichtige Oberflächenelemente in MS Access Eingabe und Auswahl Aktionselemente Container**

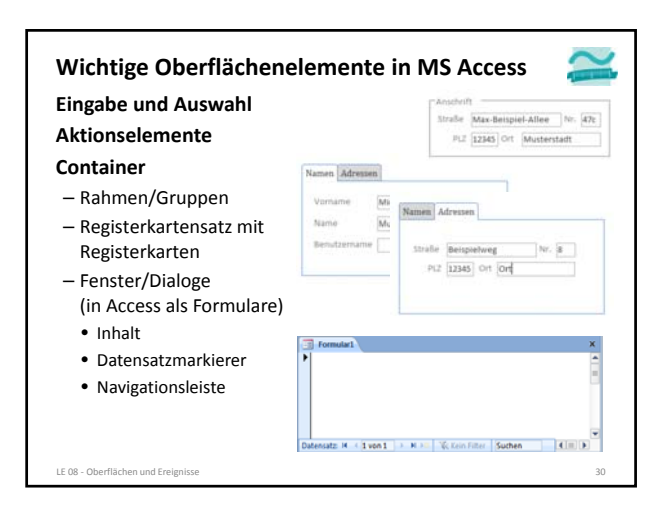

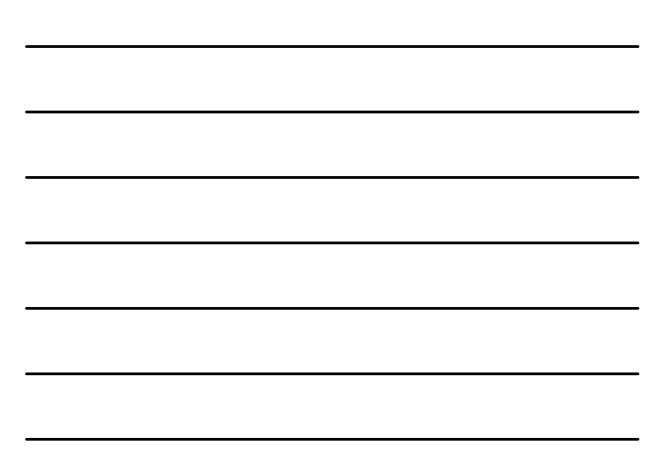

LE 08 - Oberflächen und Er

**Eingabe und Auswahl Aktionselemente Container Wichtige Oberflächenelemente in MS Access**

#### **Wichtige Oberflächenelemente: Beispiel 08.01**

LE 08 ‐ Oberflächen und Ereignisse 31

#### **Ziel**

- Verwenden der Textfelder als Oberflächenelemente
- Kennenlernen der Layoutansicht

#### **Aufgabe**

- Erstellen einer Oberfläche für die Anzeige eines Kunden mit Textfeldern für
	- Name
	- Vorname
- Straße
- Hausnummer

LE 08 - Oberflächen und Ereignis

- $\bullet$  PLZ
- Ort
- (jeweils in getrennten Feldern)

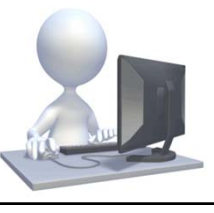

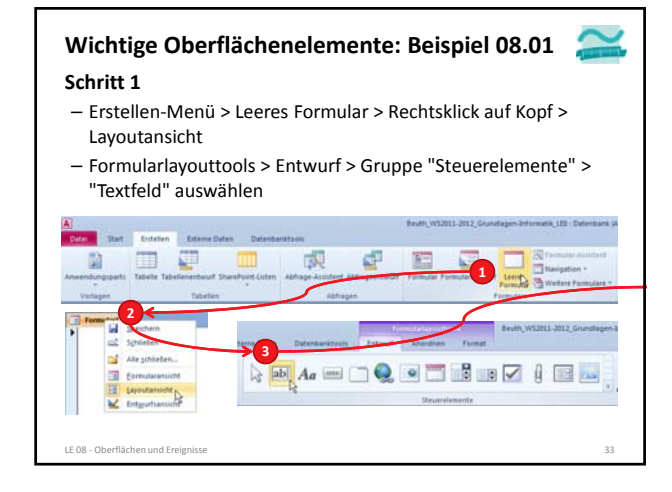

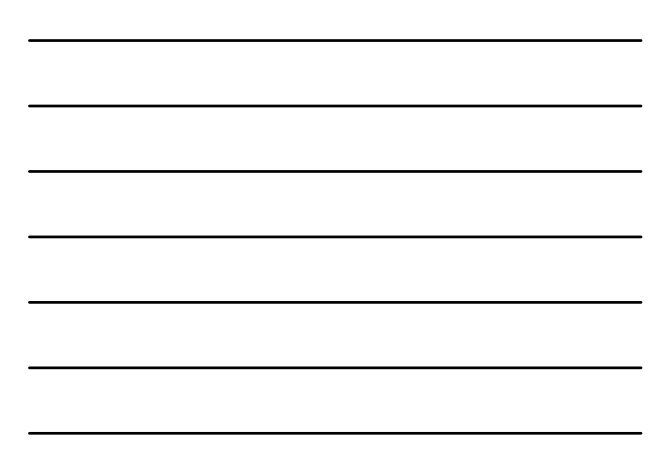

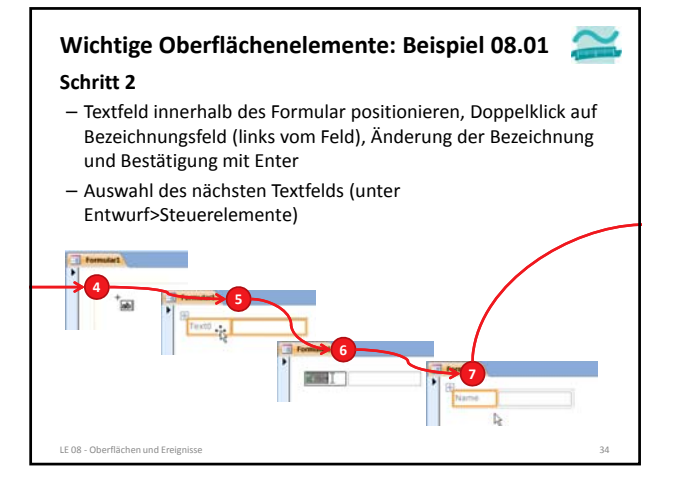

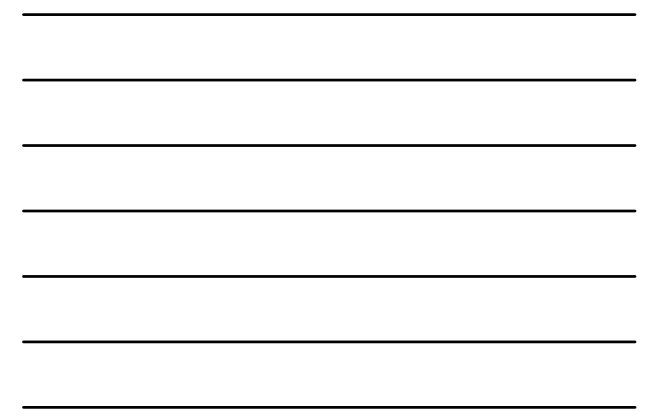

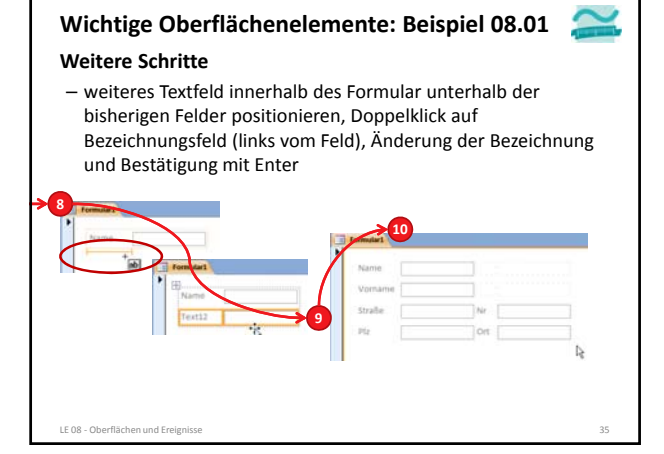

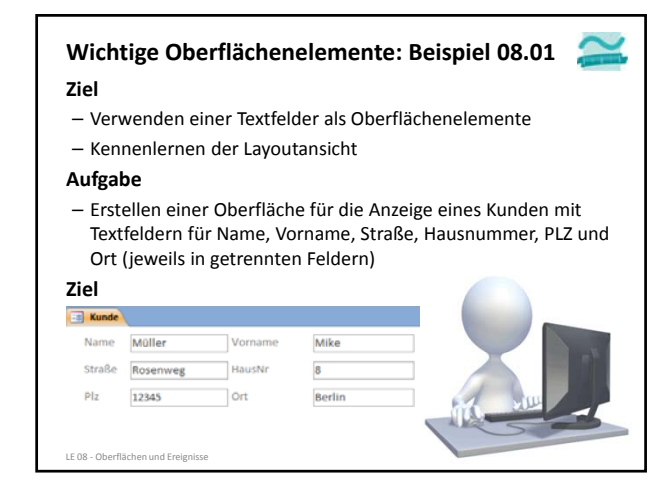

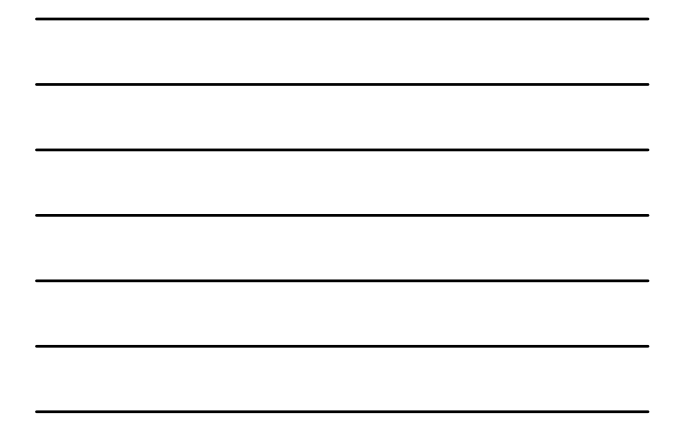

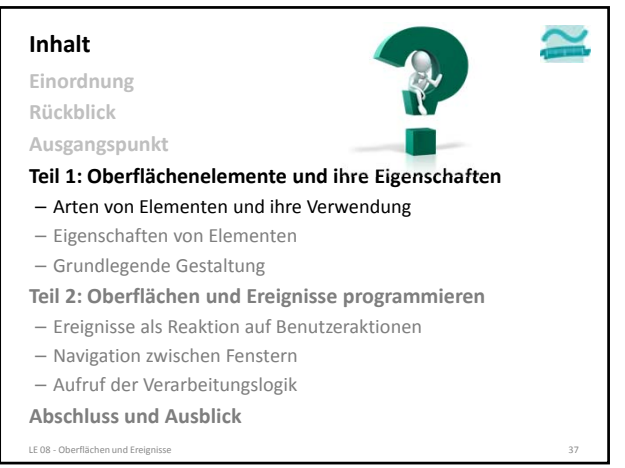

#### **Inhalt**

**Einordnung**

**Rückblick**

**Ausgangspunkt**

#### **Teil 1: Oberflächenelemente und ihre Eigenschaften**

– Arten von Elementen und ihre Verwendung

- Eigenschaften von Elementen
- Grundlegende Gestaltung
- **Teil 2: Oberflächen und Ereignisse programmieren**
- Ereignisse als Reaktion auf Benutzeraktionen
- Navigation zwischen Fenstern
- Aufruf der Verarbeitungslogik
- **Abschluss und Ausblick**

LE 08 - Oberflächen und Ereignisse

#### **Oberflächenelemente haben Eigenschaften,** – die Ihr Aussehen festlegen – die Interaktionsmöglichkeiten des Benutzers beeinflussen **Eigenschaften von Oberflächenelementen**

- Auswirkung auf die Programmierung haben (siehe Teil 2)
- ...

#### **Beispielsweise haben die meisten Oberflächenelemente** – Beschriftung

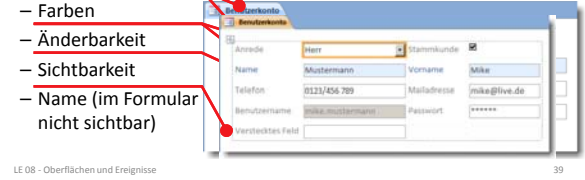

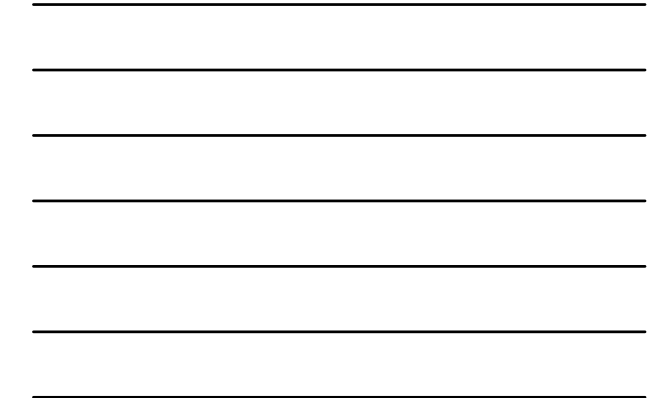

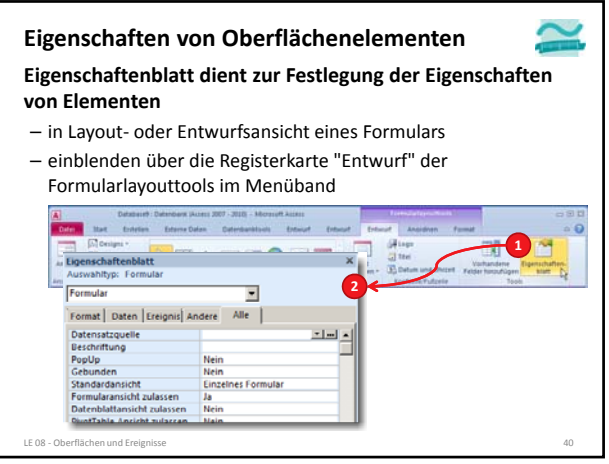

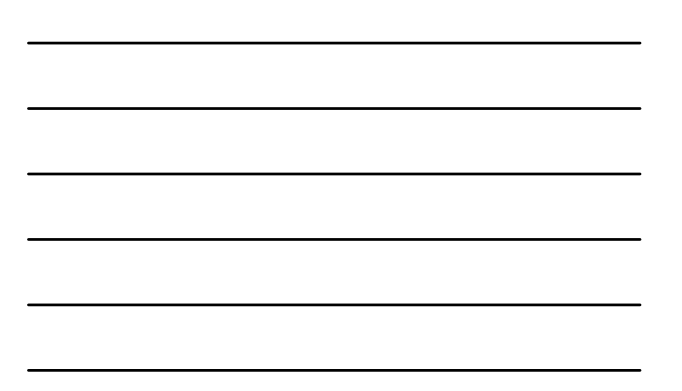

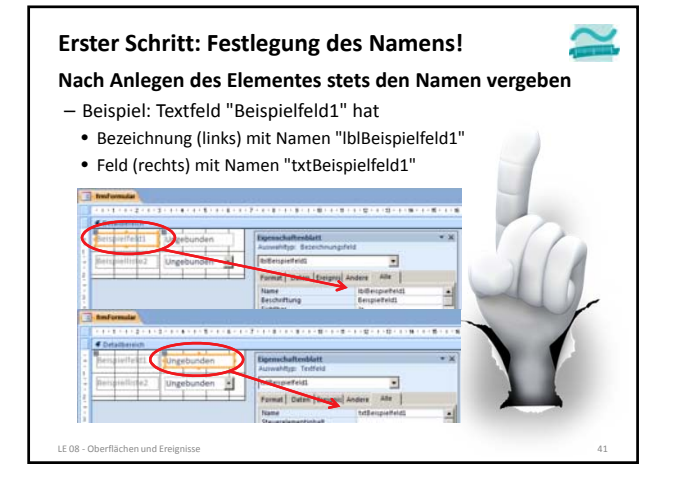

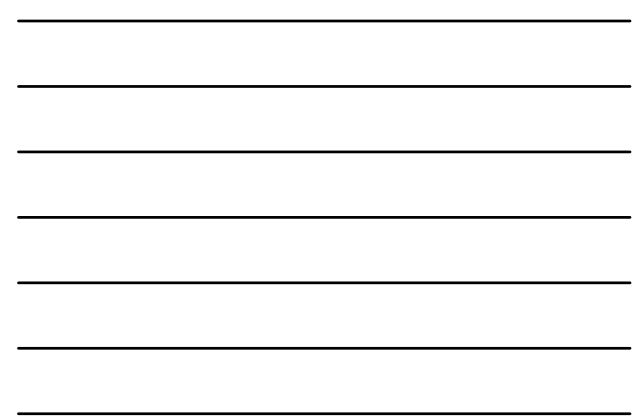

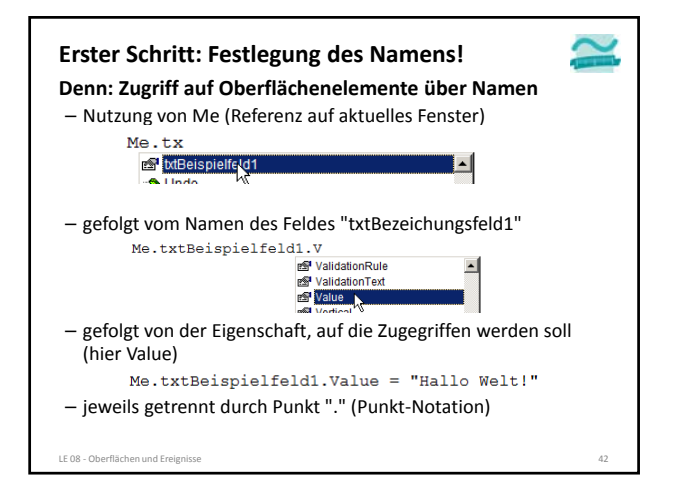

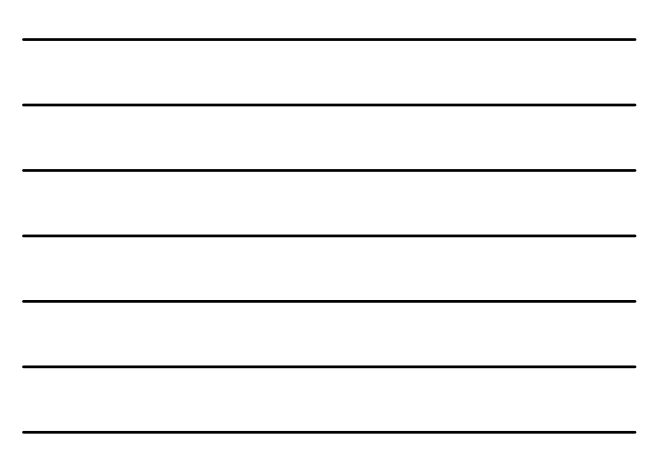

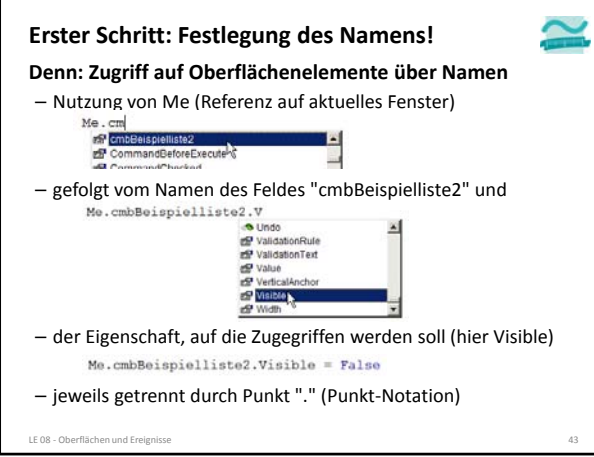

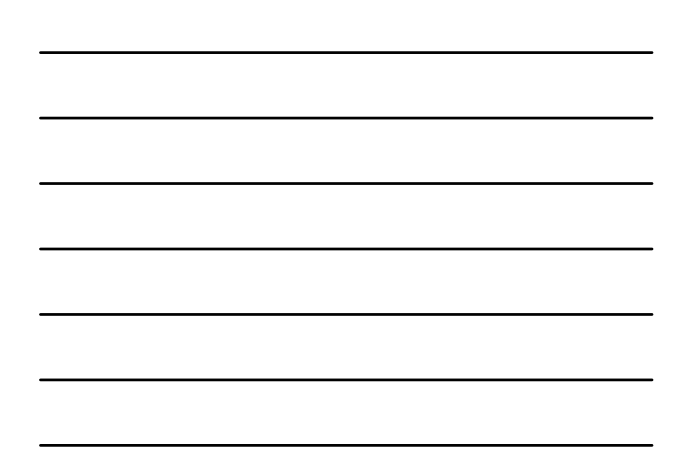

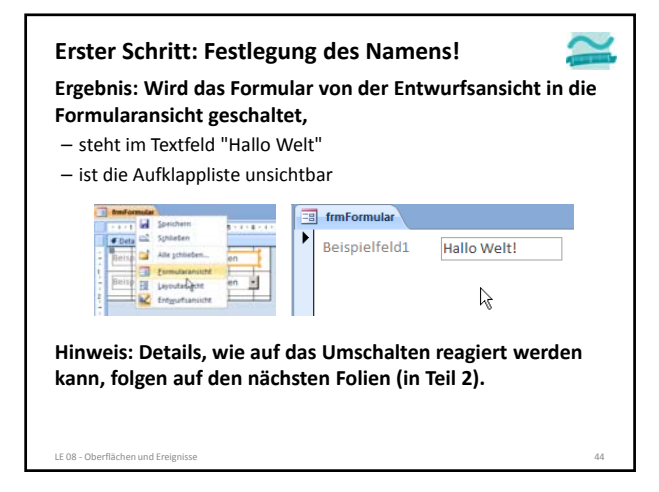

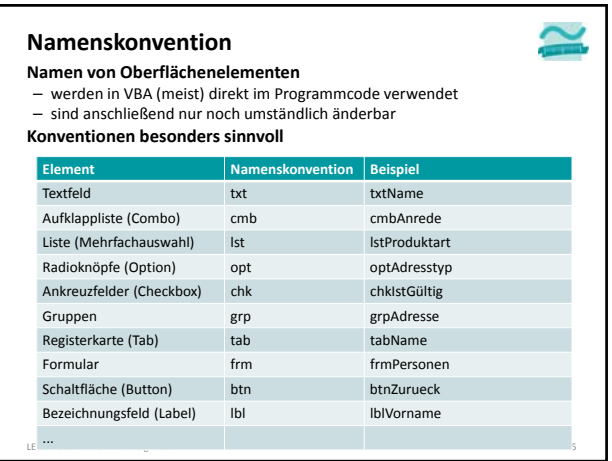

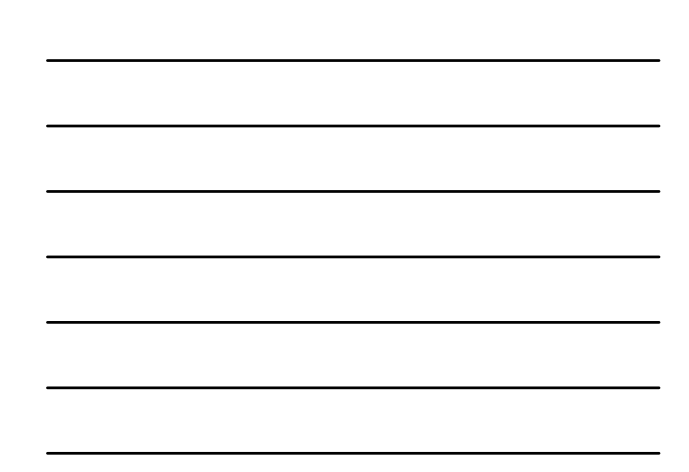

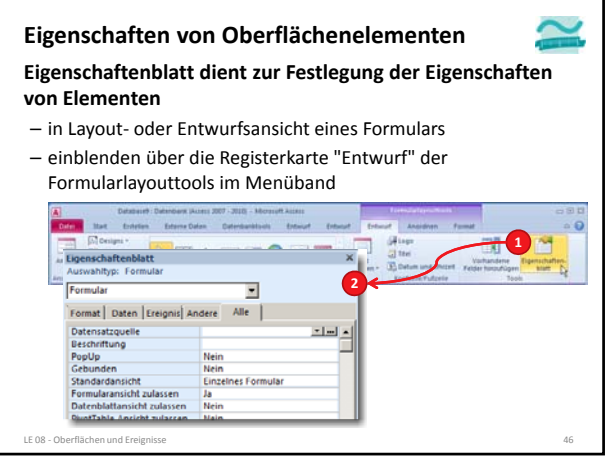

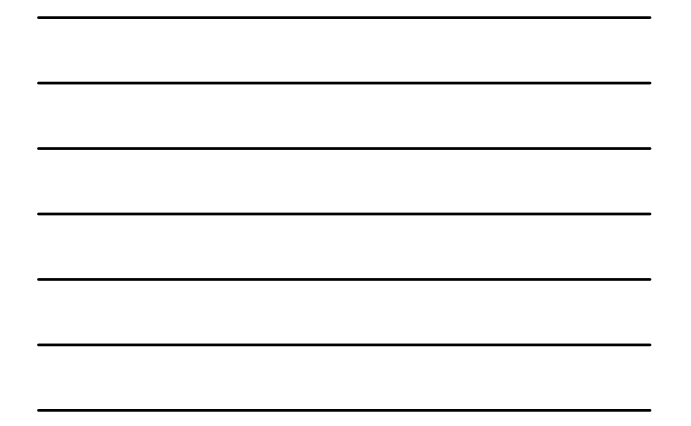

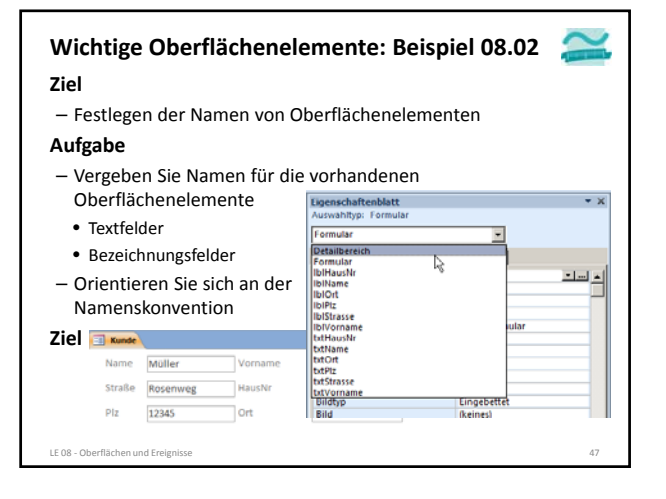

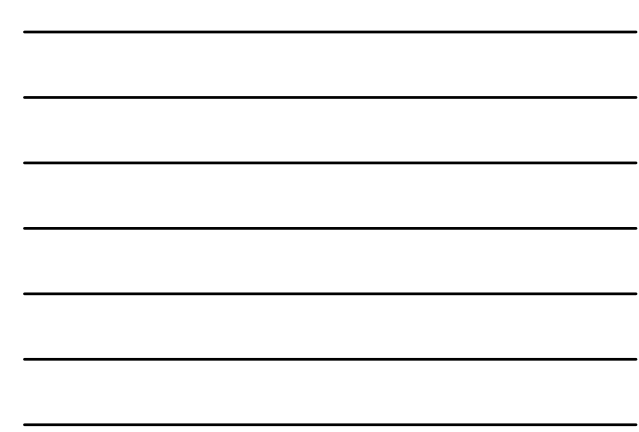

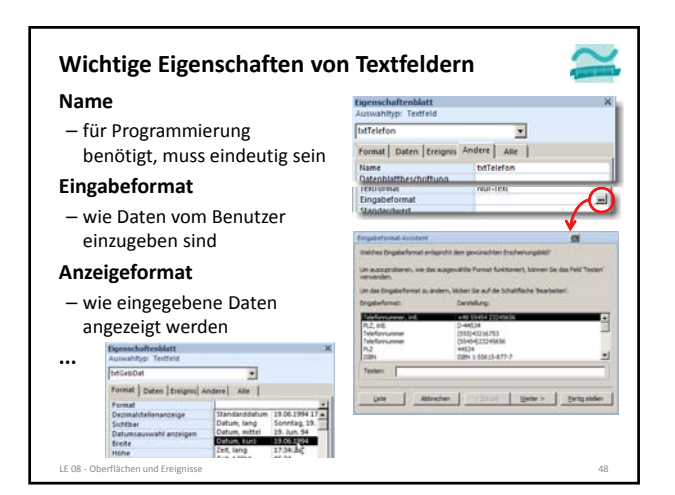

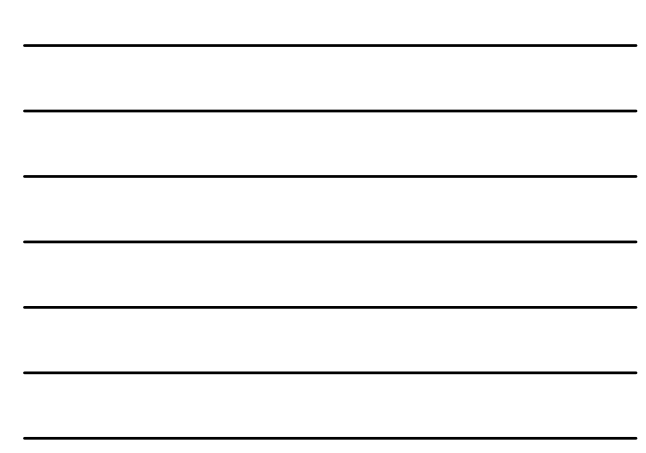

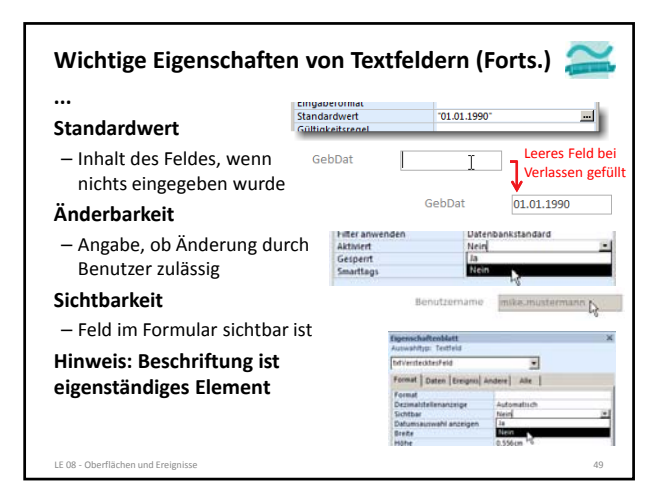

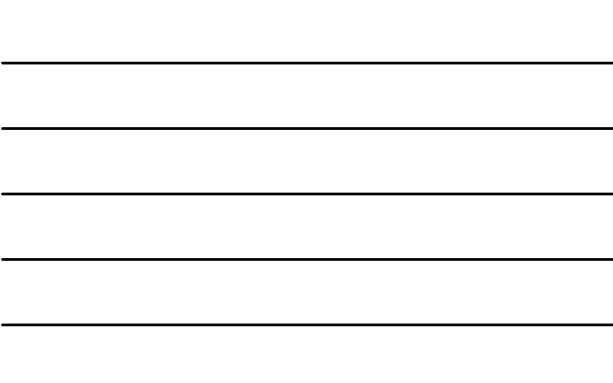

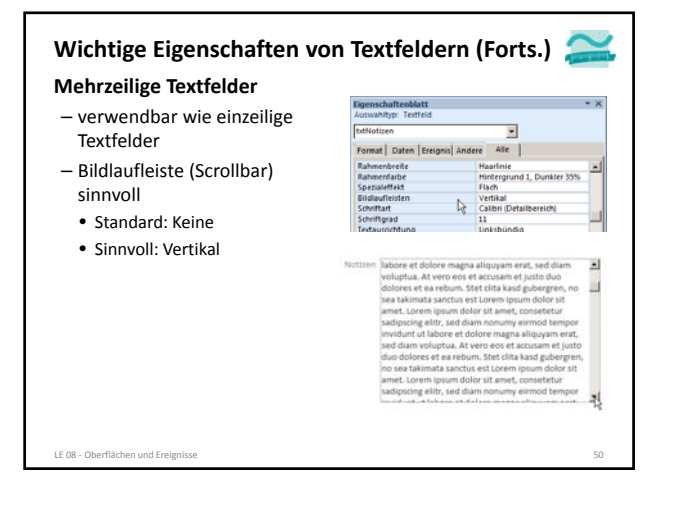

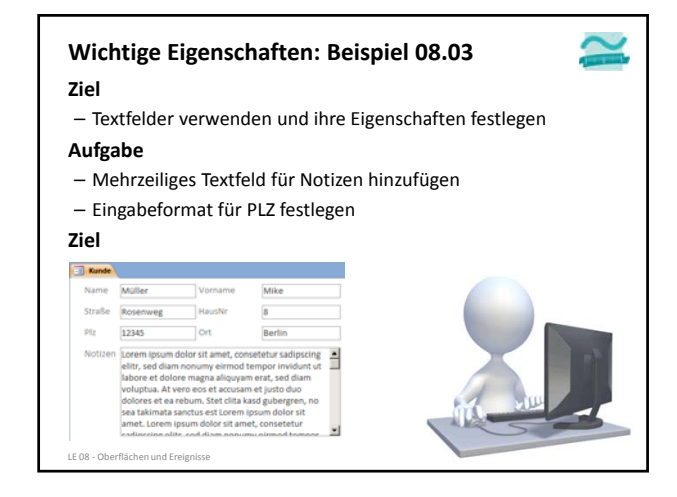

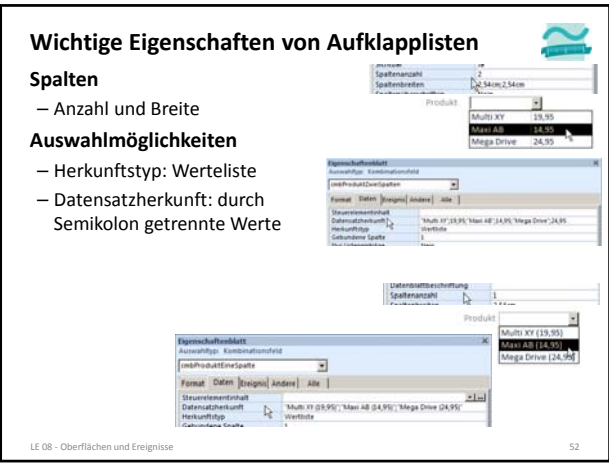

#### **Wichtige Eigenschaften von Aufklapplisten (Forts.) Auswahl oder Eingabe** – Nur Listeneinträge legt fest, ng<br>Militêrî ob direkte Eingaben möglich sind  $\Omega$  $15 - 1$ – Wertelistenbearbeitung legt fest, ob Benutzer zusätzliche 11 x Elemente hinzufügen kann • Standard: Ja • Empfehlung: Nein ा idene Spalte<br>teneinträge ī. ne<br>Nein li≽ LE 08 ‐ Oberflächen und Ereignisse 53

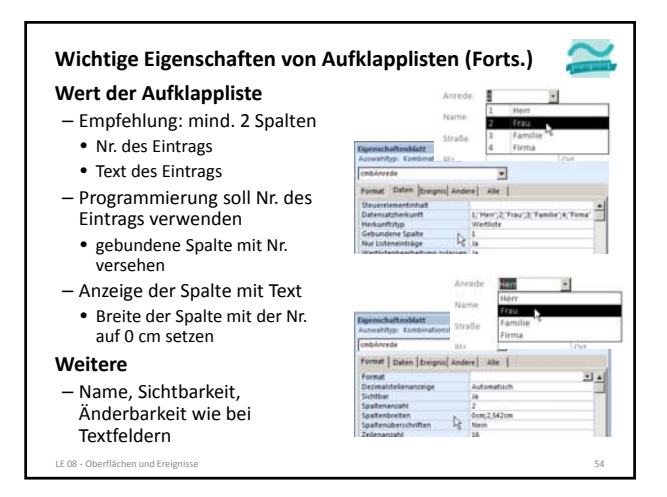

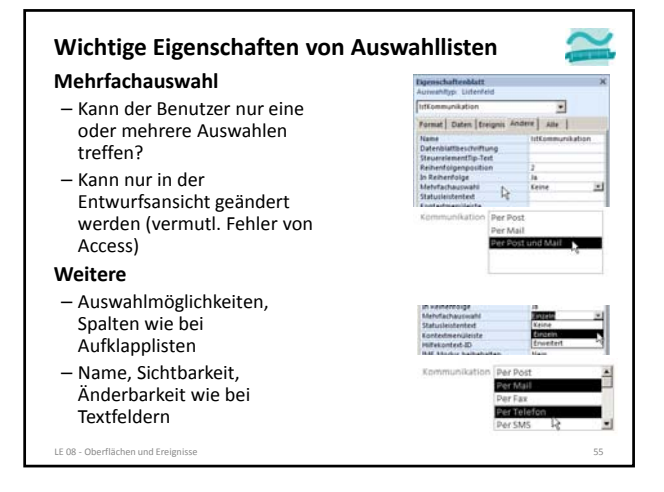

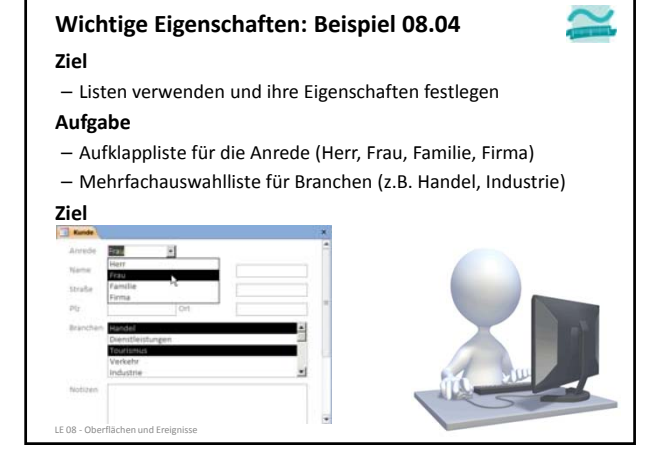

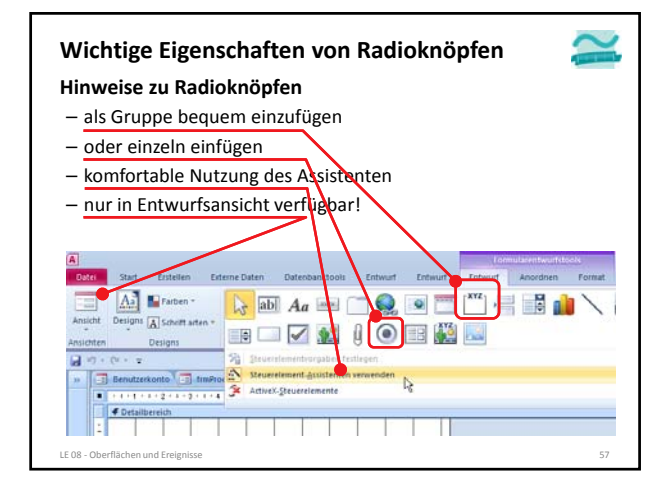

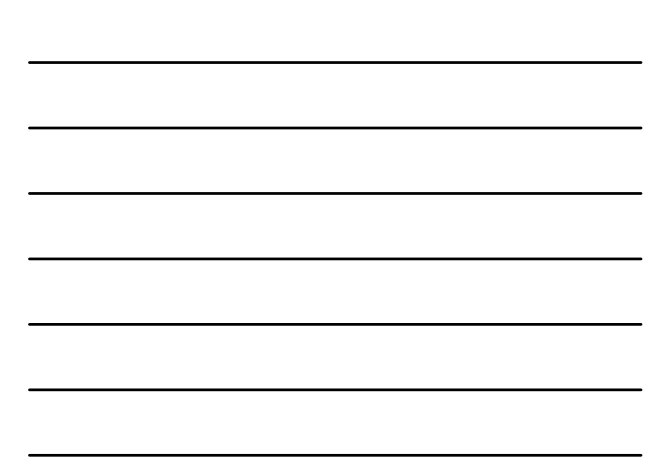

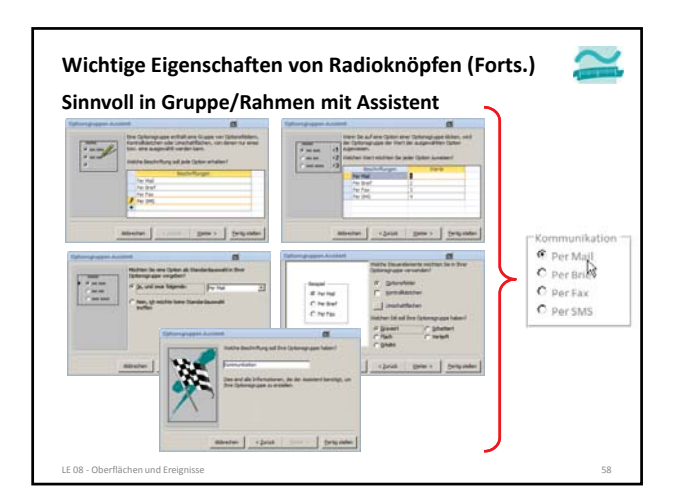

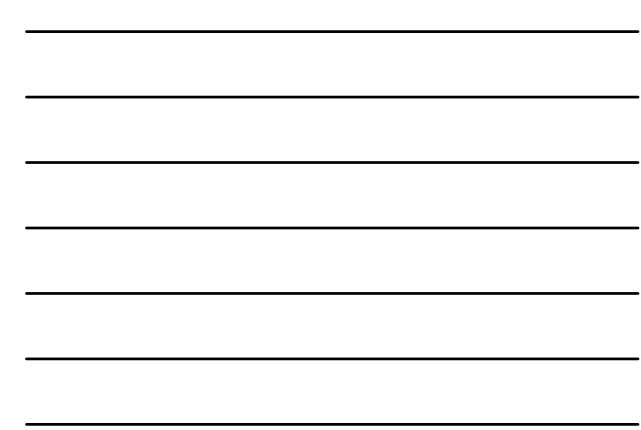

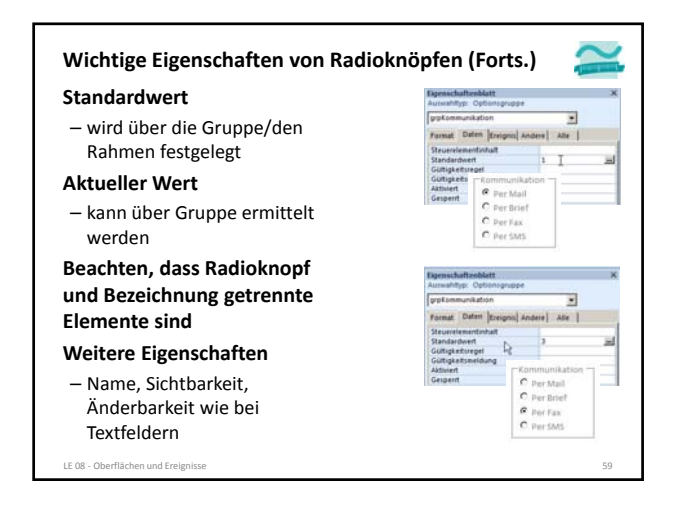

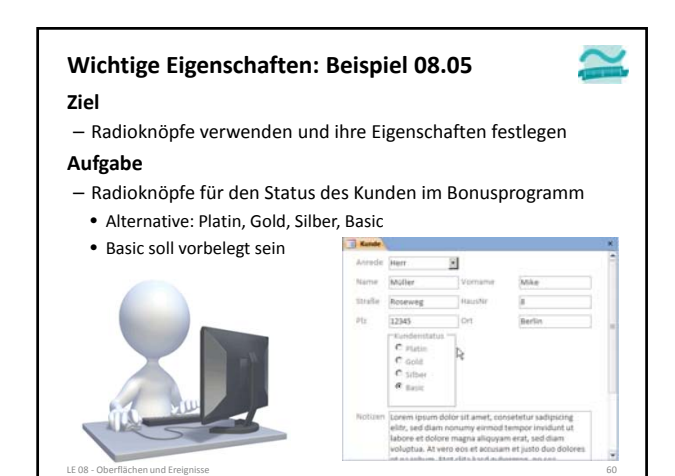

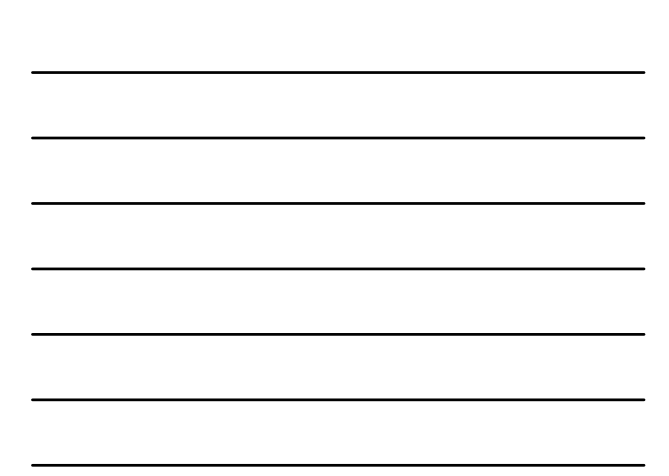

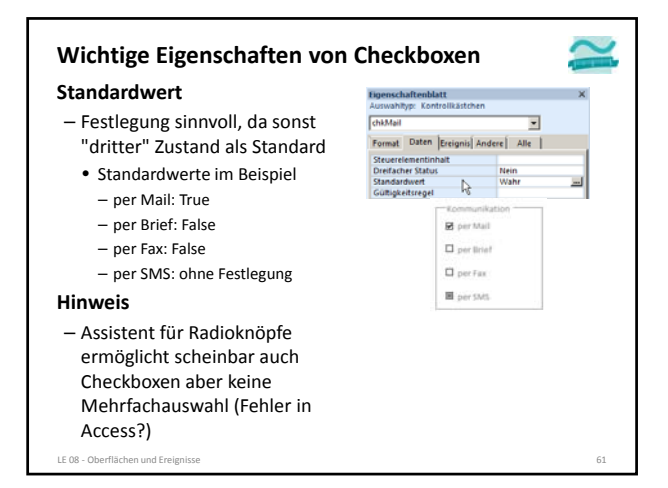

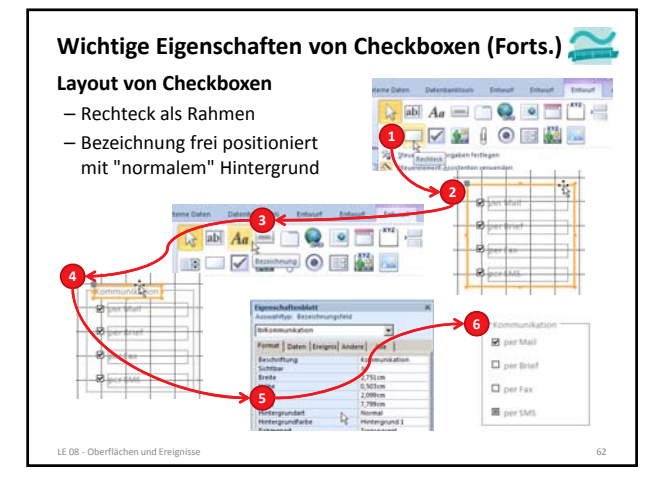

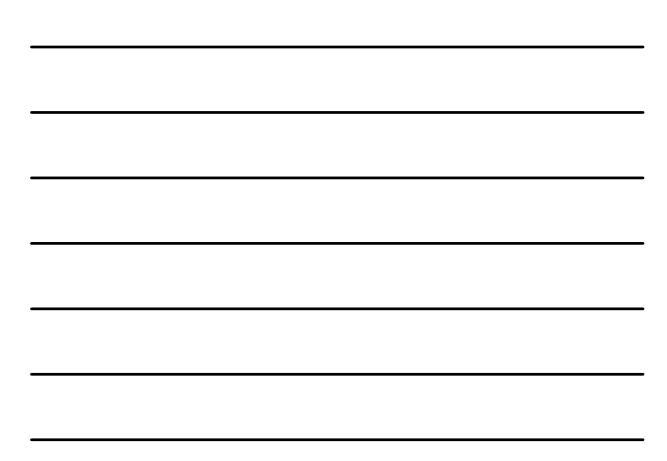

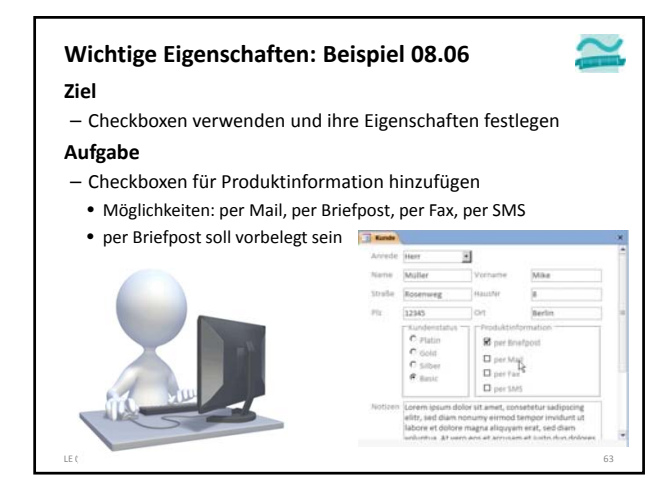

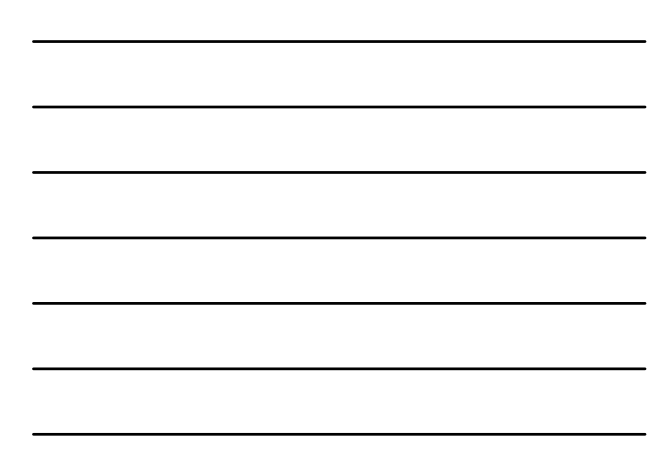

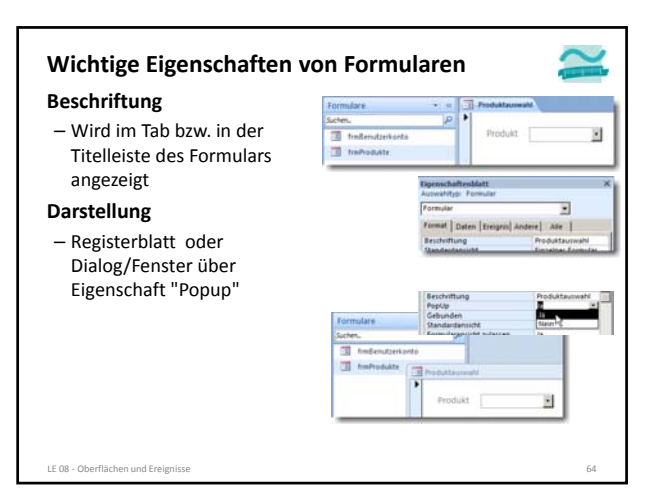

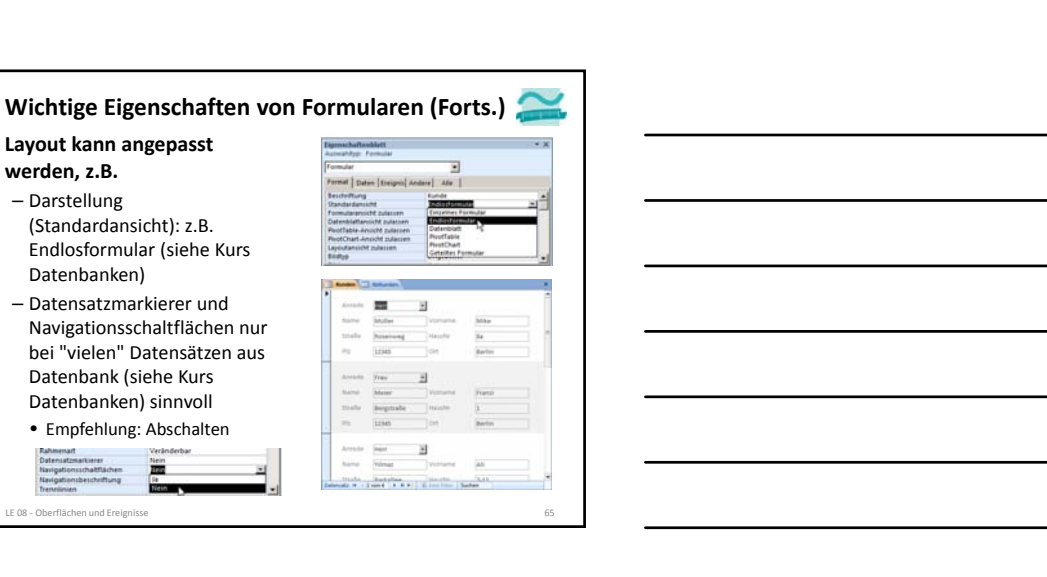

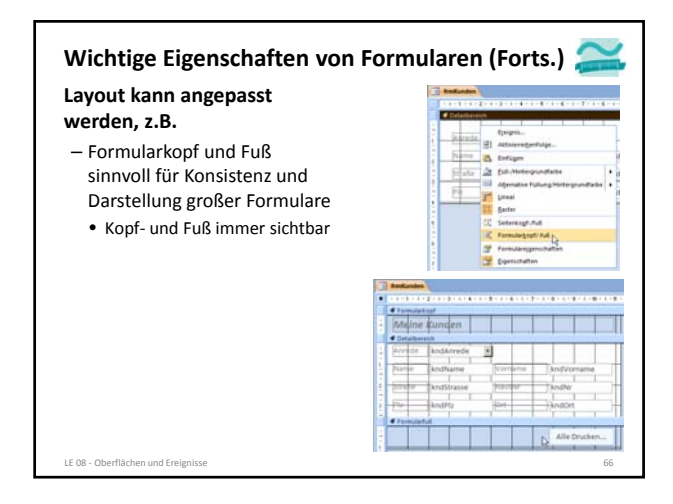

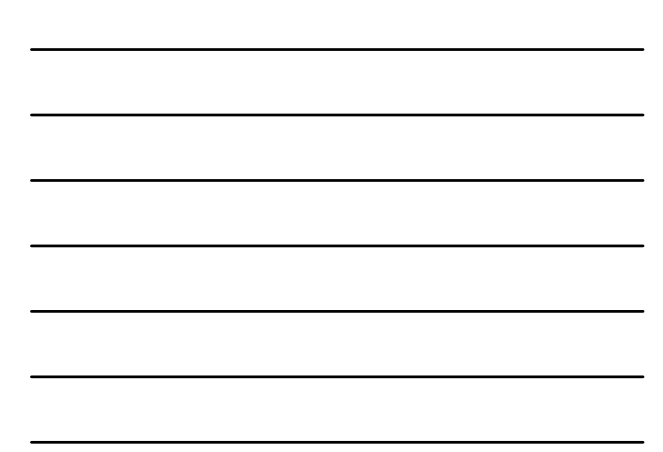

**Layout kann angepasst**

(Standardansicht): z.B. Endlosformular (siehe Kurs

**The** 

Datenbanken) – Datensatzmarkierer und Navigationsschaltflächen nur bei "vielen" Datensätzen aus Datenbank (siehe Kurs Datenbanken) sinnvoll • Empfehlung: Abschalten

**werden, z.B.** – Darstellung

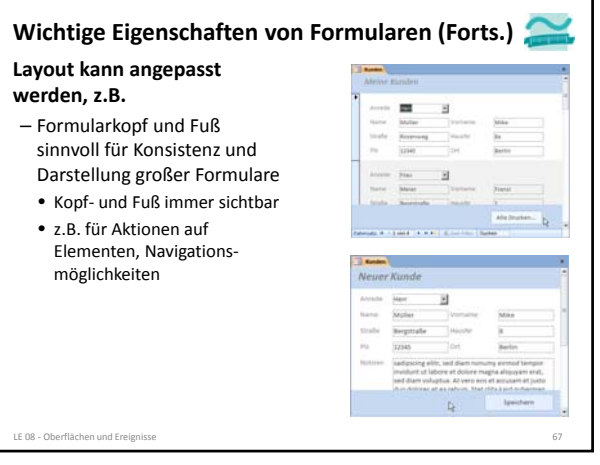

# **Wichtige Eigenschaften: Beispiel 08.07** – Eigenschaften des Formulars festlegen – Datensatzmarkierer und Navigationsleiste ausblenden – Kopf‐ und Fußzeile hinzufügen, wie im folgenden Beispiel • Bezeichnungsfeld "Neuer Kunde"  $\overline{H}$ • Schaltflächen "Abbrechen" und "Speichern" im Fußbereich

**Ziel**

**Aufgabe**

im Kopfbereich

LE 08 - Oberflächen und Ere

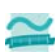

**Verwendung der Elemente**

- 
- **Auswahl von Alternativen (Einfachauswahl)** – Aufklapplisten, wenn
	- die Alternativen vom Programm ermittelt werden oder
	- zu erwarten ist, dass sich die Alternativen (später) ändern und es eine größere Anzahl Alternativen gibt
- Radioknöpfe, wenn
- sich die möglichen Alternativen nicht mehr ändern
- und wenige Alternativen existieren
- **Auswahl einer oder mehrerer Möglichkeiten (Mehrfachauswahl)** – Listen, wenn

LE 08 ‐ Oberflächen und Ereignisse 69

- die Möglichkeiten vom Programm ermittelt werden oder zu erwarten ist, dass sich die Möglichkeiten (später) ändern
- 
- und es eine größere Anzahl Möglichkeiten gibt
- Checkboxen, wenn
- sich die möglichen Möglichkeiten nicht mehr ändern
- und wenige Möglichkeiten existieren **Auswahl sehr vieler Elemente über spezielle Such‐/Filterdialoge**

 $\tilde{\phantom{a}}$ 

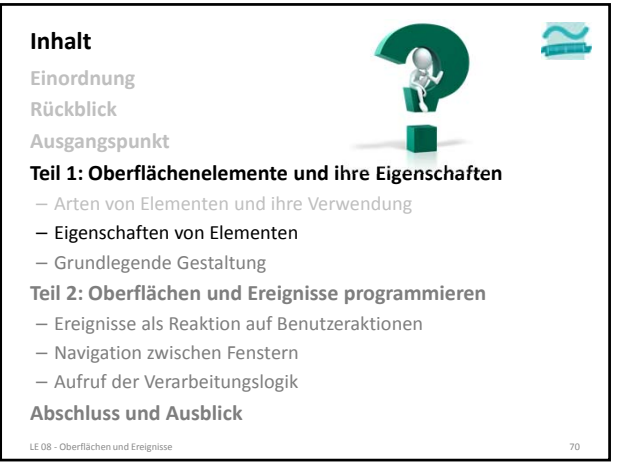

#### **Inhalt**

**Einordnung**

**Rückblick**

**Ausgangspunkt**

#### **Teil 1: Oberflächenelemente und ihre Eigenschaften**

– Arten von Elementen und ihre Verwendung

- Eigenschaften von Elementen
- Grundlegende Gestaltung

**Teil 2: Oberflächen und Ereignisse programmieren**

– Ereignisse als Reaktion auf Benutzeraktionen

- Navigation zwischen Fenstern
- Aufruf der Verarbeitungslogik

**Abschluss und Ausblick**

LE 08 ‐ Oberflächen und Ereignisse 71

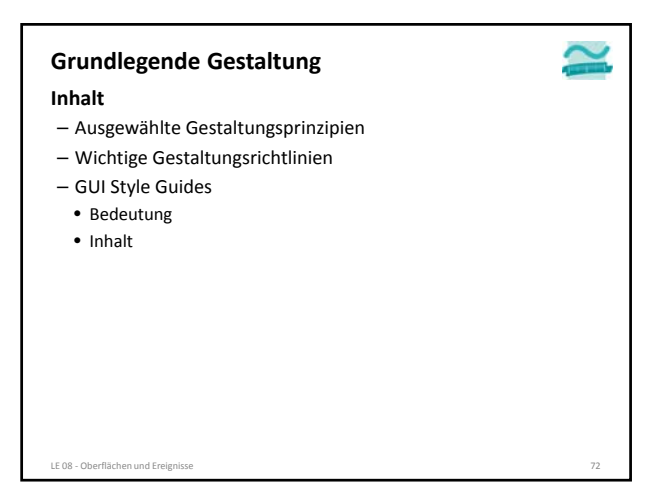

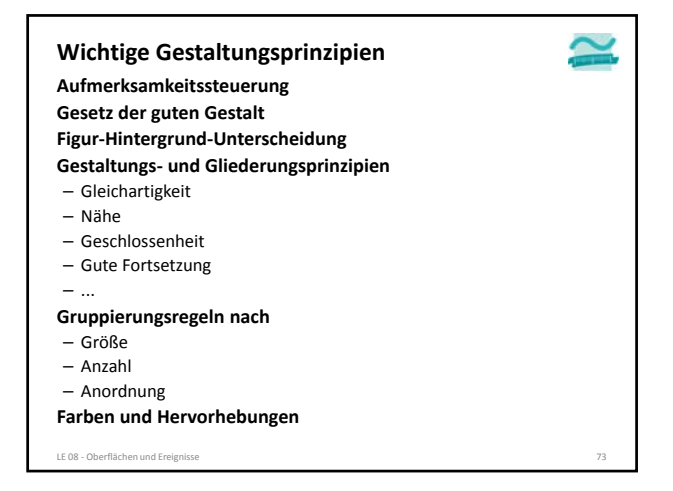

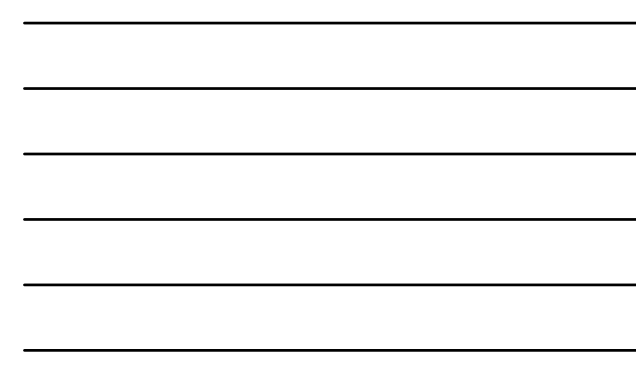

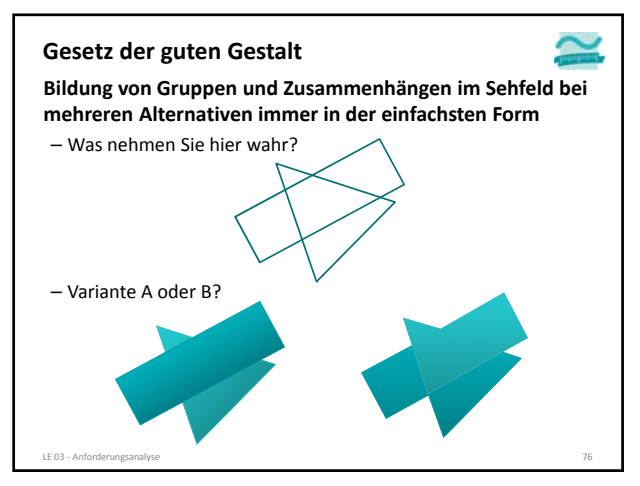

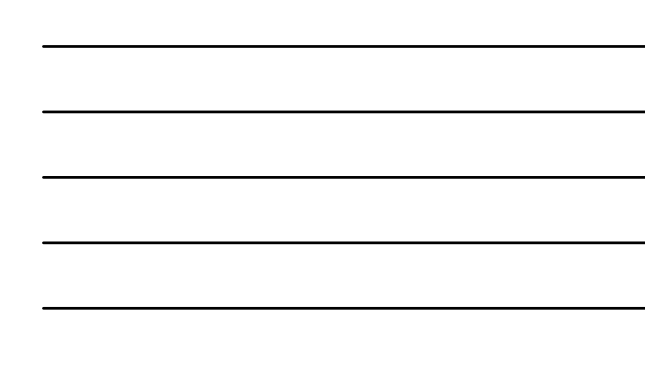

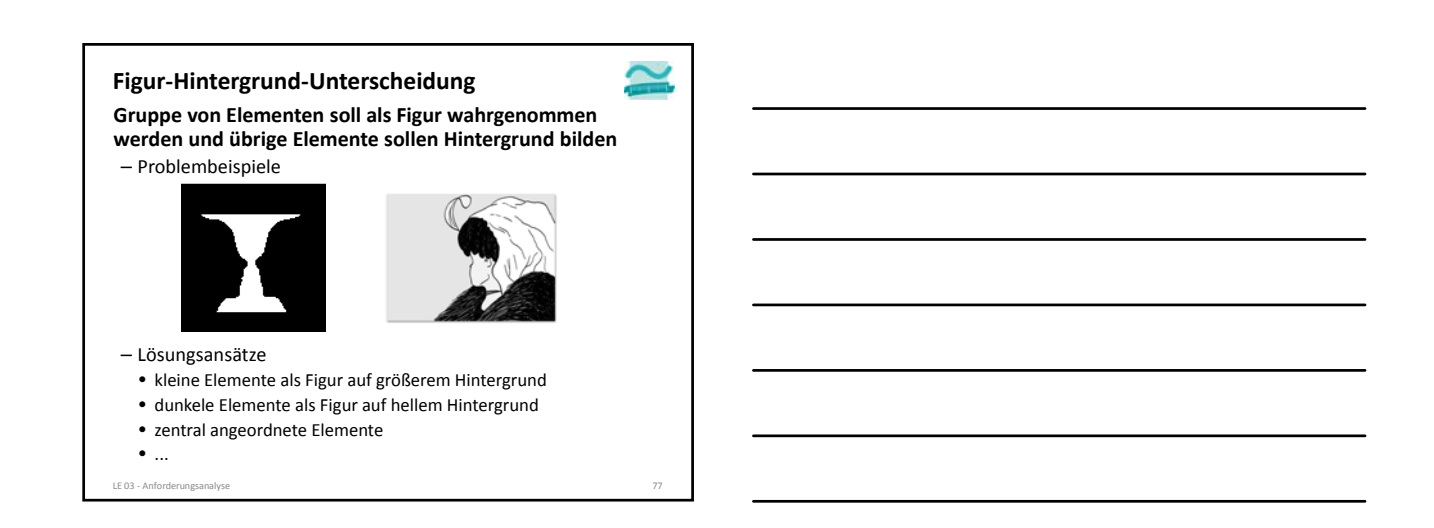

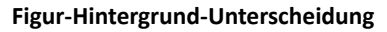

- Lösungsansätze
	- ...
	- Elementanordnung mit vertikaler oder horizontaler Hauptachse eher als Figur wahrgenommen, als mit schräger Hauptachse
- Symmetrisches Elementanordnung eher als Figur erkennbar, als asymmetrische
- nach außen gewölbte Ränder begrenzen Figur besser, als nach innen gewölbte

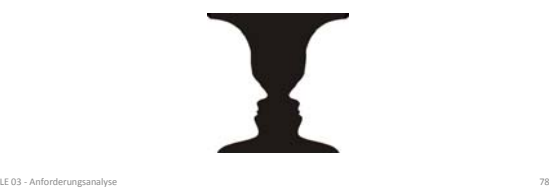

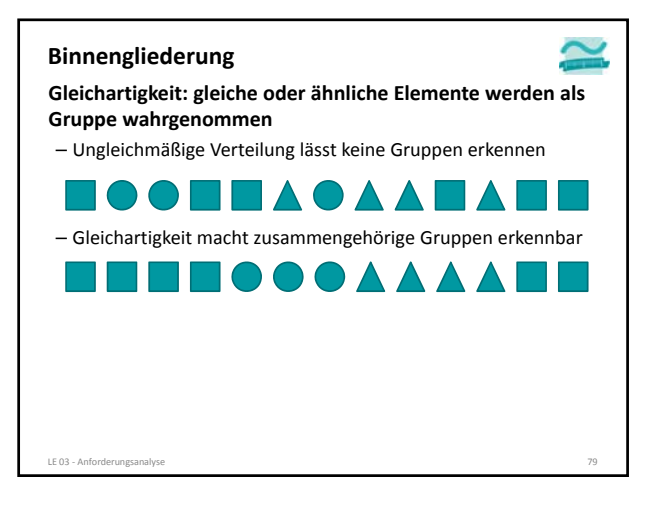

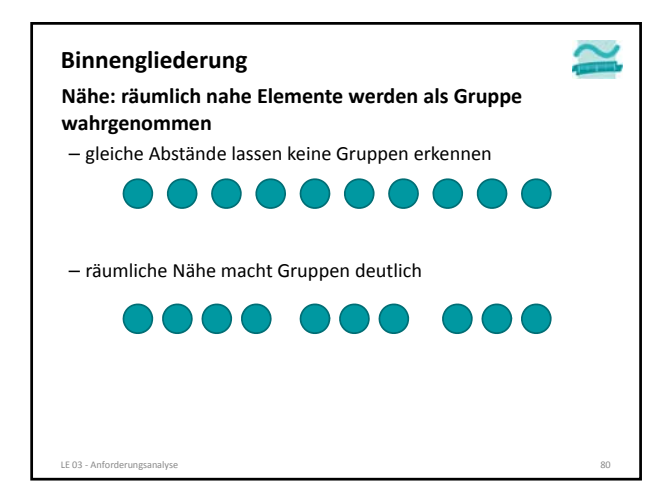

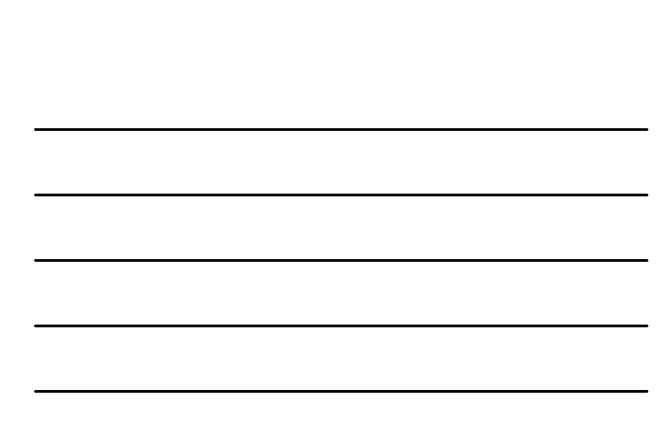

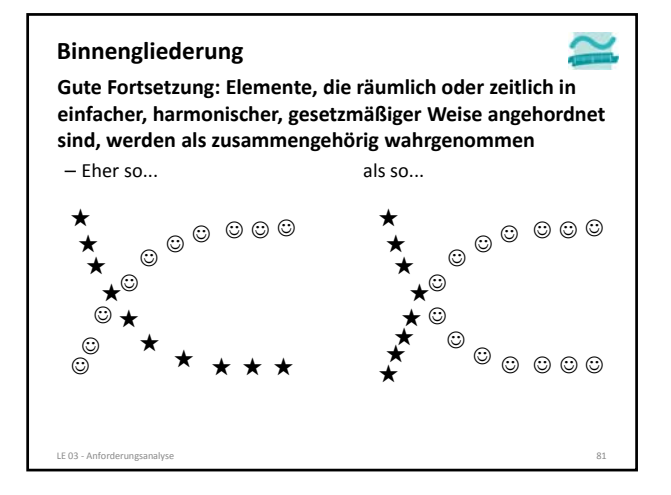

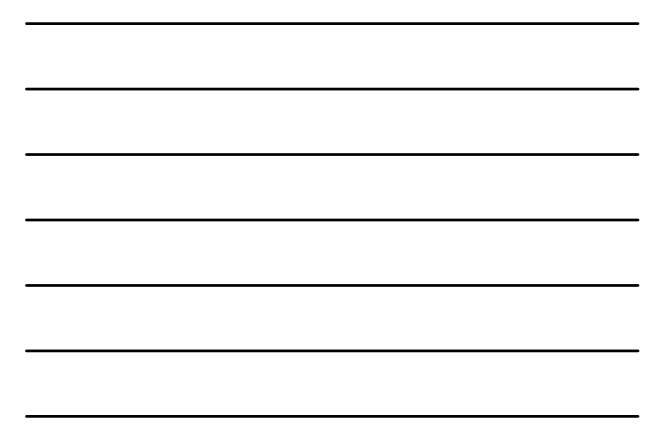

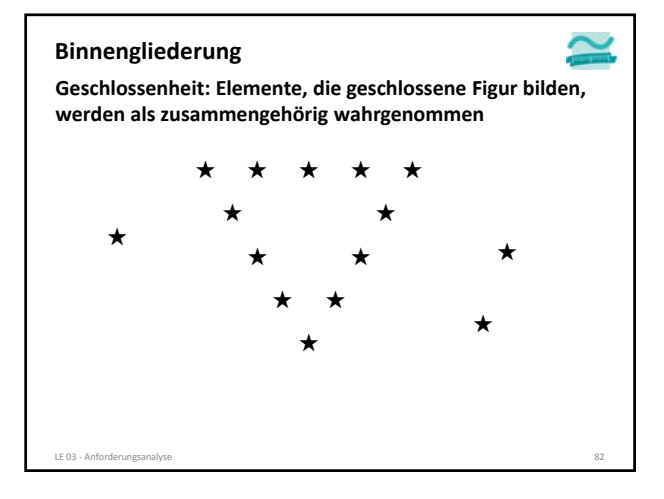

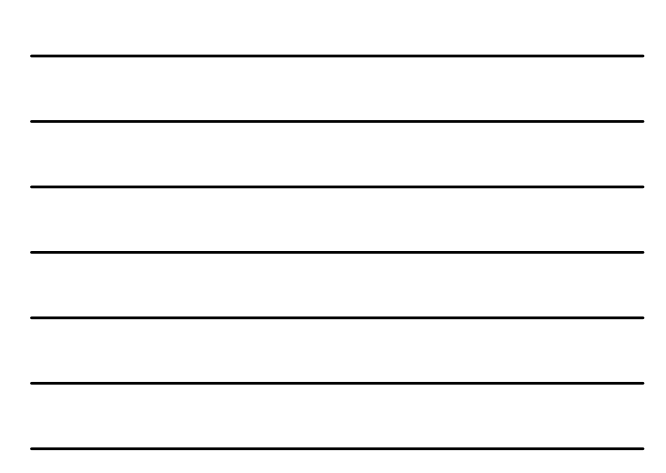

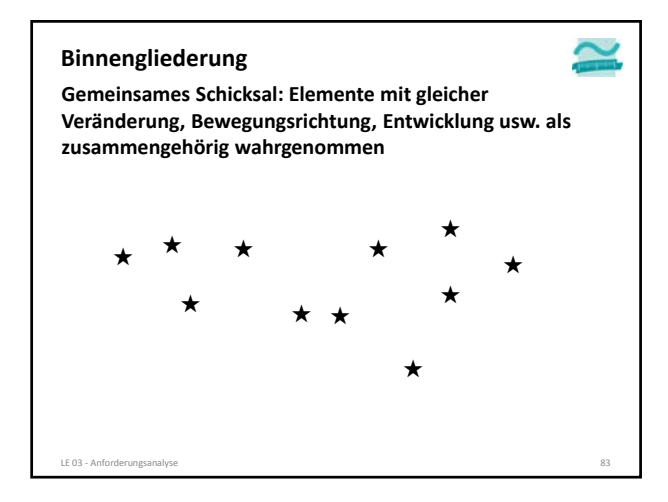

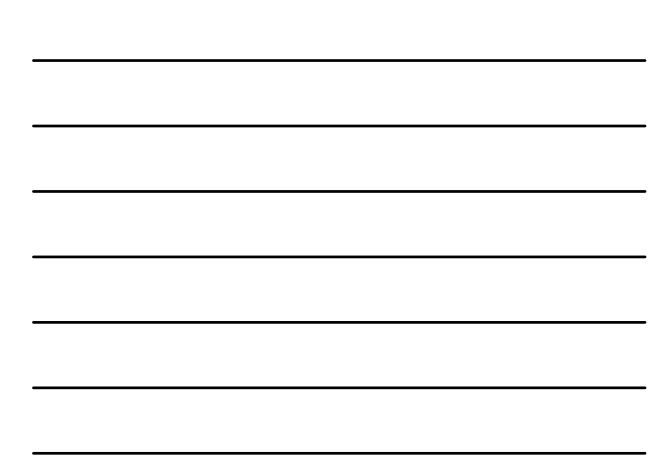

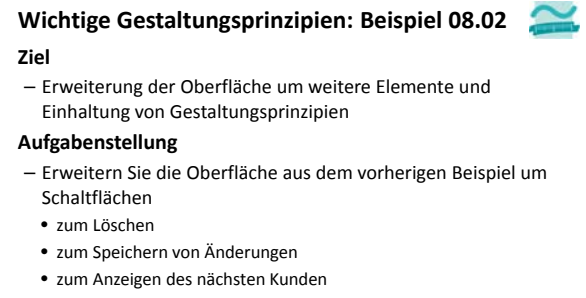

- zum Anzeigen des vorherigen Kunden
- Achten Sie insbesondere auf die Steuerung der Aufmerksamkeit des Benutzers, auf die Einhaltung der Gliederungsprinzipien

LE 08 ‐ Oberflächen und Ereignisse 84

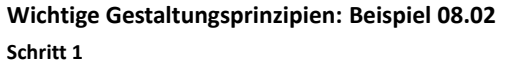

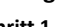

– Wechsel in den Entwurfsansicht: Rechtsklick auf Formular und Auswahl und vergrößern durch Ziehen

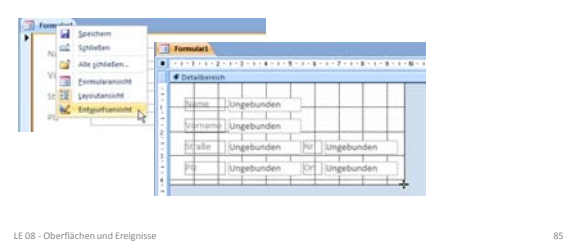

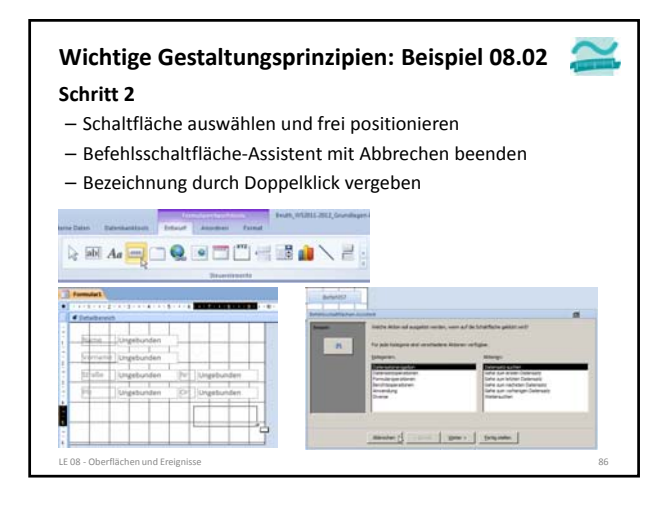

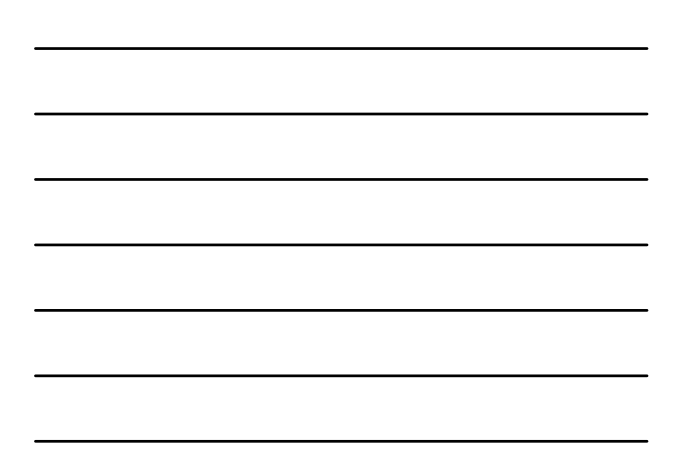

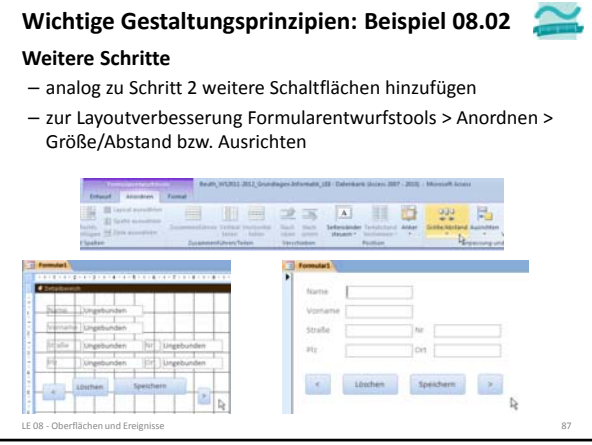

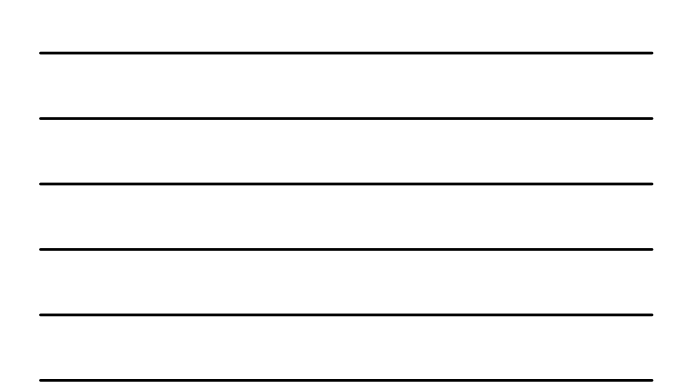

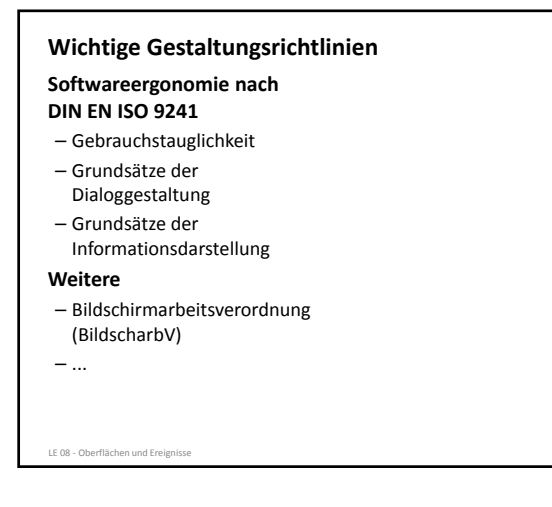

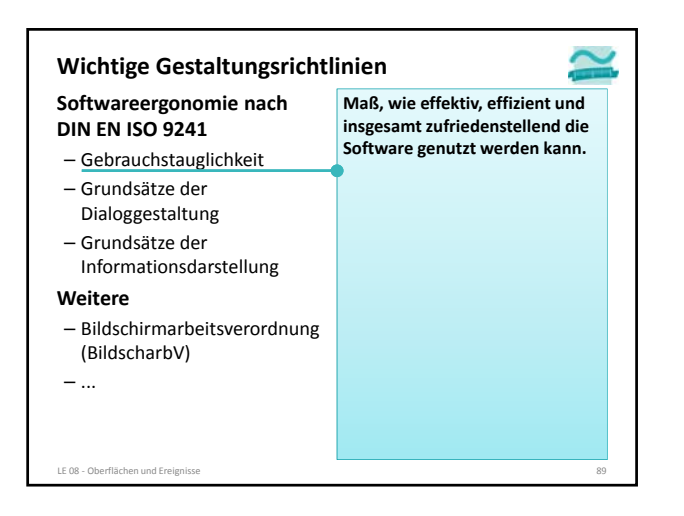

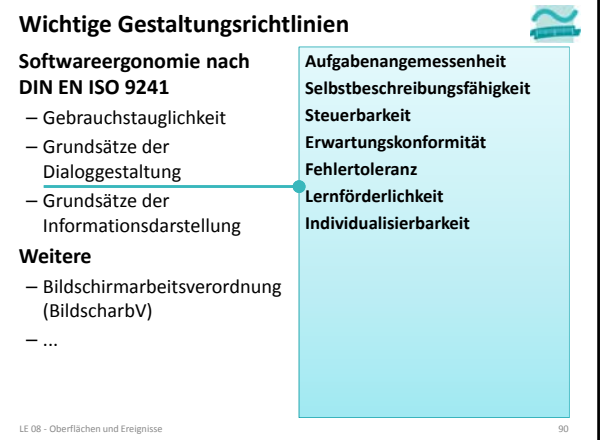

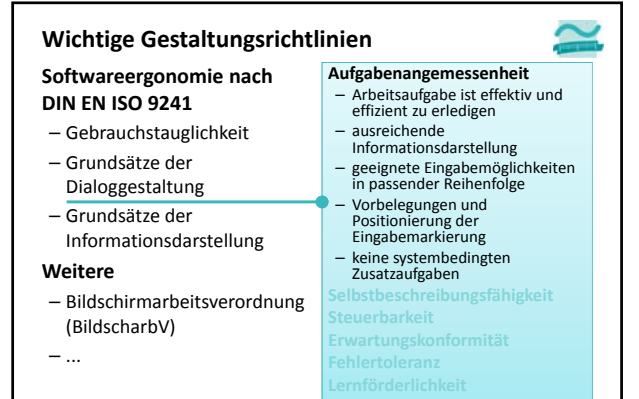

**Softwareergonomie nach DIN EN ISO 9241** – Gebrauchstauglichkeit – Grundsätze der Dialoggestaltung – Grundsätze der Informationsdarstellung **Weitere** – Bildschirmarbeitsverordnung (BildscharbV) – ... LE 08 ‐ Oberflächen und Ereignisse 92 **Wichtige Gestaltungsrichtlinien Aufgabenangemessenheit Selbstbeschreibungsfähigkeit** – jeder Schritt durch Rückmeldung des Systems unmittelbar verständlich oder bei Bedarf erklärt – Begriffe/Symbole den Fachbegriffen der Arbeitsaufgabe angepasst – aktueller Bearbeitungsstand sichtbar – Hilfe verfügbar und auf Kontext (z.B. aktueller Arbeitsschritt, einzelne Felder) bezogen **Steuerbarkeit Erwartungskonformität Fehlertoleranz Lernförderlichkeit Individualisierbarkeit**

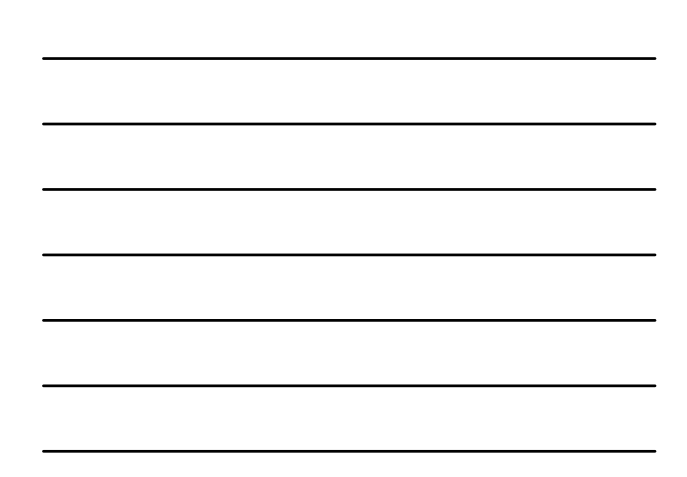

LE 08 - Oberflächen und Ere

#### **Wichtige Gestaltungsrichtlinien**

- **Softwareergonomie nach DIN EN ISO 9241**
- Gebrauchstauglichkeit – Grundsätze der
- Dialoggestaltung – Grundsätze der
- Informationsdarstellung

### **Weitere**

- Bildschirmarbeitsverordnung (BildscharbV)
- ...

LE 08 - Oberflächen und Ereigi

LE 08 - Oberflächen und Ere

#### **Aufgabenangemessenheit Selbstbeschreibungsfähigkeit Steuerbarkeit**

- Benutzer kann Dialogablauf bis zum Erreichen des Ziels beeinflussen – Art der Interaktion (z.B. Menü, Abkürzungstaste, Maus) wählbar – Abfolge von Teilaufgaben (z.B.
- Reihenfolge, Abkürzung) beeinflussbar
- Unterbrechung und Wieder‐ aufnahme ohne Datenverlust
- Rückgängig‐Funktion **Erwartungskonformität**

**Fehlertoleranz**

**Lernförderlichkeit Individualisierbarkeit**

#### **Softwareergonomie nach DIN EN ISO 9241** – Gebrauchstauglichkeit – Grundsätze der Dialoggestaltung – Grundsätze der Informationsdarstellung **Weitere** – Bildschirmarbeitsverordnung (BildscharbV) – ... **Wichtige Gestaltungsrichtlinien Aufgabenangemessenheit Selbstbeschreibungsfähigkeit Steuerbarkeit Erwartungskonformität** – bisherige Kenntnisse/ Erfahrungen anwendbar – wiederkehrende Interaktionsmuster – einheitliche Layout–<br>
– einheitliche Layout–<br>
– Informationen, Objekte und – Informationen, Objekte und Meldungen werden an einheitlichen Orten präsentiert – einheitliche Antwortzeiten **Fehlertoleranz Lernförderlichkeit Individualisierbarkeit**

#### **Softwareergonomie nach DIN EN ISO 9241** – Gebrauchstauglichkeit – Grundsätze der Dialoggestaltung – Grundsätze der Informationsdarstellung **Weitere** – Bildschirmarbeitsverordnung (BildscharbV) – ... LE 08 ‐ Oberflächen und Ereignisse 95 **Wichtige Gestaltungsrichtlinien Aufgabenangemessenheit Selbstbeschreibungsfähigkeit Steuerbarkeit Erwartungskonformität Fehlertoleranz**<br>- Ergebnis trotz erkennbar – Ergebnis trotz erkennbar fehlerhafter Eingaben mit minimalem/ohne Korrekturaufwand erreichbar – Plausibilitätsprüfungen und Warnung vor Aktionen mit weitreichenden Konsequenzen – Lokalisierung von Fehlerquellen und Aufmerksamkeitssteuerung Fehlermeldung und Korrekturvorschlag **Lernförderlichkeit Individualisierbarkeit**

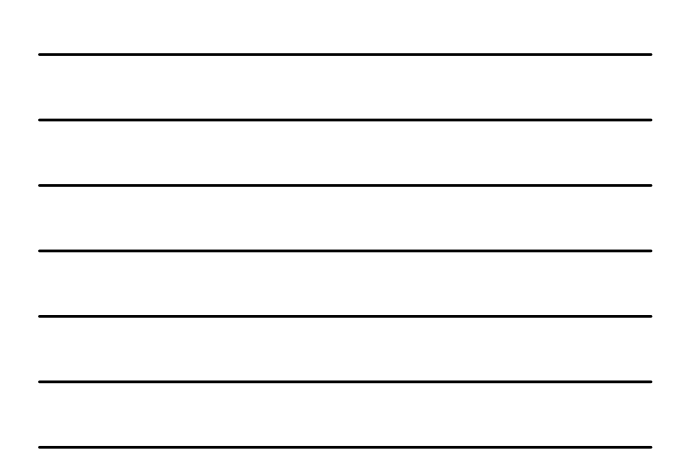

┑

#### **Wichtige Gestaltungsrichtlinien**

#### **Softwareergonomie nach DIN EN ISO 9241**

- Gebrauchstauglichkeit
- Grundsätze der Dialoggestaltung
- Grundsätze der Informationsdarstellung

#### **Weitere**

– Bildschirmarbeitsverordnung (BildscharbV)

– ...

LE 08 ‐ Oberflächen und Ereignisse 96

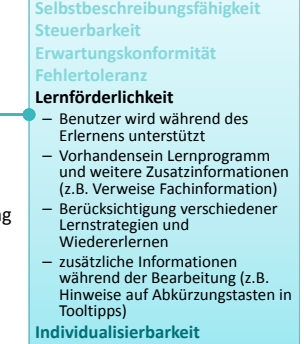

**Aufgabenangemessenheit**

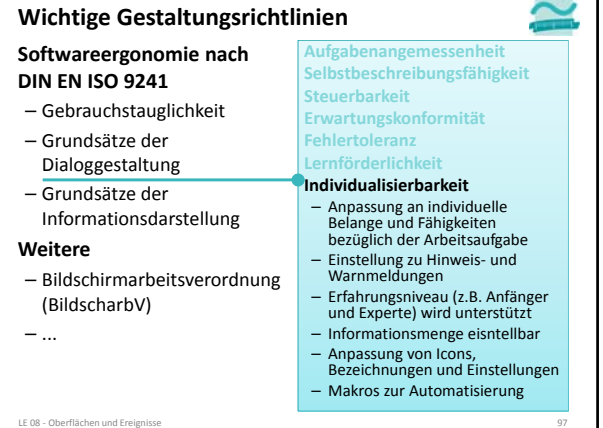

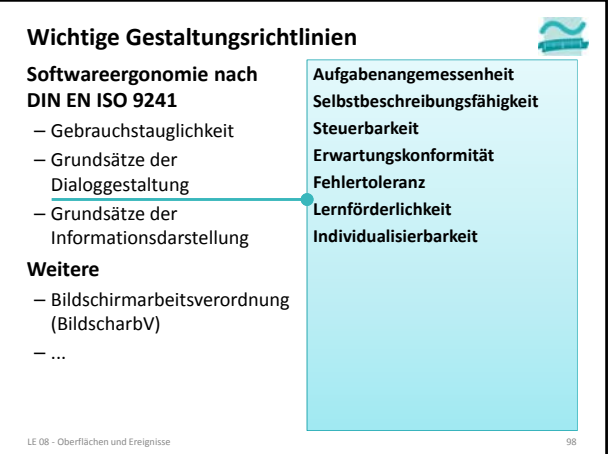

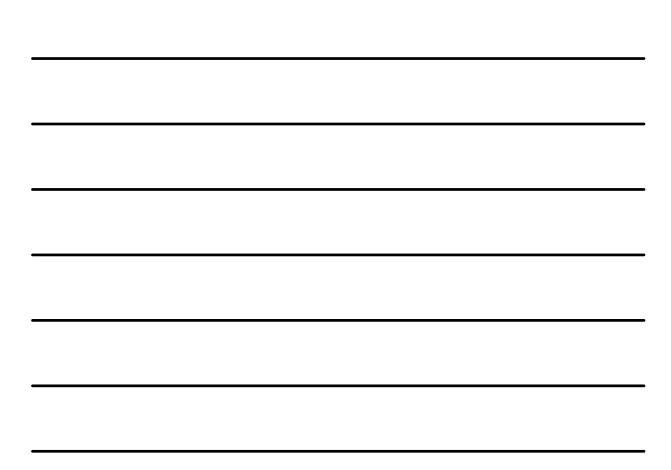

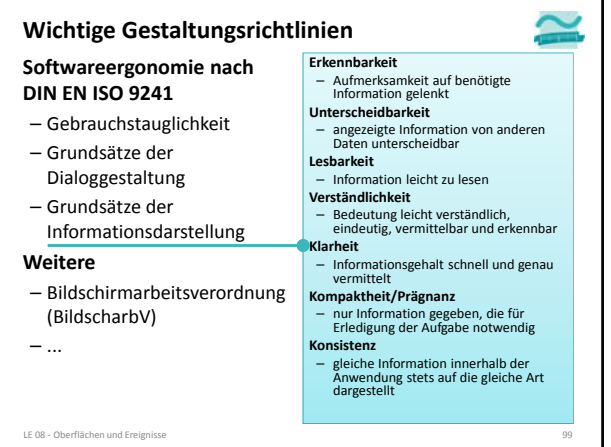

#### **GUI Style Guides**

#### **Bedeutung**

- regeln über die Gebrauchstauglichkeit hinausgehende Aspekte der Benutzerfreundlichkeit und des Benutzererlebnisses
- unterstützen Erwartungskonformität über Anwendungsgrenzen hinweg
- sorgen für einheitliches Erscheinungsbildes insbesondere in Verbindung mit einer Plattform, einem Produkt oder einer Marke

#### **Inhalte, u.a.**

- Gliederung von Fenstern
- Anordnung von Oberflächenelementen
- Gestaltung von Informationen und Meldungen
- Spezifische Einsatzmöglichkeiten
- …
- LE 08 Oberflächen und Ereigniss

#### **GUI Style Guides**

#### **Beispiele**

- Mac OS X Human Interface Guidelines (siehe [7])
- Windows User Experience Interaction Guidelines for
- Windows XP and Windows 2000 (siehe [1])
- Windows® 7 and Windows Vista® (siehe [8])
- Windows 8 (?)
- NOKIA Design and User Experience Library (siehe [2])
	- Design for Windows Phone 8 (siehe [3])
	- Design for Nokia Asha (siehe [4])
- Android User Interface Guide (siehe [6])
- iOS Human Interface Guidelines (siehe [5])

LE 08 ‐ Oberflächen und Ereignisse 101

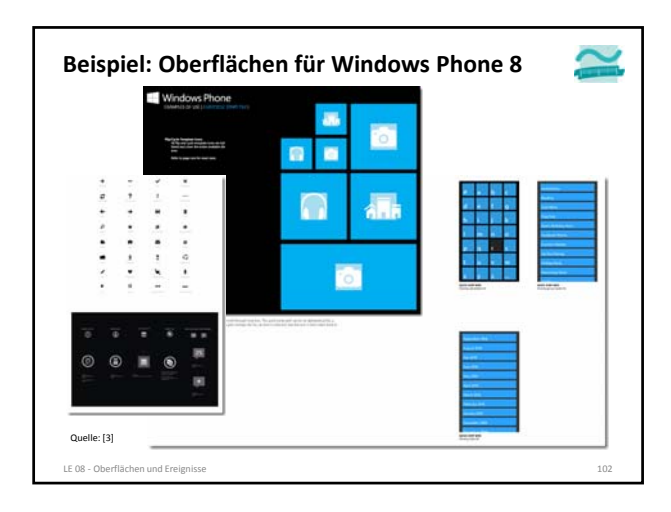

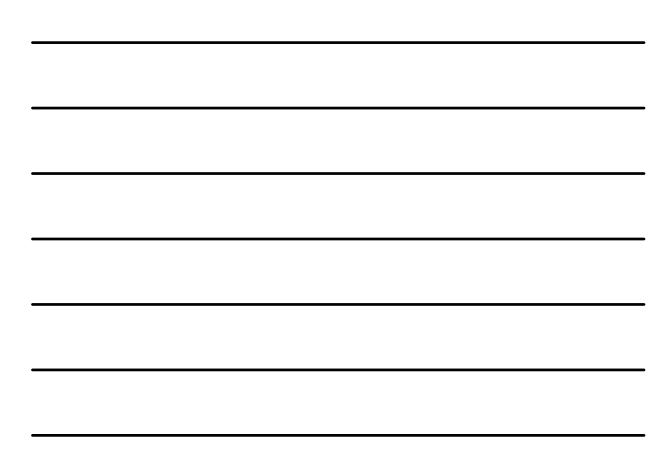

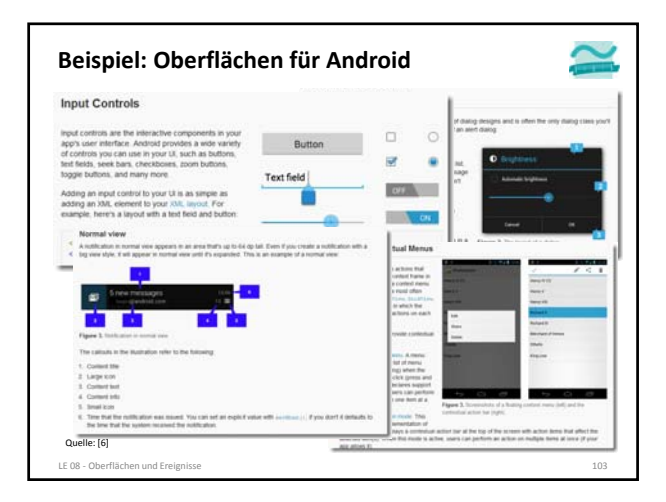

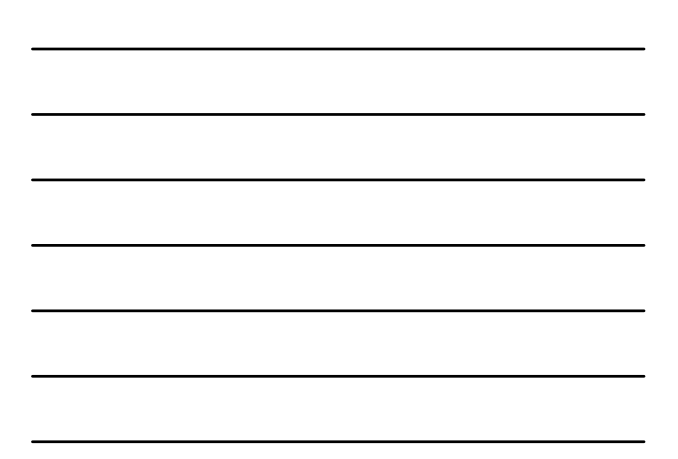

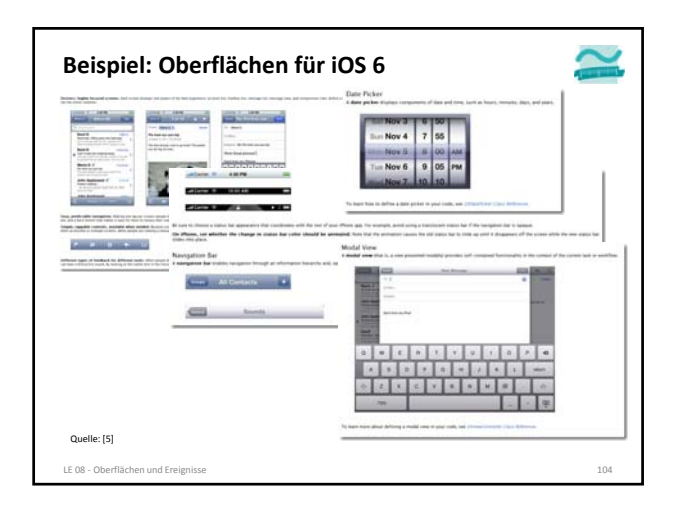

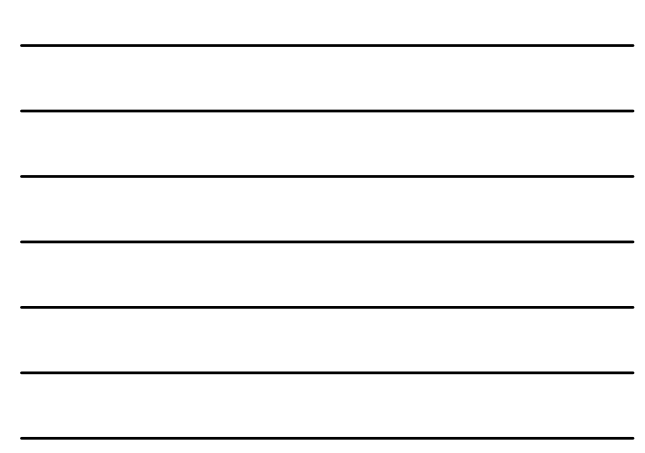

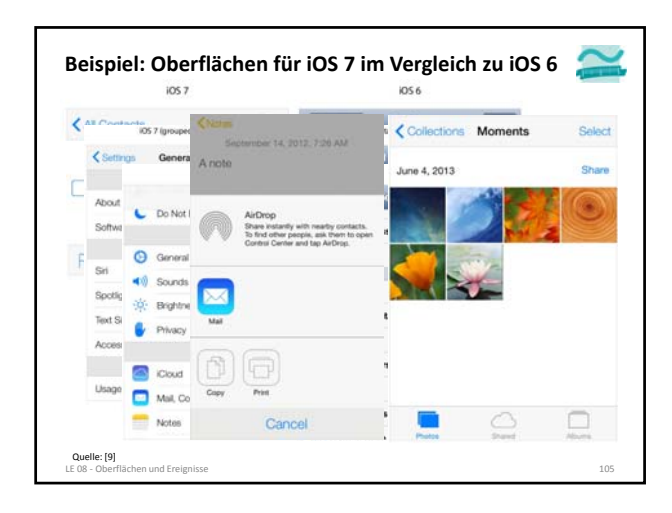

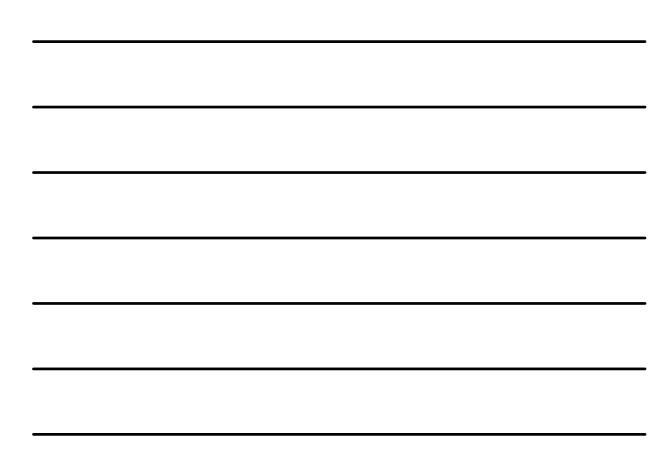

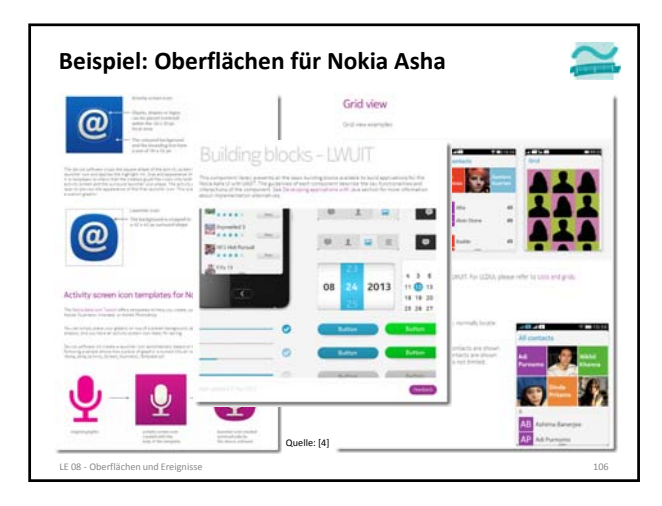

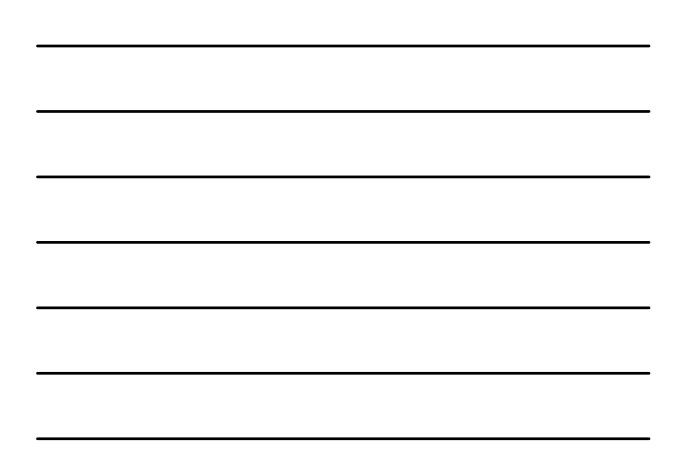

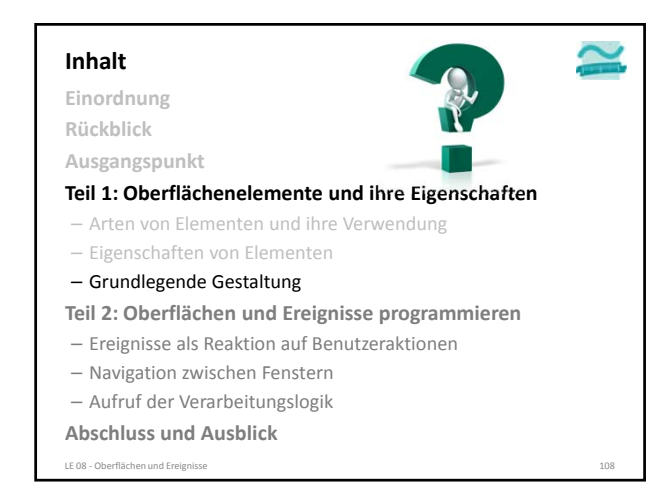

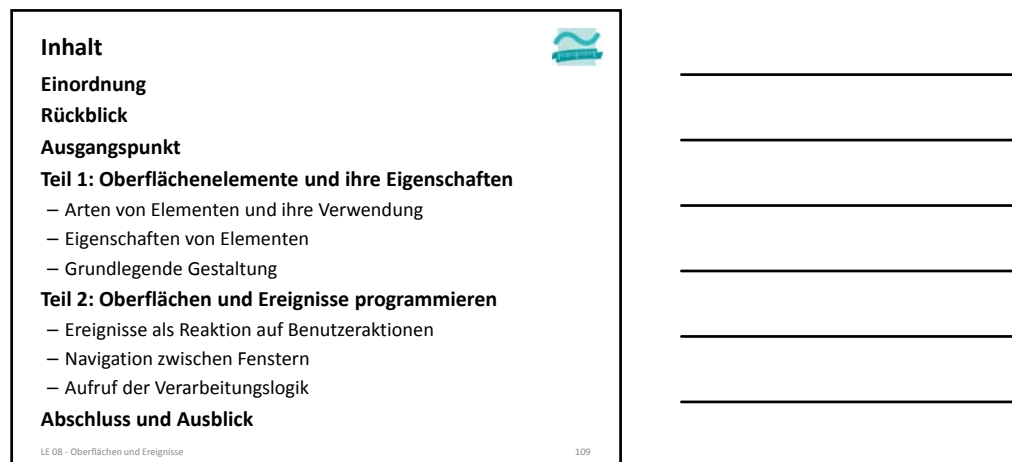

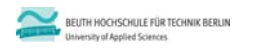

#### **Wirtschaftsinformatik 1 LE 08 – Oberflächen und Ereignisse**

Prof. Dr. Thomas Off http://www.ThomasOff.de/lehre/beuth/wi1

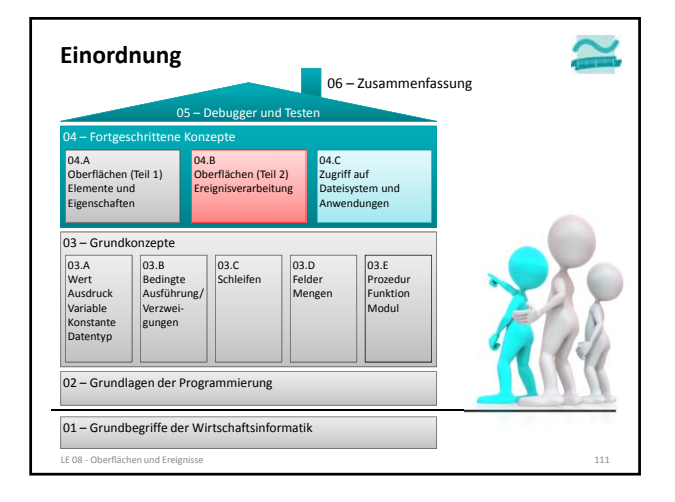

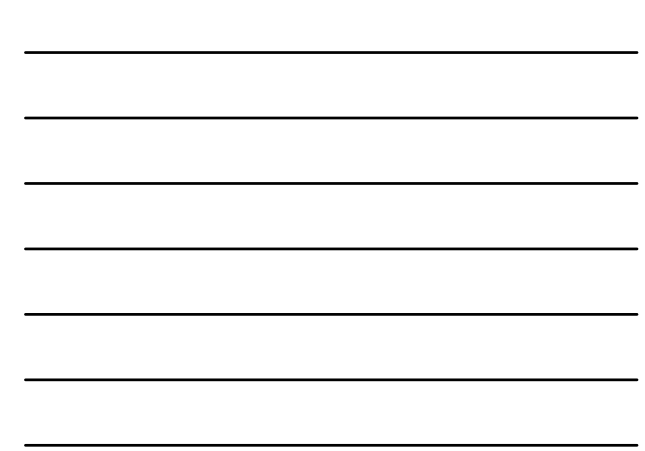

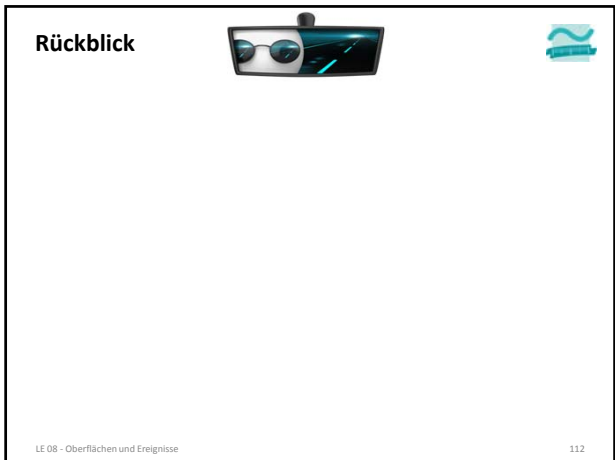

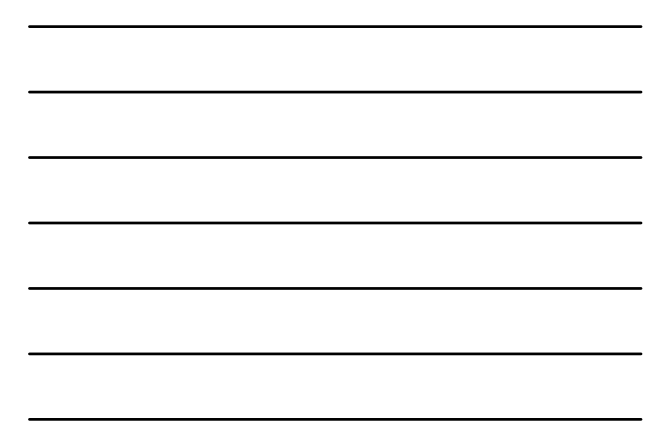

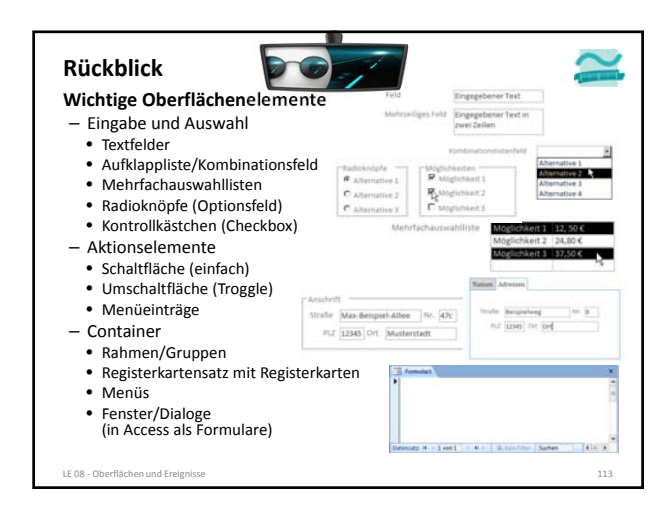

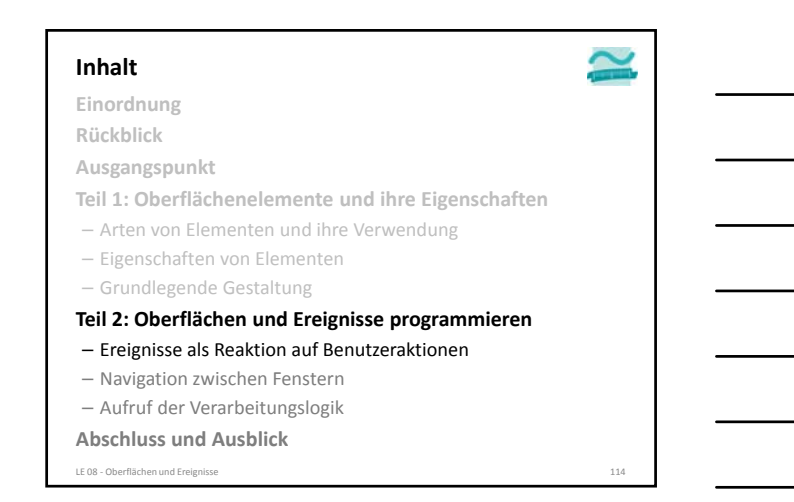

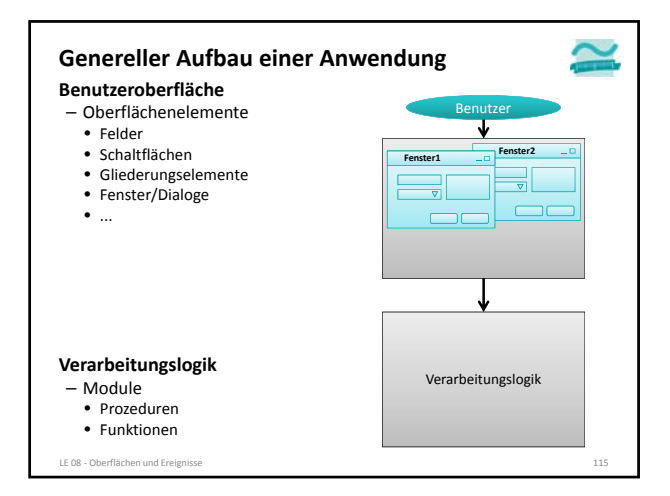

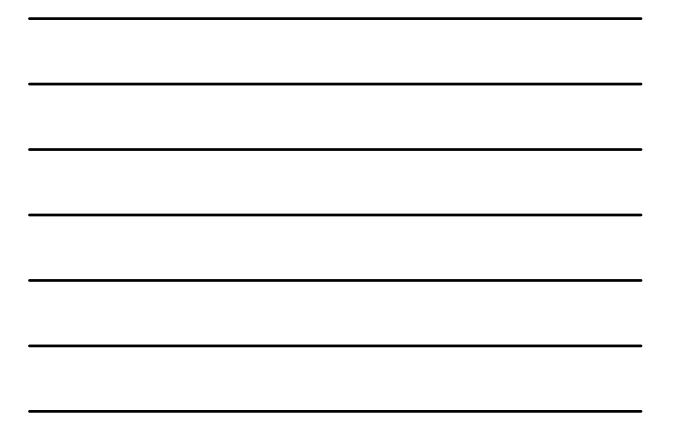

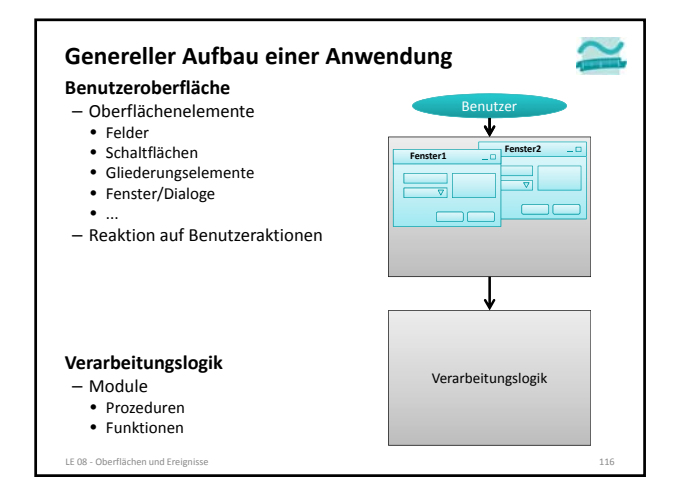

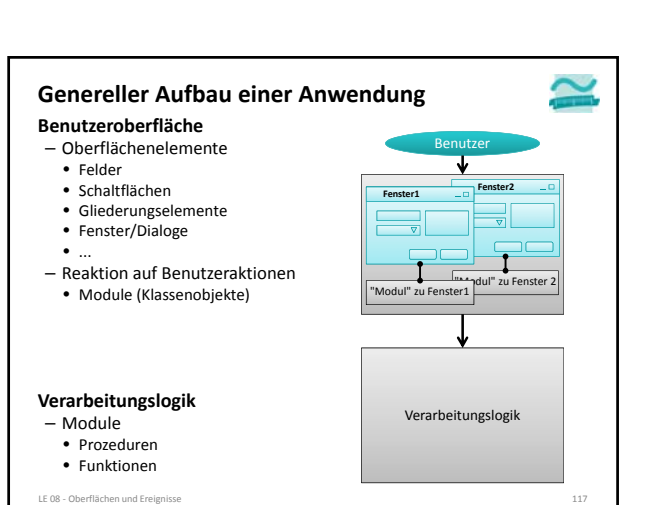

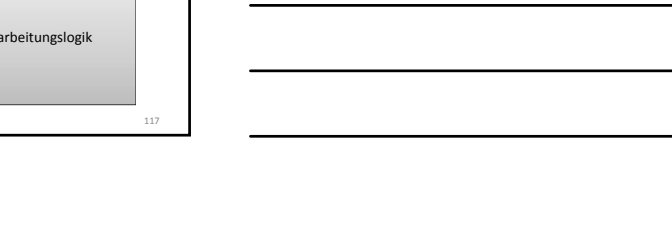

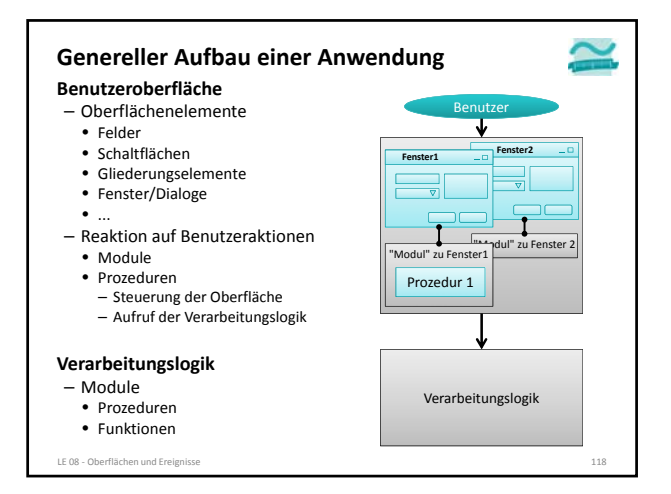

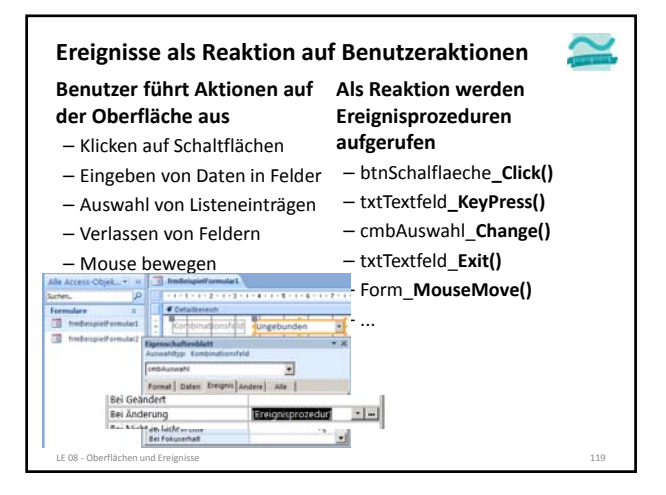

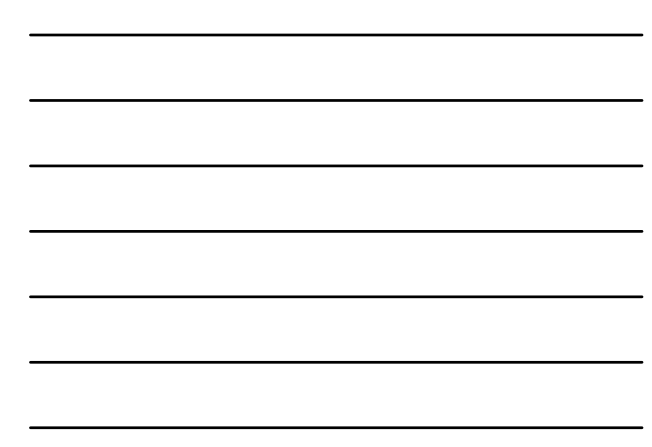

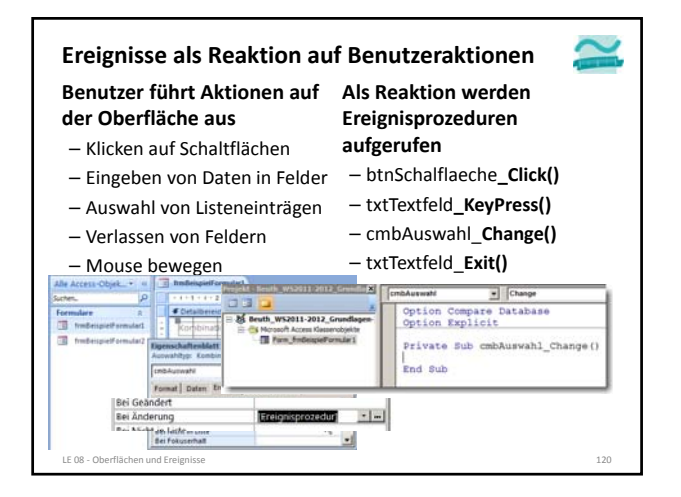

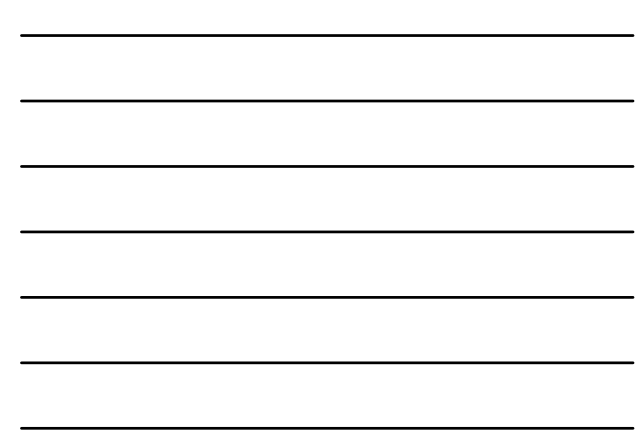

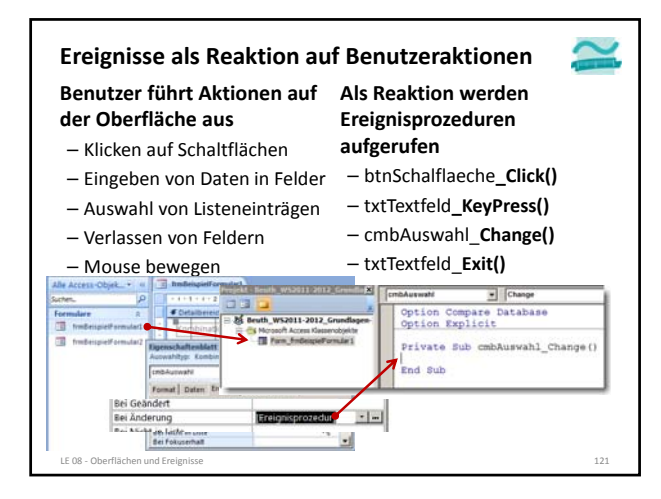

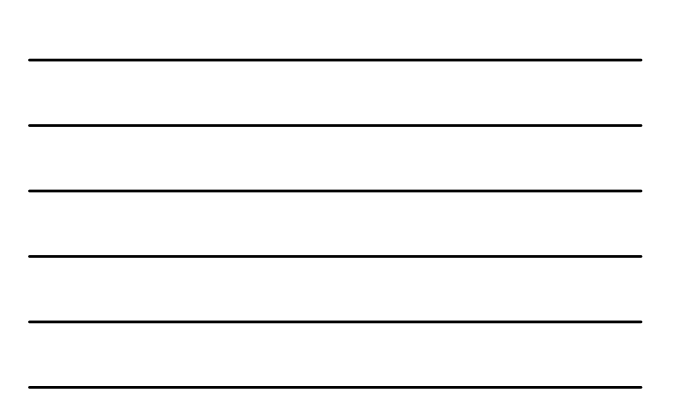

#### **Beispiele für Ereignisse und deren Reihenfolge**

#### **Reihenfolge der Ereignisse**

- beim Öffnen und Schließen eines Formulars
	- Open, Load, Resize, Activate
	- Unload, Deactivate, Close
- bei Betreten und Verlassen von Oberflächenelementen (allgemein)
	- Enter, GotFocus
	- Exit, LostFocus

#### **Weitere Ereignisse**

- KeyDown, KeyPress, Change, KeyUp
- Click, Mouse\_Down, Mouse\_Up

LE 08 - Oberflächen und Ereign

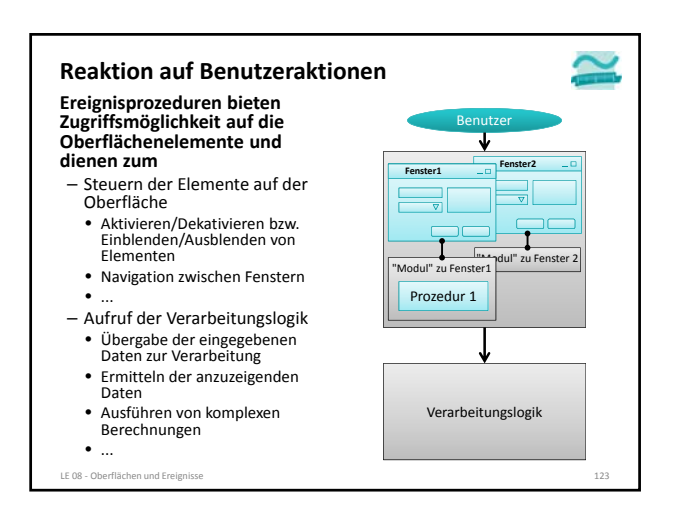

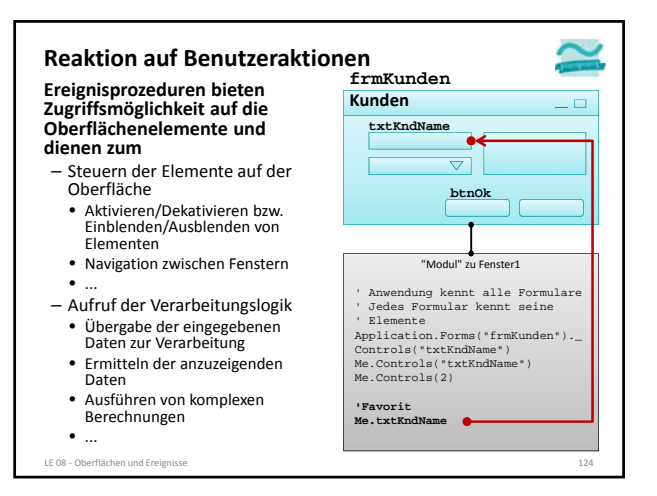

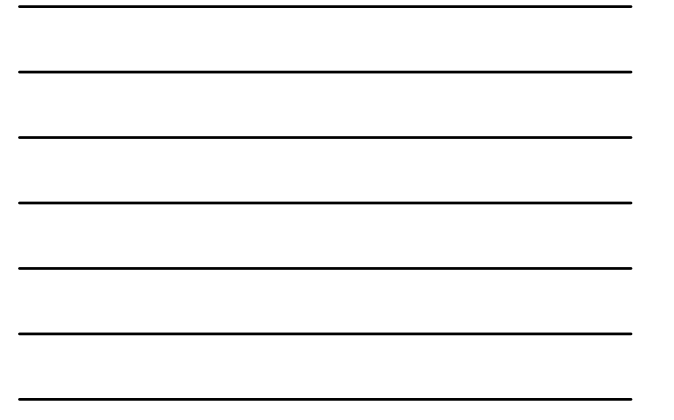

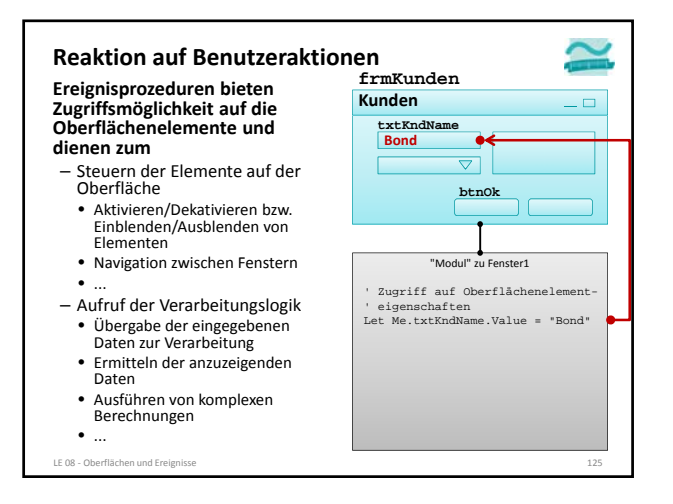

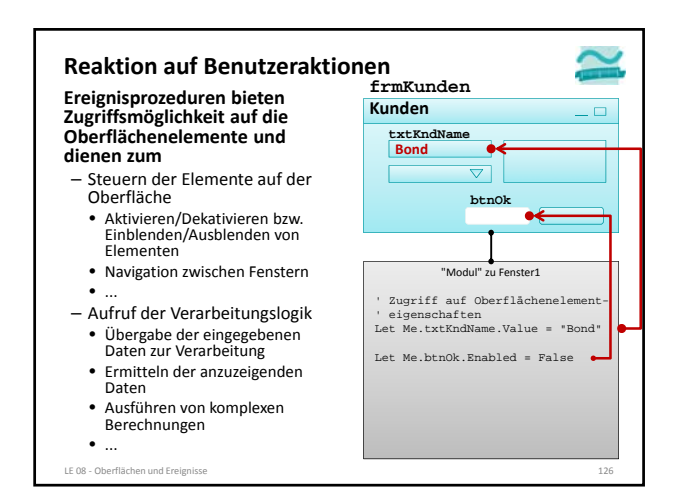

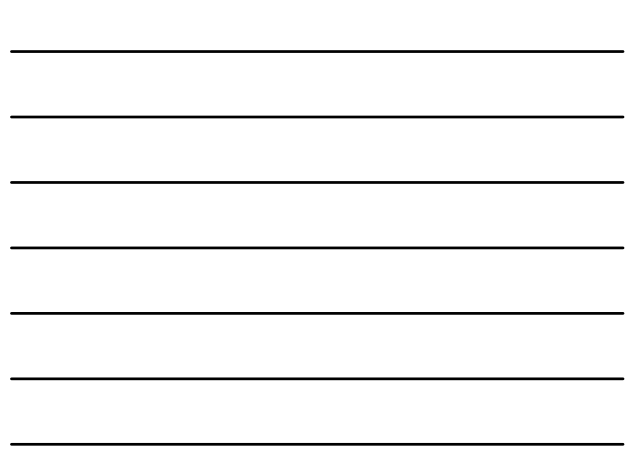

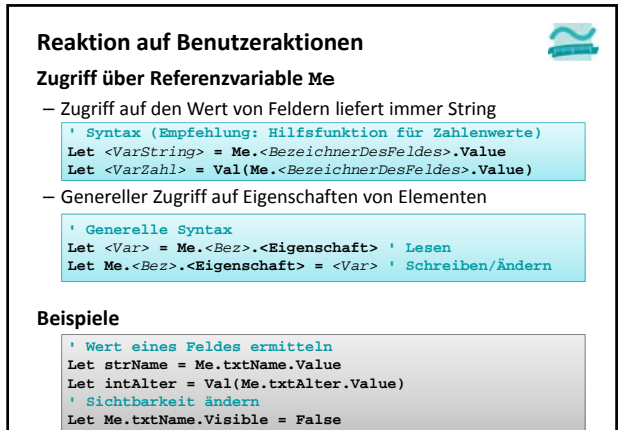

LE 08 ‐ Oberflächen und Ereignisse 127

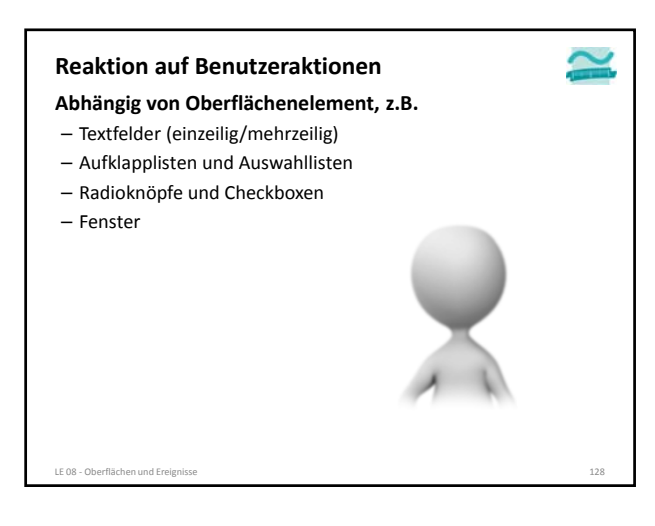

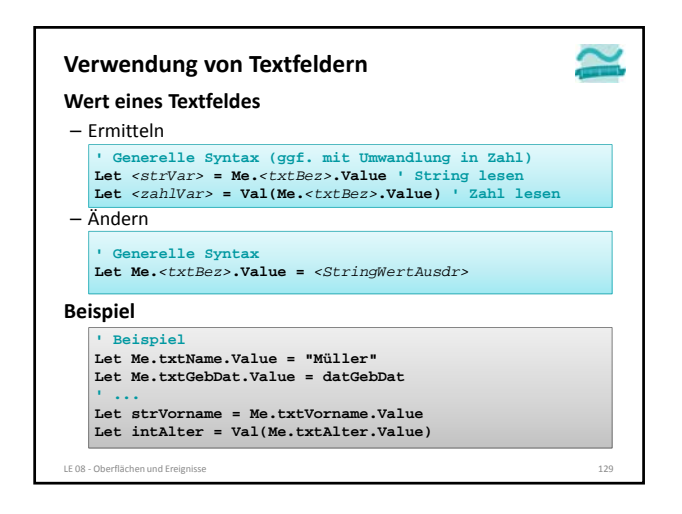

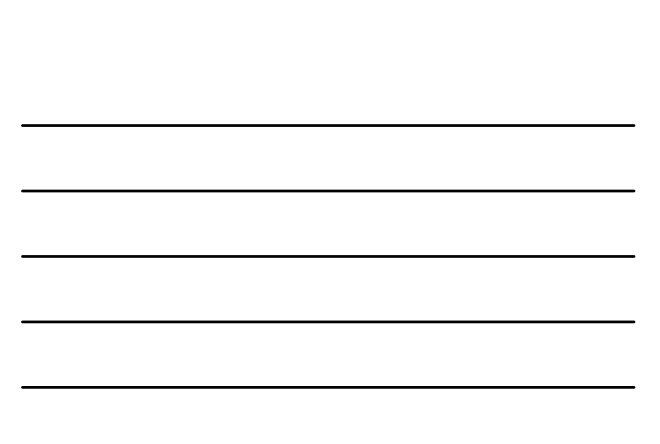

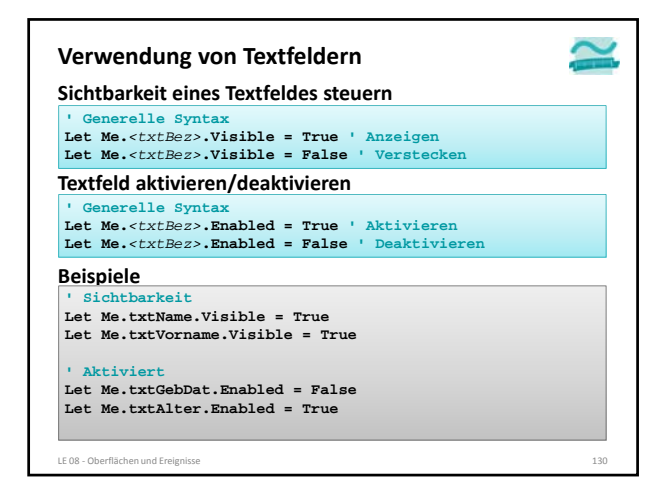

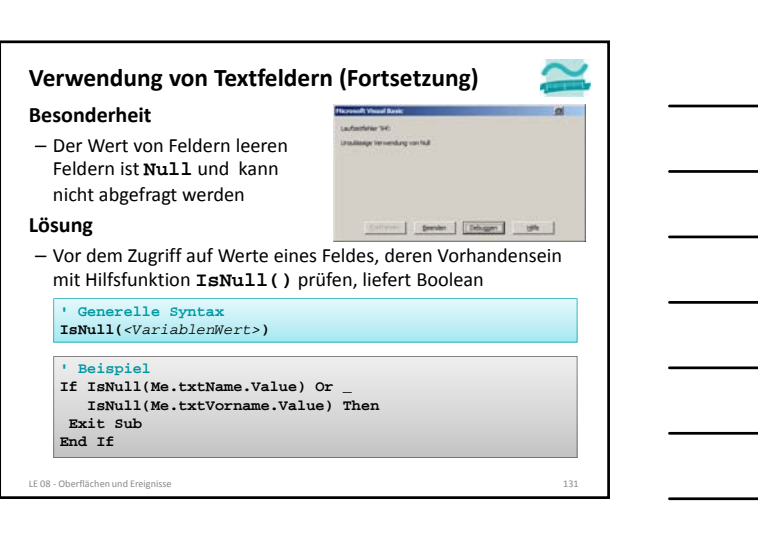

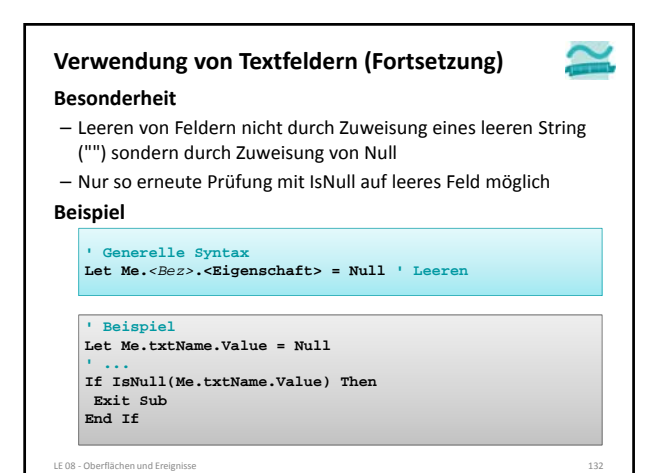

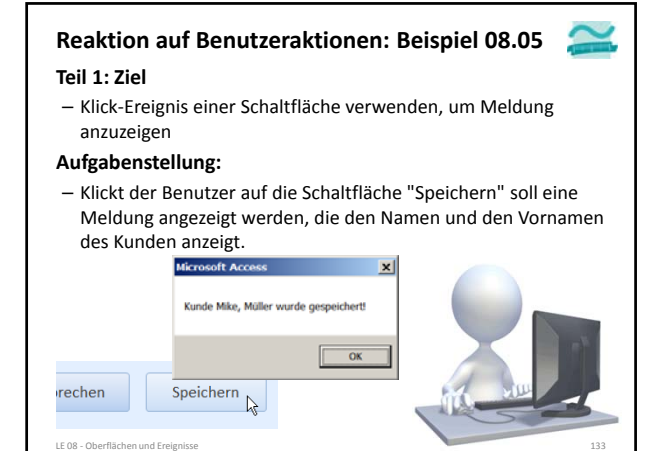

#### **Reaktion auf Benutzeraktionen: Beispiel 08.05**

#### **Teil 2: Ziel**

– Klick‐Ereignis einer Schaltfläche verwenden, um Meldung anzuzeigen

#### **Aufgabenstellung:**

– Klickt der Benutzer auf die Schaltfläche "Abbrechen" sollen alle Textfelder der Oberfläche geleert werden

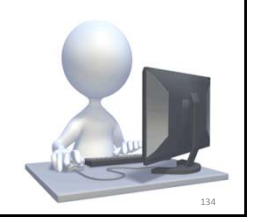

LE 08 - Oberflächen und Ere

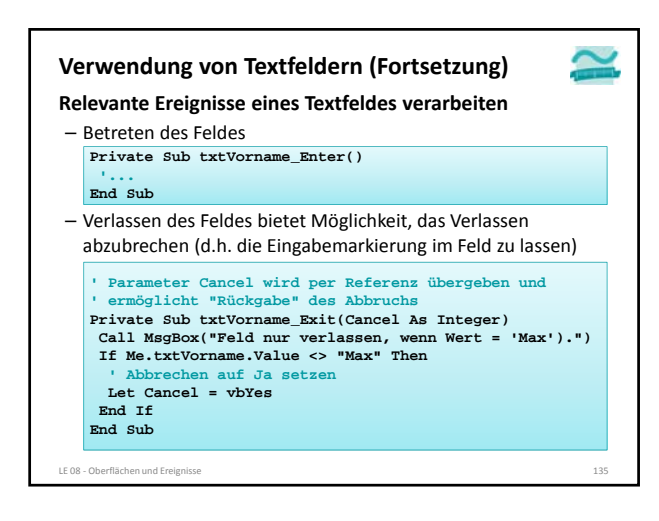

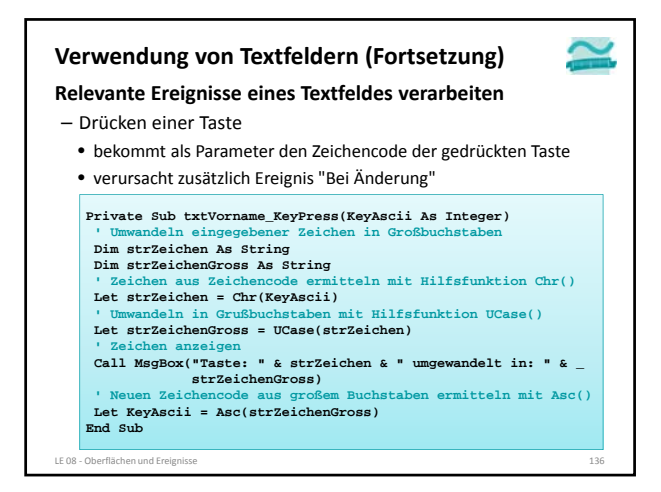

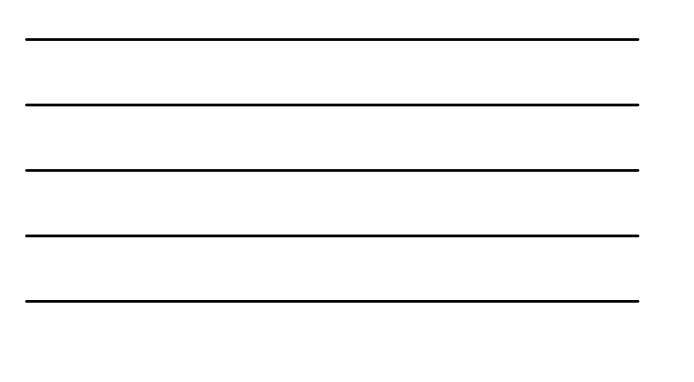

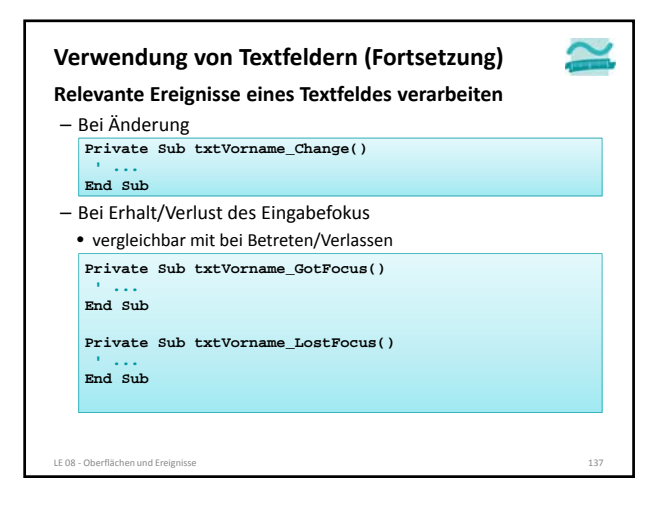

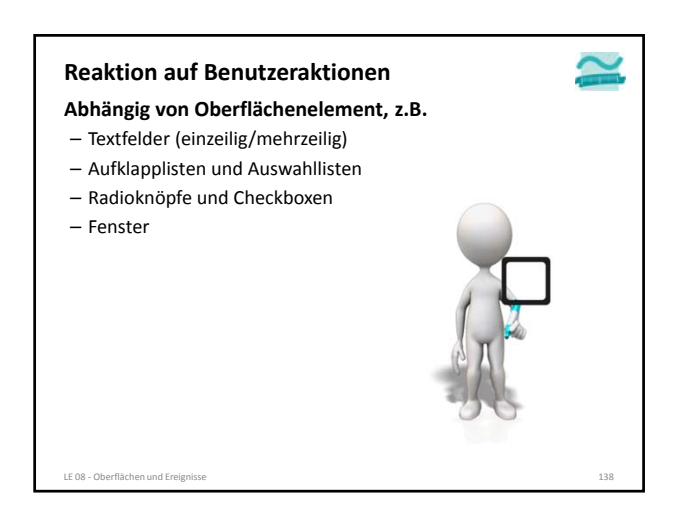

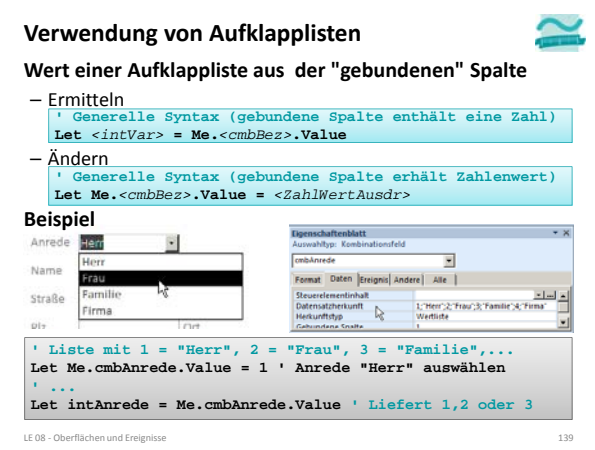

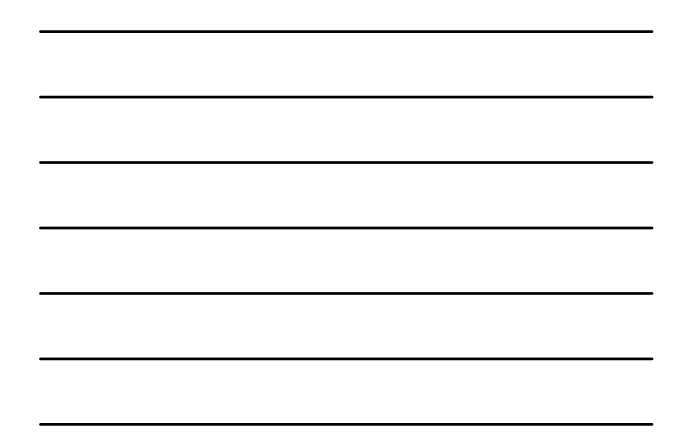

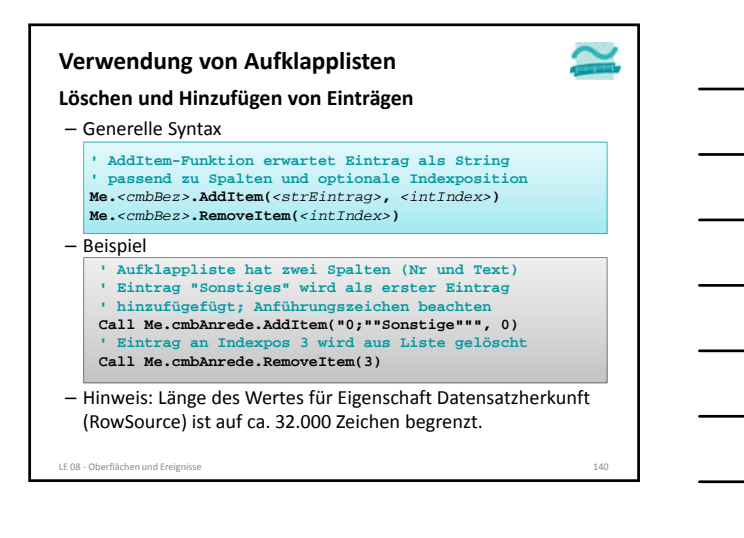

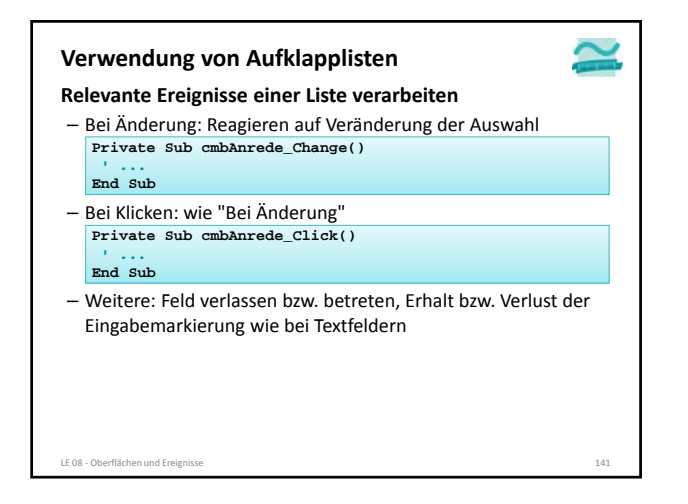

#### **Verwendung von Auswahllisten**

#### **Werte ermitteln insbesondere bei Mehrfachauswahl**

- Schleife über alle Elemente der Liste
- für jedes Element der Liste prüfen, ob es ausgewählt wurde
- wenn ja, dann Wert aus "gebundener" Spalte auslesen

#### **Generelle Syntax**

- Anzahl der Elemente ermitteln **Me.***<lstBez>***.ListCount ' Liefert Anzahl Elemente**
- Prüfen, ob Element an bestimmter Position gewählt wurde **' Liefert Wahrheitswert Let** <bolVar> **= Me.***<lstBez>***.Selected(***<intPos>***)**
- Lesen eines Wertes aus einer "gebundenen" Spalte **' Liefert Wert aus einer bestimmten Spalte der Liste, ' der sich in einer bestimmten Zeile befindet Let** <Var> **= Me.***<lstBez>***.Column(***<intSpalte>***,** *<intZeile>***)**

.<br>LE 08 - Oberflächen und Ereignis

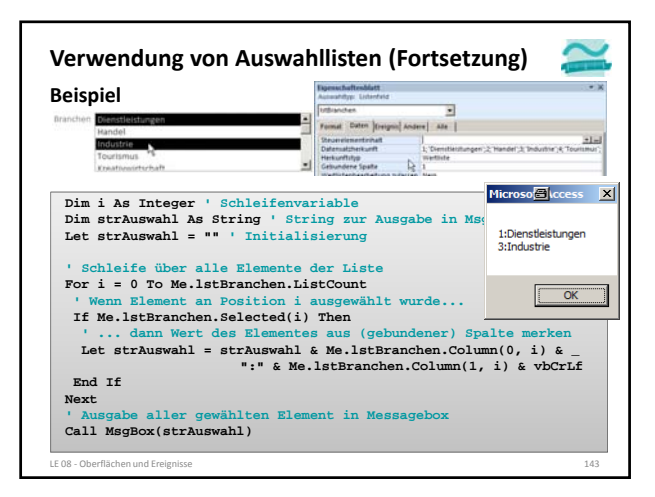

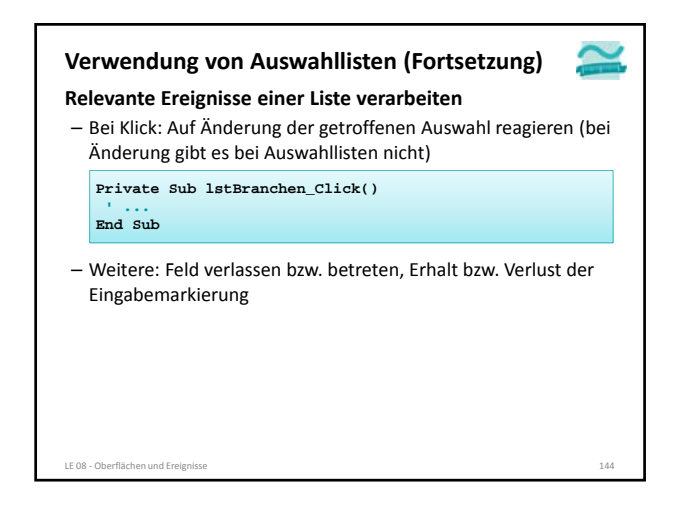

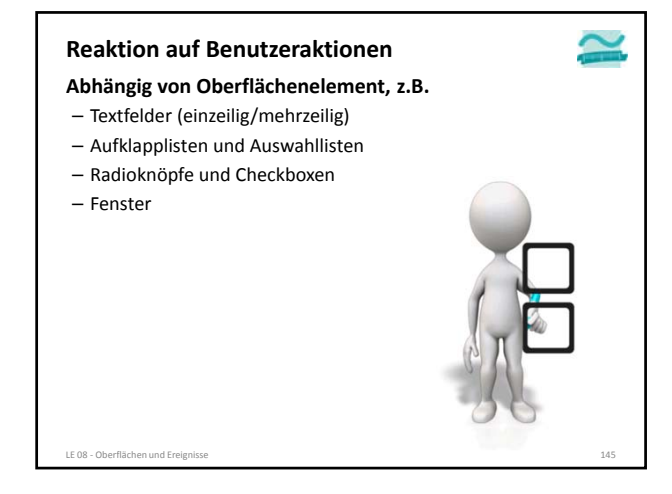

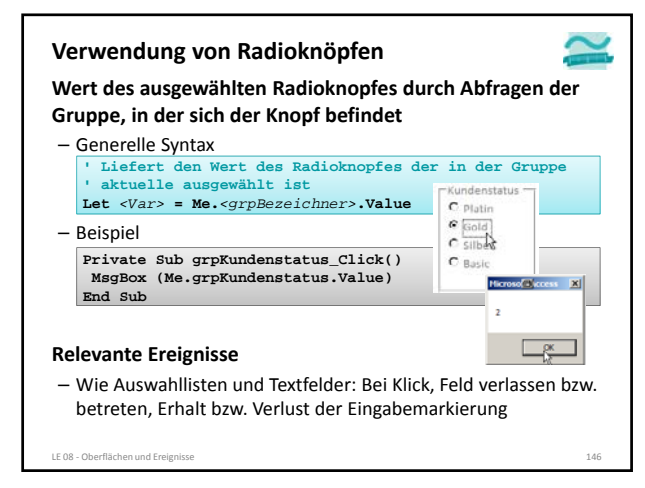

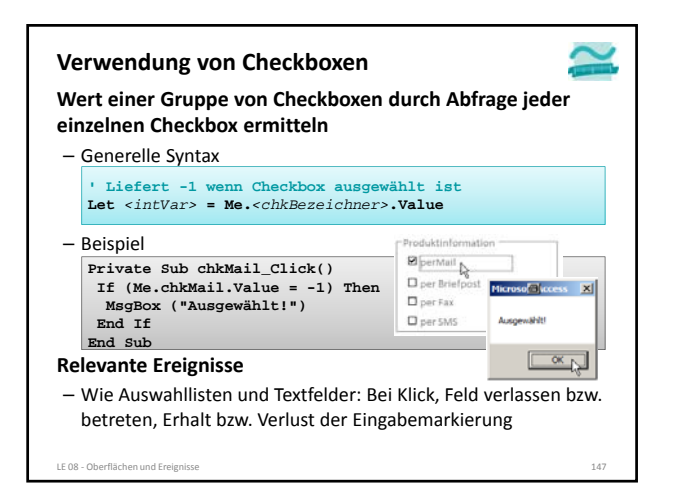

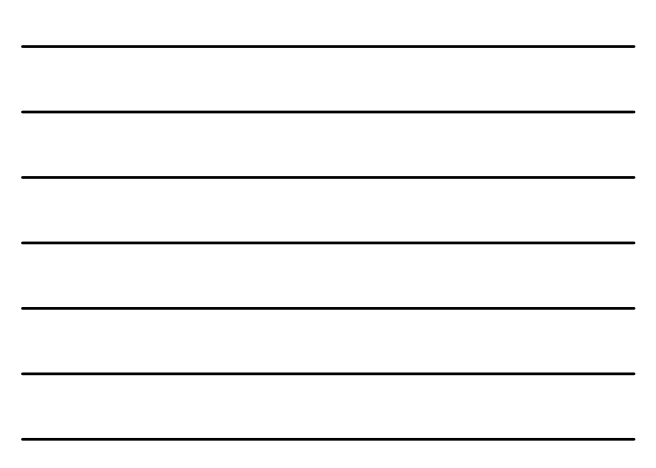

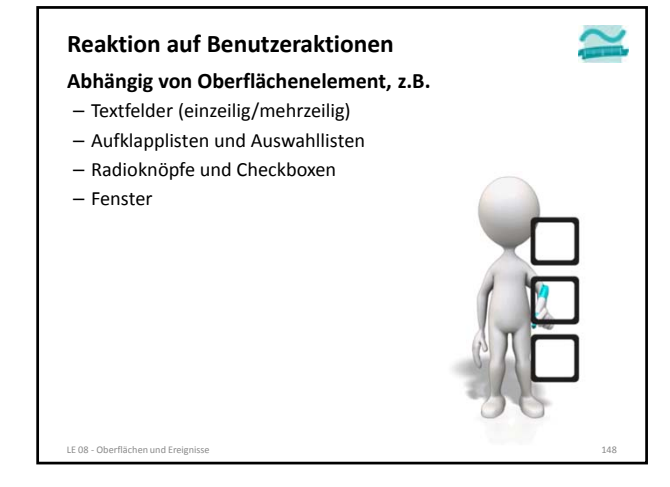

#### **Verwendung von Fenstern**

#### **Relevante Ereignisse**

- Öffnen des Fensters, z.B.
	- Initialisieren von Feldern mit berechneten Werten
	- Einblenden/Ausblenden von Oberflächenelementen
	- mit Möglichkeit zum Abbruch durch Setzen des per Referenz übergebenen Parameters Cancel auf vbYes **Private Sub Form\_Open(Cancel As Integer)**

#### **' ... End Sub**

- Schließen des Fensters, z.B. mit
	- Prüfung von übergreifenden Plausibilitätsregeln
	- Sicherheitsabfrage, ob wirklich geschlossen werden soll

**Private Sub Form\_Close()**

LE 08 ‐ Oberflächen und Ereignisse 149 **' ... End Sub**

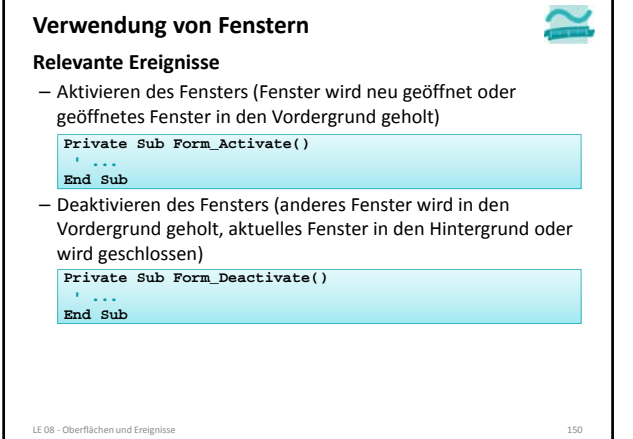

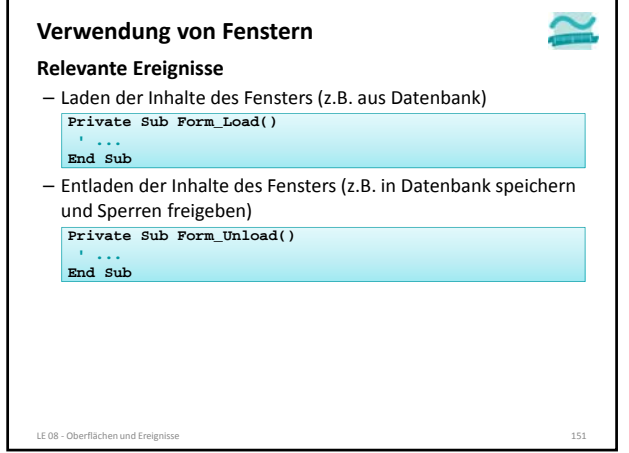

#### **Verwendung von Fenstern**

#### **Reihenfolge relevanter Ereignisse**

- Formular öffnen
- $\bullet \rightarrow$  Bei Öffnen  $\rightarrow$  Beim Laden  $\rightarrow$  Bei Aktivierung
- Formular schließen
- $\bullet \ni$  Beim Entladen  $\Rightarrow$  Bei Deaktivierung  $\Rightarrow$  Beim Schließen
- Formular in den Hintergrund bringen
	- $\bullet \rightarrow$  Bei Deaktivierung
- Formular in den Vordergrund holen
- $\bullet \rightarrow$  Bei Aktivierung

LE 08 ‐ Oberflächen und Ereignisse 152

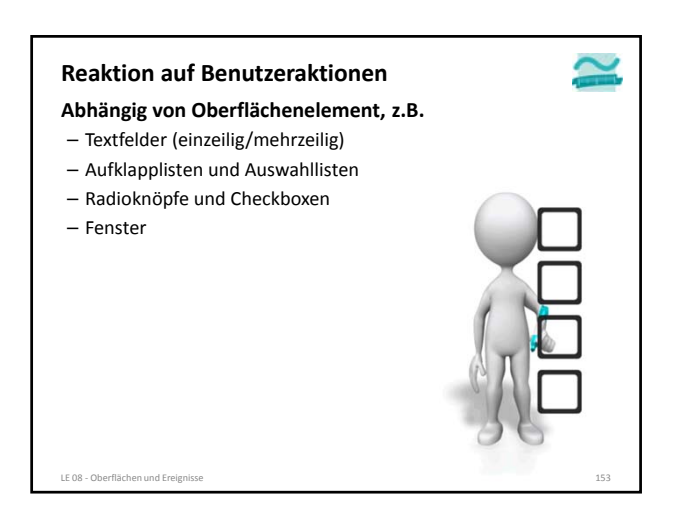

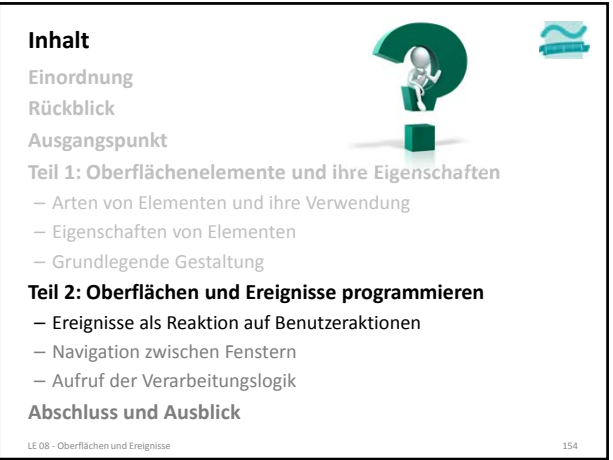

#### **Inhalt**

**Einordnung**

**Rückblick**

**Ausgangspunkt**

**Teil 1: Oberflächenelemente und ihre Eigenschaften**

– Arten von Elementen und ihre Verwendung

– Eigenschaften von Elementen

– Grundlegende Gestaltung

**Teil 2: Oberflächen und Ereignisse programmieren**

– Ereignisse als Reaktion auf Benutzeraktionen

– Navigation zwischen Fenstern

– Aufruf der Verarbeitungslogik

**Abschluss und Ausblick**

LE 08 - Oberflächen und Ereignisse

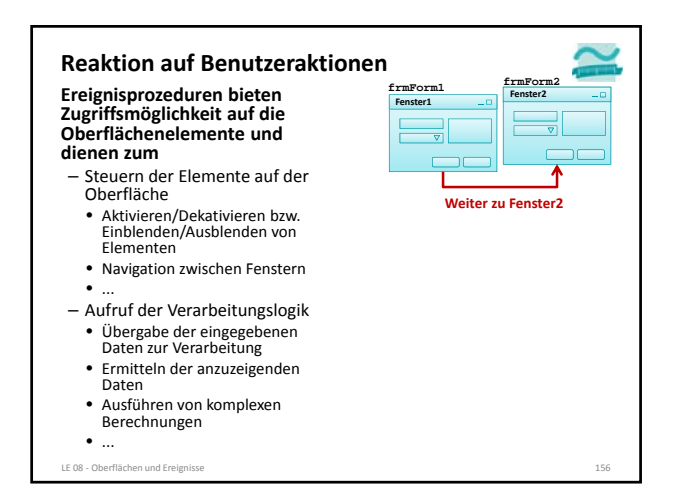

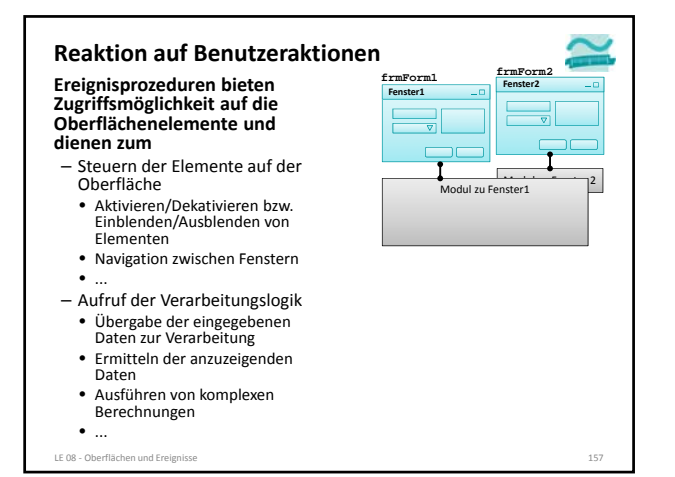

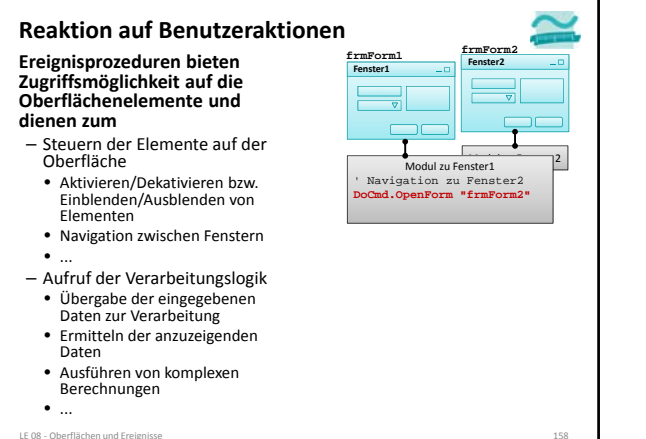

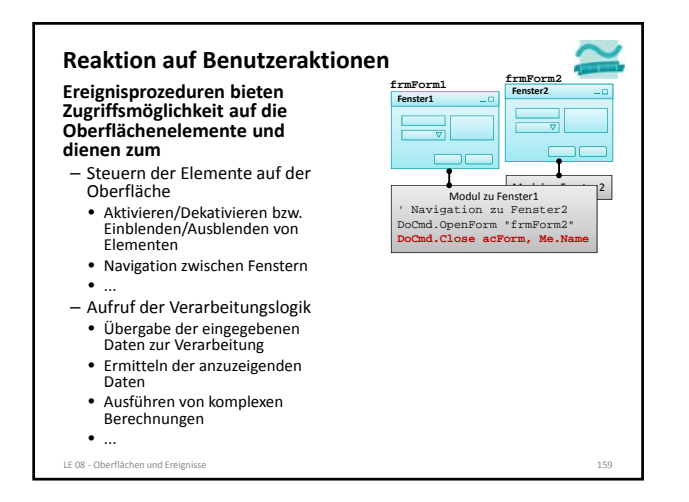

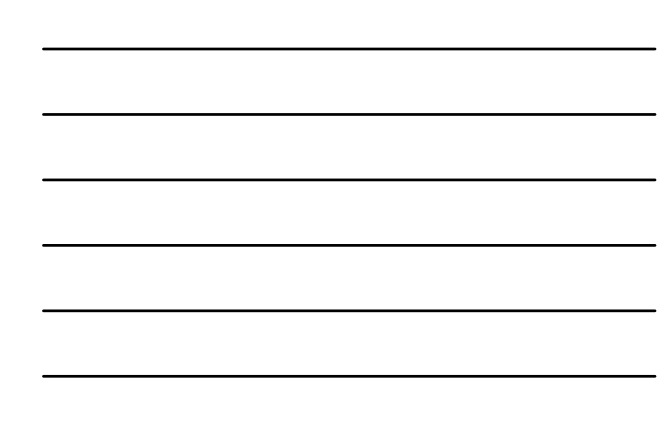

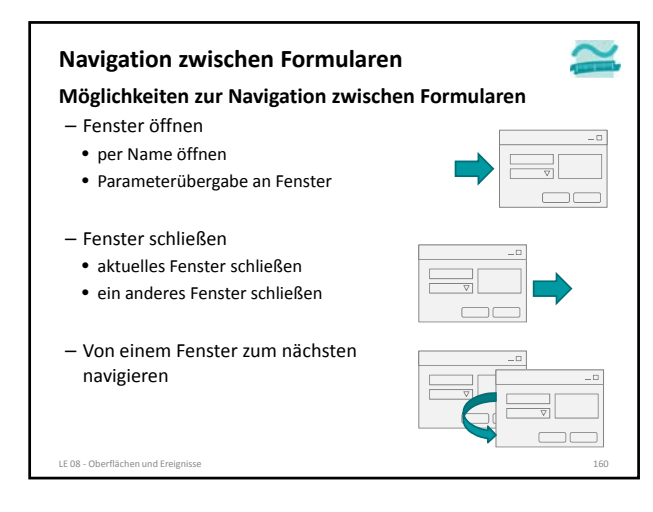

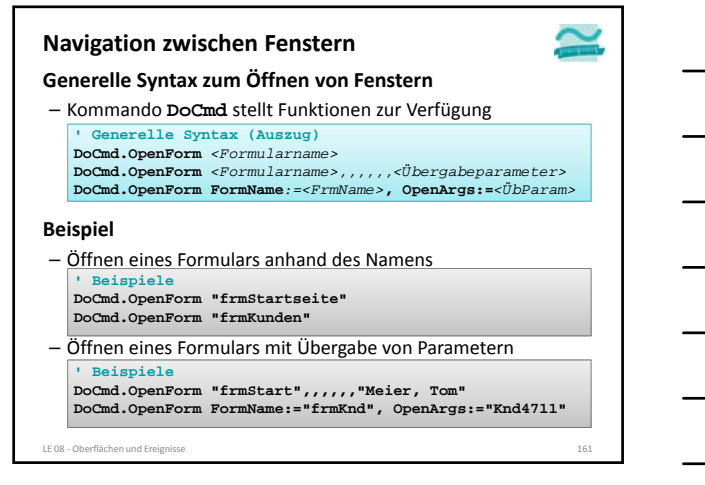

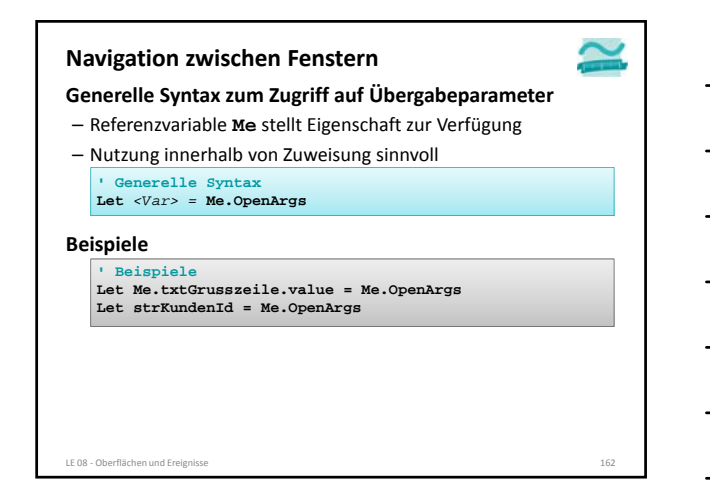

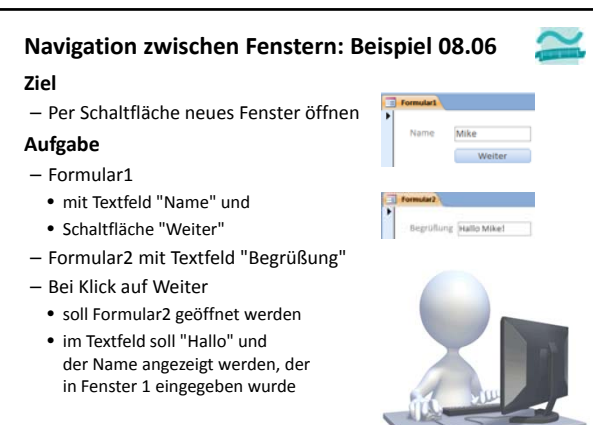

#### **Navigation zwischen Formularen**

**Möglichkeiten zur Navigation zwischen Formularen**

– Fenster öffnen

LE 08 - Oberflächen und Erei

- per Name öffnen
- Parameterübergabe an Fenster

– Fenster schließen

LE 08 - Oberflächen und Ereign

- aktuelles Fenster schließen
- ein anderes Fenster schließen
- Von einem Fenster zum nächsten navigieren

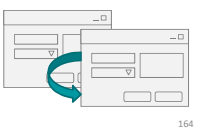

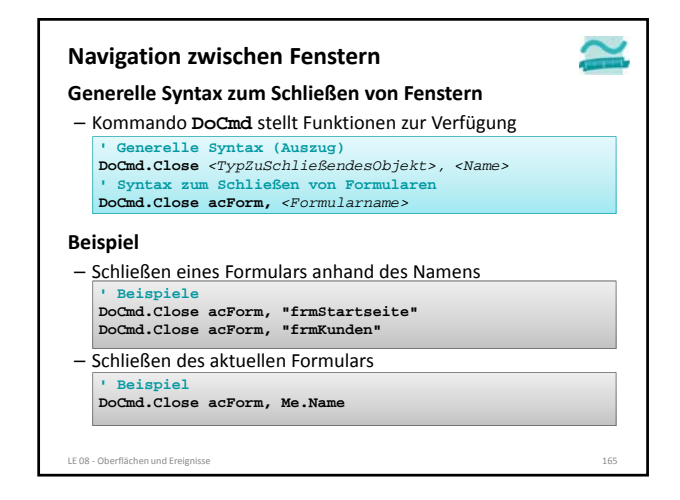

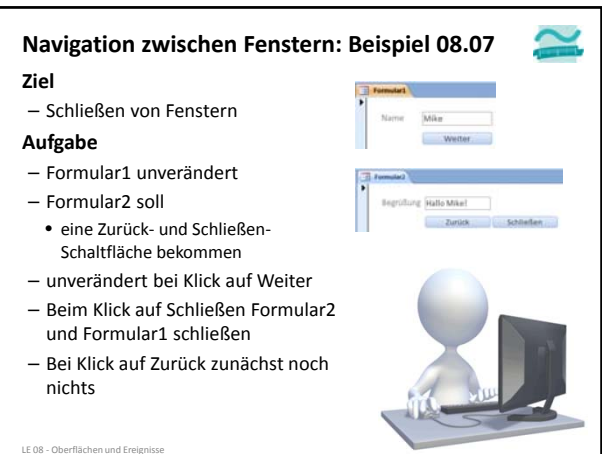

#### **Navigation zwischen Formularen**

**Möglichkeiten zur Navigation zwischen Formularen**

- Fenster öffnen
	- per Name öffnen
	- Parameterübergabe an Fenster

– Fenster schließen

LE 08 - Oberflächen und Erei

- aktuelles Fenster schließen
- ein anderes Fenster schließen
- Von einem Fenster zum nächsten navigieren

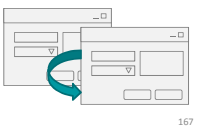

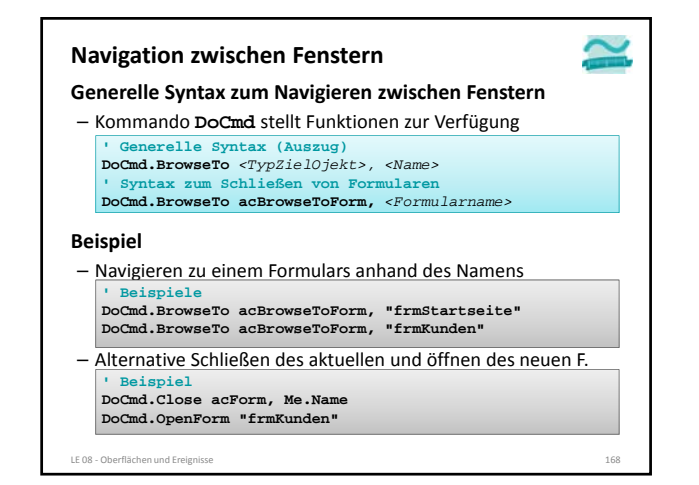

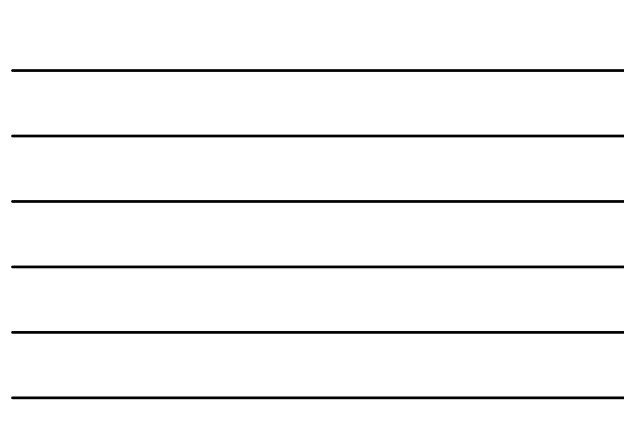

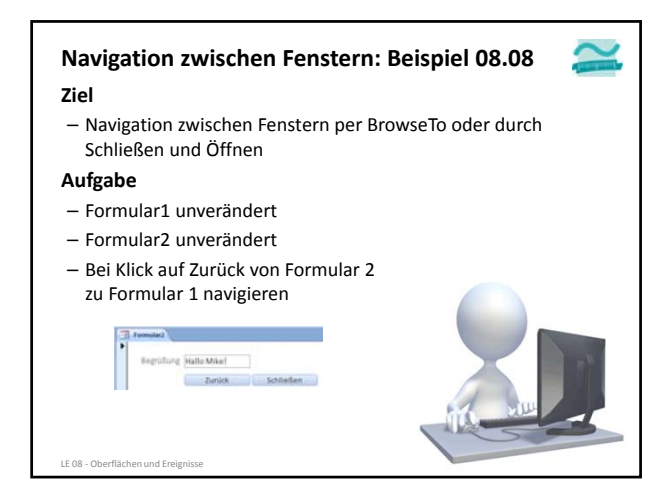

#### **Navigation zwischen Formularen**

**Möglichkeiten zur Navigation zwischen Formularen**

- Fenster öffnen
	- per Name öffnen
	- Parameterübergabe an Fenster

– Fenster schließen

LE 08 - Oberflächen und Erei

- aktuelles Fenster schließen
- ein anderes Fenster schließen
- Von einem Fenster zum nächsten navigieren

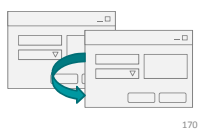

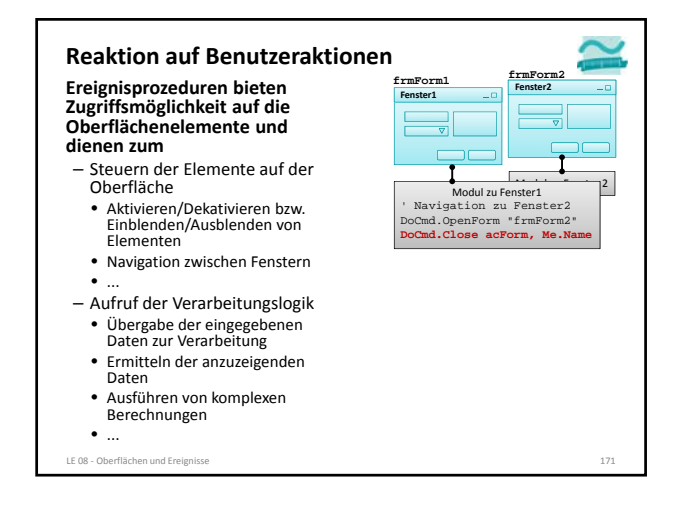

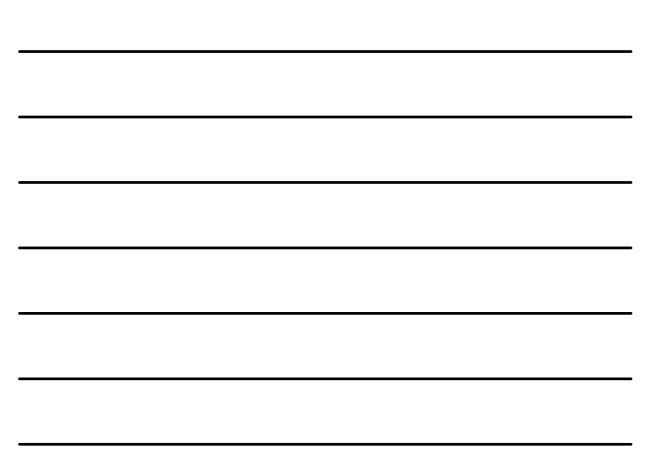

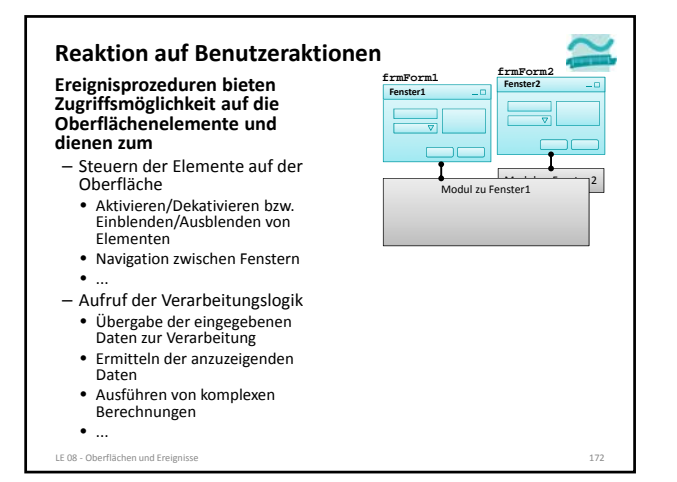

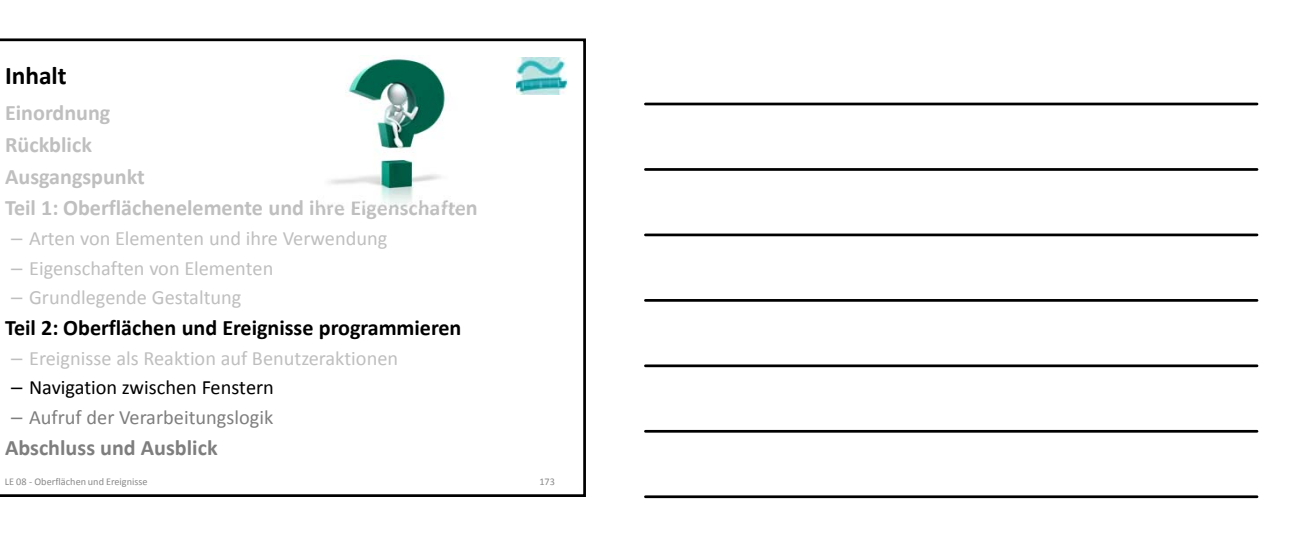

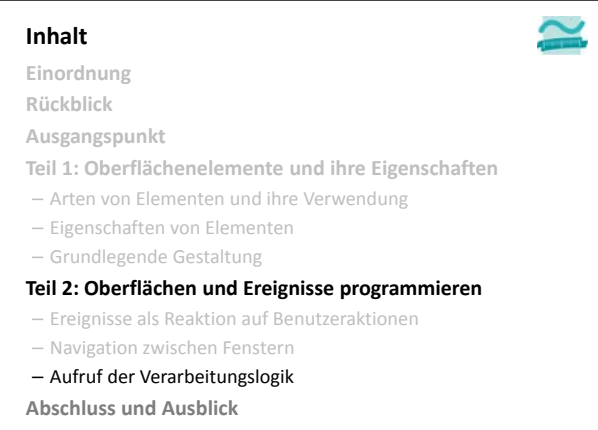

LE 08 - Oberflächen und Frei

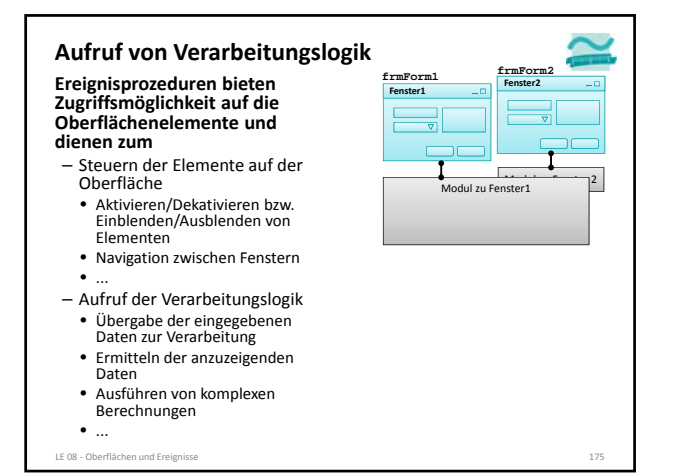

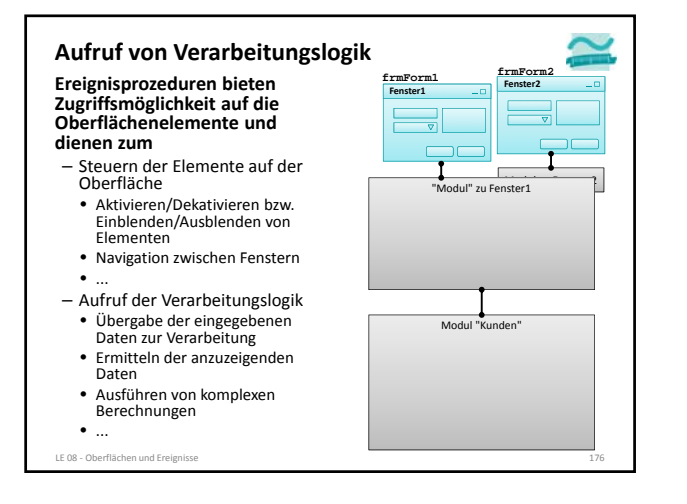

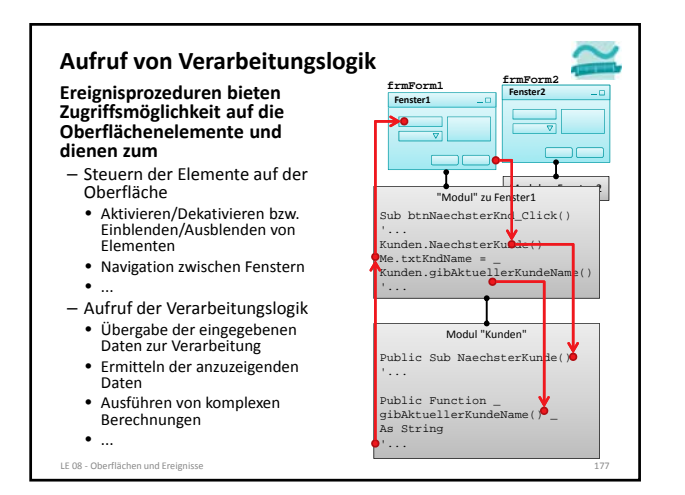

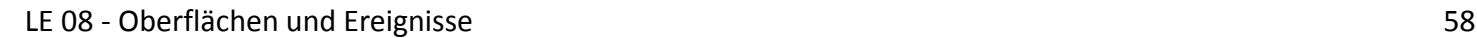

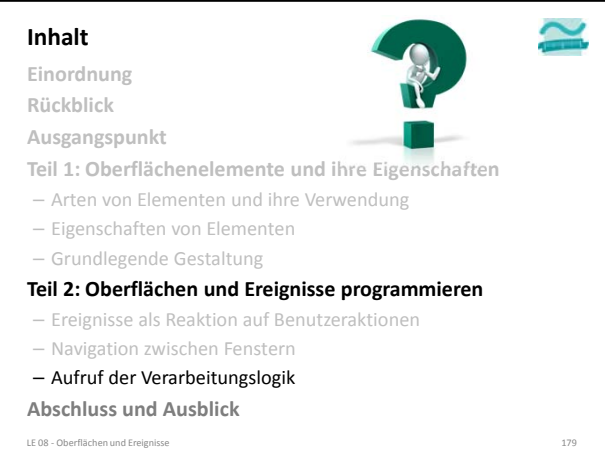

#### **Einordnung Inhalt**

**Rückblick Ausgangspunkt**

#### **Teil 1: Oberflächenelemente und ihre Eigenschaften**

- Arten von Elementen und ihre Verwendung
- Eigenschaften von Elementen
- Grundlegende Gestaltung

#### **Teil 2: Oberflächen und Ereignisse programmieren**

- Ereignisse als Reaktion auf Benutzeraktionen
- Navigation zwischen Fenstern
- Aufruf der Verarbeitungslogik
- **Abschluss und Ausblick**
- LE 08 ‐ Oberflächen und Ereignisse 180

#### **Inhalt**

**Einordnung**

#### **Rückblick**

**Ausgangspunkt**

- **Teil 1: Oberflächenelemente und ihre Eigenschaften**
- Arten von Elementen und ihre Verwendung
- Eigenschaften von Elementen
- Grundlegende Gestaltung
- **Teil 2: Oberflächen und Ereignisse programmieren**
- Ereignisse als Reaktion auf Benutzeraktionen
- Navigation zwischen Fenstern
- Aufruf der Verarbeitungslogik

#### **Abschluss und Ausblick**

#### LE 08 – Oberflächen und Frei

LE 08 ‐ Oberflächen und Ereignisse 59

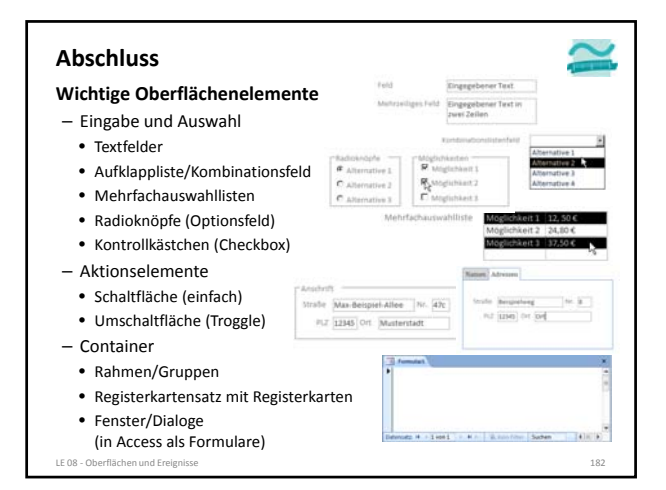

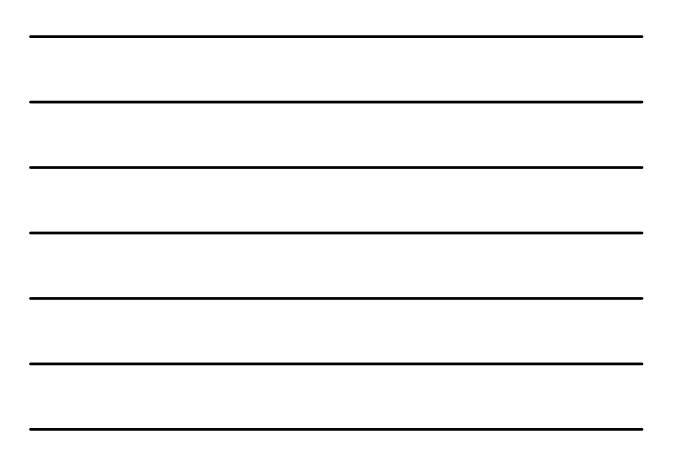

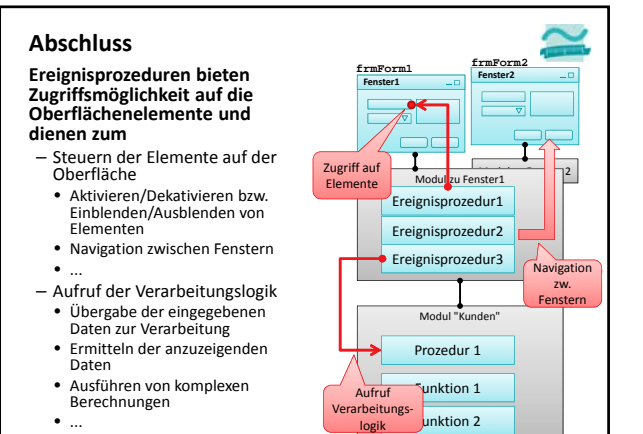

LE 08 ‐ Oberflächen und Ereignisse 183

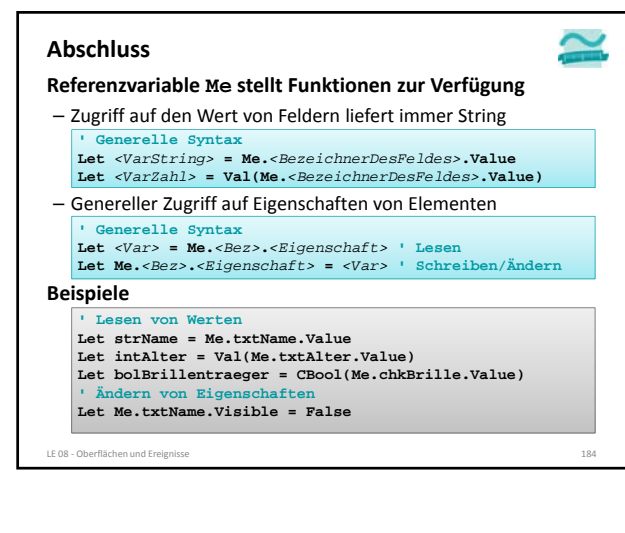

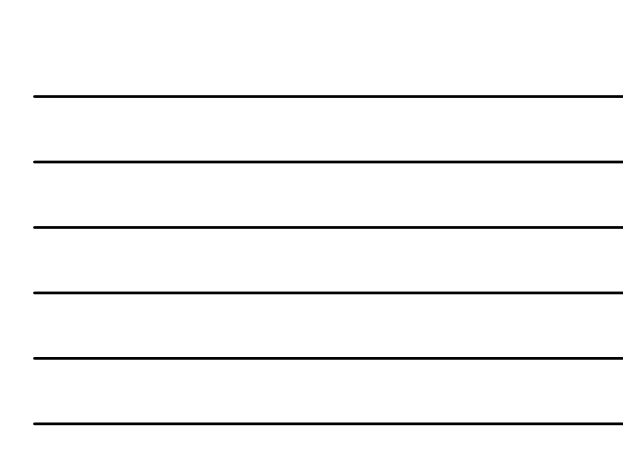

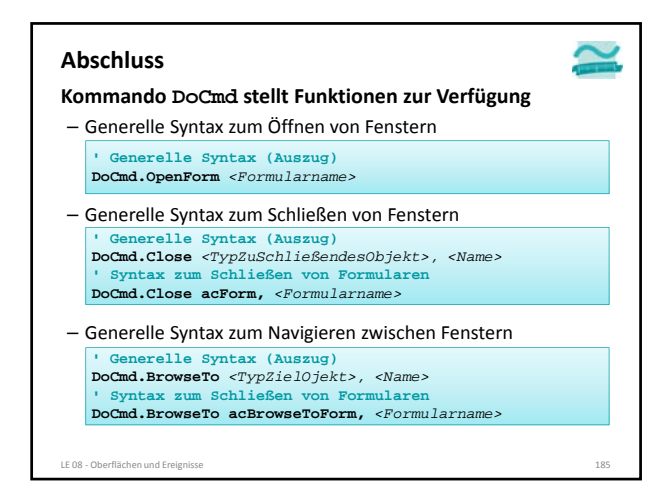

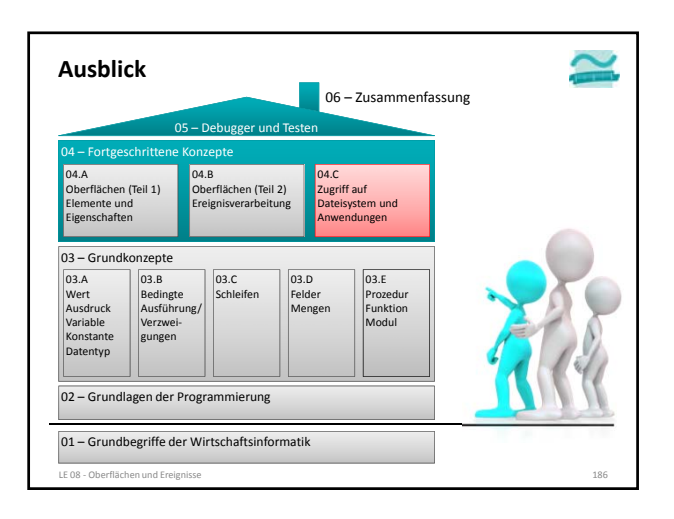

#### **Literatur**

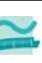

**[Balzert, 1996] H. Balzert: Lehrbuch der Softwaretechnik: Softwareentwicklung. Spektrum akad. Verlag, Heidelberg u.a. (1996).**

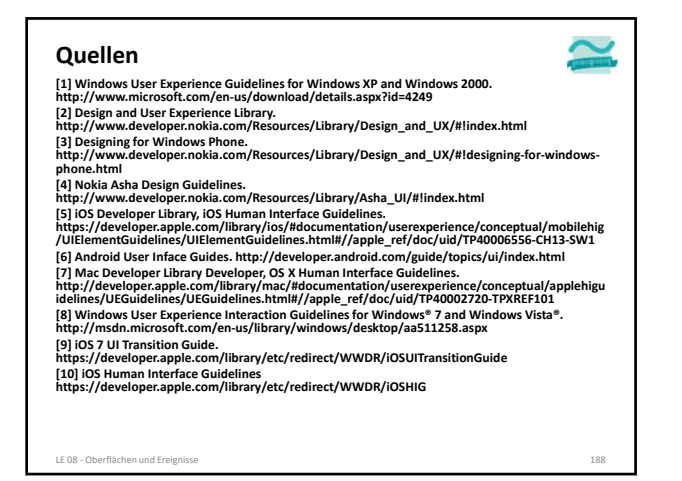

BEUTH HOCHSCHULE FÜR TECHNIK BERLIN<br>University of Applied Sciences

#### **Wirtschaftsinformatik 1 LE 08 – Oberflächen und Ereignisse**

Prof. Dr. Thomas Off http://www.ThomasOff.de/lehre/beuth/wi1